This form is effective beginning with the January 1 to June 30, 2017 accounting period (2017/1) If you are filing for a prior accounting period, contact the Licensing Division for the correct form.

**STATEMENT OF ACCOUNT** for Secondary Transmissions by

Cable Systems (Long Form)

General instructions are located in

the first tab of this workbook.

# SA3E Long Form

Return completed workbook by email to:

## coplicsoa@loc.gov

For additional information, contact the U.S. Copyright Office Licensing Division at: Tel: (202) 707-8150

| Α                    | ACCOUNTING PERIOD COVERED BY THIS STATEMENT:                                                                                                    |                                                                                                    |                                   |               |        |  |  |  |  |  |  |
|----------------------|----------------------------------------------------------------------------------------------------|----------------------------------------------------------------------------------------------------|-----------------------------------|---------------|--------|--|--|--|--|--|--|
| Accounting<br>Period | 2018/1                                                                                                    |                                                                                                    |                                   |               |        |  |  |  |  |  |  |
| B<br>Owner           | Instructions:         Give the full legal name of the owner of the cable system. If the owner is a subsidiary of another corporation, give the full corpo         rate title of the subsidiary, not that of the parent corporation         List any other name or names under which the owner conducts the business of the cable system         If there were different owners during the accounting period, only the owner on the last day of the accounting period should submi         a single statement of account and royalty fee payment covering the entire accounting perioa         Check here if this is the system's first filing. If not, enter the system's ID number assigned by the Licensing Division. |                                                                                                    |                                   |               |        |  |  |  |  |  |  |
|                      | LEGAL NAME OF OWNER/MAILING ADDRESS OF CABLE SYSTEM                                                                                                    |                                                                                                    |                                   |               |        |  |  |  |  |  |  |
|                      | Bellsouth Telecommunication                                                                                                    | ns, LLC                                                                                                    |                                   |               |        |  |  |  |  |  |  |
|                      |                                                                                                    |                                                                                                    |                                   | 06324         | 420181 |  |  |  |  |  |  |
|                      |                                                                                                    |                                                                                                    |                                   | 063244        | 2018/1 |  |  |  |  |  |  |
|                      | 1010 N. St. Mary's Street, Roo<br>San Antonio, TX 78215-2109                                                                                                    | m 13-59-B                                                                                                    | s and operation of the sys        | tem unless    | these  |  |  |  |  |  |  |
| С                    |                                                                                                    | 2, give the mailing address of the system, if diffe                                                                       | . ,                               |               |        |  |  |  |  |  |  |
| System               | 1 IDENTIFICATION OF CABLE SYSTEM:                                                                                                    |                                                                                                    |                                   |               |        |  |  |  |  |  |  |
|                      | MAILING ADDRESS OF CABLE SYSTEM:                                                                                                    |                                                                                                    |                                   |               |        |  |  |  |  |  |  |
|                      | 2 (Number, street, rural route, apartment, or suite number                                                                                                    | er)                                                                                                    |                                   |               |        |  |  |  |  |  |  |
|                      | (City, town, state, zip code)                                                                                                    |                                                                                                    |                                   |               |        |  |  |  |  |  |  |
| D                    | Instructions: For complete space D instru                                                                                                    | ctions, see page 1b. Identify only the frst comm                                                                          | nunity served below and re        | elist on page | e 1b   |  |  |  |  |  |  |
| Area                 | with all communities.                                                                                                    |                                                                                                    |                                   |               |        |  |  |  |  |  |  |
| Served               | CITY OR TOWN                                                                                                    | STATE                                                                                                    |                                   |               |        |  |  |  |  |  |  |
| First                | BILOXI                                                                                                    | MS                                                                                                    |                                   |               |        |  |  |  |  |  |  |
| Community            | Below is a sample for reporting communi                                                                                                    | ities if you report multiple channel line-ups in S                                                                        | pace G.                           |               |        |  |  |  |  |  |  |
|                      | CITY OR TOWN (SAMPLE)                                                                                                    | STATE                                                                                                    | CH LINE UP                        | SUB           | GRP#   |  |  |  |  |  |  |
| Sample               | Alda                                                                                                    | MD                                                                                                    | A                                 |               | 1      |  |  |  |  |  |  |
|                      | Alliance                                                                                                    | MD MD                                                                                                    | B                                 |               | 2 3    |  |  |  |  |  |  |
|                      | Gering                                                                                                    | MD                                                                                                    | В                                 |               | 3      |  |  |  |  |  |  |
| Privacy Act Notic    | e: Section 111 of title 17 of the United States Code auth                                                                                                    | orizes the Copyright Offce to collect the personally identify                                                             | ng information (PII) requested on | n th          |        |  |  |  |  |  |  |
| form in order to pro | cess your statement of account. PII is any personal info                                                                                                    | ormation that can be used to identify or trace an individual,                                                             | such as name, address and telep   | hone          |        |  |  |  |  |  |  |
| • •                  |                                                                                                    | blish and maintain a public record, which includes appearin<br>equested is that it may delay processing of your statement | •                                 |               |        |  |  |  |  |  |  |

FOR COPYRIGHT OFFICE USE ONLY

\$

AMOUNT

ALLOCATION NUMBER

DATE RECEIVED

8/27/2018

completed record of statements of account, and it may affect the legal sufficiency of the fling, a determination that would be made by a court of law.

| FORM SA3E. PAGE 1b.                                                                                                    |                                                                   |                                                                 |                               |                         |  |  |  |  |  |
|----------------------------------------------------------------------------------------------------|-------------------------------------------------------------------|-----------------------------------------------------------------|-------------------------------|-------------------------|--|--|--|--|--|
| LEGAL NAME OF OWNER OF CABLE SYSTEM:                                                                                                    |                                                                   |                                                                 | SYSTEM ID#                    |                         |  |  |  |  |  |
| Bellsouth Telecommunications, LLC                                                                                                    |                                                                   |                                                                 | 063244                        |                         |  |  |  |  |  |
| <b>Instructions:</b> List each separate community served by the cable system. A "community" is the same as a "community unit" as defined in FCC rules: "a separate and distinct community or municipal entity (including unincorporated communities within unincorporated areas and including single, discrete unincorporated areas." 47 C.F.R. §76.5(dd). The frst community that you list will serve as a form of system identification hereafter known as the "first community." Please use it as the first community on all future filings. |                                                                   |                                                                 |                               |                         |  |  |  |  |  |
| <b>Note:</b> Entities and properties such as hotels, apartments, condominiums, or mobile I below the identified city or town.                                                                                                    | nome parks should b                                               | be reported in pare                                             | ntheses                       |                         |  |  |  |  |  |
| If all communities receive the same complement of television broadcast stations (i.e. all communities with the channel line-up "A" in the appropriate column below or leave on a partially distant or partially permitted basis in the DSE Schedule, associate each designated by a number (based on your reporting from Part 9).<br>When reporting the carriage of television broadcast stations on a community-by-com channel line-up designated by an alpha-letter(s) (based on your Space G reporting)                                      | e the column blank.<br>n relevant communit<br>munity basis, assoc | If you report any st<br>y with a subscriber<br>iate each commun | ations<br>group,<br>ty with a |                         |  |  |  |  |  |
| (based on your reporting from Part 9 of the DSE Schedule) in the appropriate column                                                                                                    |                                                                   |                                                                 |                               | _                       |  |  |  |  |  |
| CITY OR TOWN                                                                                                    | STATE                                                             | CH LINE UP                                                      | SUB GRP#                      | -                       |  |  |  |  |  |
| BILOXI                                                                                                    | MS                                                                | AB                                                              | 2                             | First                   |  |  |  |  |  |
| D'IBERVILLE                                                                                                    | MS                                                                | AB                                                              | 2                             | Community               |  |  |  |  |  |
| Escatawpa                                                                                                    | MS                                                                | AA                                                              | 4                             | _                       |  |  |  |  |  |
| GAUTIER                                                                                                    | MS                                                                | AA                                                              | 1                             |                         |  |  |  |  |  |
| GULFPORT                                                                                                    | MS                                                                | AB                                                              | 2                             |                         |  |  |  |  |  |
| HARRISON UNINCORPORATED COUNTY                                                                                                    | MS                                                                | AB                                                              | 2                             | See instructions for    |  |  |  |  |  |
| JACKSON UNINCORPORATED COUNTY                                                                                                    | MS                                                                | AA                                                              |                               | additional information  |  |  |  |  |  |
| LONG BEACH                                                                                                    | MS                                                                | AB                                                              | 2                             | on alphabetization.     |  |  |  |  |  |
| MOSS POINT                                                                                                    | MS                                                                |                                                                 | <u></u>                       |                         |  |  |  |  |  |
|                                                                                                    |                                                                   |                                                                 | 4                             |                         |  |  |  |  |  |
| OCEAN SPRINGS                                                                                                    | MS                                                                | AA                                                              | 1                             |                         |  |  |  |  |  |
| PASCAGOULA                                                                                                    | MS                                                                | AA                                                              | 4                             | Add rows as necessary.  |  |  |  |  |  |
| PASS CHRISTIAN                                                                                                    | MS                                                                | AB                                                              | 2                             | rida romo ao necessary: |  |  |  |  |  |
| SAUCIER                                                                                                    | MS                                                                | AC                                                              | 3                             |                         |  |  |  |  |  |
| Stone Unincorporated County                                                                                                    | MS                                                                | AC                                                              | 3                             |                         |  |  |  |  |  |
| Vancleave                                                                                                    | MS                                                                | AC                                                              | 3                             |                         |  |  |  |  |  |
| WIGGINS                                                                                                    | MS                                                                | AC                                                              | 3                             |                         |  |  |  |  |  |
|                                                                                                    |                                                                   |                                                                 |                               |                         |  |  |  |  |  |
|                                                                                                    |                                                                   |                                                                 |                               |                         |  |  |  |  |  |
|                                                                                                    |                                                                   |                                                                 |                               |                         |  |  |  |  |  |
|                                                                                                    |                                                                   |                                                                 |                               |                         |  |  |  |  |  |
|                                                                                                    |                                                                   |                                                                 |                               |                         |  |  |  |  |  |
|                                                                                                    |                                                                   |                                                                 |                               |                         |  |  |  |  |  |
|                                                                                                    |                                                                   |                                                                 |                               |                         |  |  |  |  |  |
|                                                                                                    |                                                                   |                                                                 |                               |                         |  |  |  |  |  |
|                                                                                                    |                                                                   |                                                                 |                               |                         |  |  |  |  |  |
|                                                                                                    |                                                                   |                                                                 |                               |                         |  |  |  |  |  |
|                                                                                                    |                                                                   |                                                                 |                               |                         |  |  |  |  |  |
|                                                                                                    |                                                                   |                                                                 |                               |                         |  |  |  |  |  |
|                                                                                                    |                                                                   |                                                                 |                               |                         |  |  |  |  |  |
|                                                                                                    |                                                                   |                                                                 |                               |                         |  |  |  |  |  |
|                                                                                                    |                                                                   |                                                                 |                               |                         |  |  |  |  |  |
|                                                                                                    |                                                                   |                                                                 |                               |                         |  |  |  |  |  |
|                                                                                                    |                                                                   |                                                                 |                               |                         |  |  |  |  |  |
|                                                                                                    |                                                                   |                                                                 |                               |                         |  |  |  |  |  |
|                                                                                                    |                                                                   |                                                                 |                               |                         |  |  |  |  |  |
|                                                                                                    |                                                                   |                                                                 |                               |                         |  |  |  |  |  |
|                                                                                                    |                                                                   |                                                                 |                               |                         |  |  |  |  |  |
|                                                                                                    |                                                                   |                                                                 |                               |                         |  |  |  |  |  |
|                                                                                                    |                                                                   |                                                                 |                               |                         |  |  |  |  |  |
|                                                                                                    |                                                                   |                                                                 |                               |                         |  |  |  |  |  |
|                                                                                                    |                                                                   |                                                                 |                               |                         |  |  |  |  |  |
|                                                                                                    |                                                                   |                                                                 |                               |                         |  |  |  |  |  |
|                                                                                                    |                                                                   |                                                                 |                               |                         |  |  |  |  |  |
|                                                                                                    |                                                                   |                                                                 |                               |                         |  |  |  |  |  |
|                                                                                                    |                                                                   | L                                                               |                               | 1                       |  |  |  |  |  |

|  | <br> |  |
|--|------|--|
|  |      |  |
|  |      |  |

| Name                      | LEGAL NAME OF OWNER OF CABL                                                                                                    | E SYSTEM:          |         |                            |       |                  |             |       |                 | S                             | YSTEM ID                |  |  |  |
|---------------------------|----------------------------------------------------------------------------------------------------|--------------------|---------|----------------------------|-------|------------------|-------------|-------|-----------------|-------------------------------|-------------------------|--|--|--|
| name                      | Bellsouth Telecommun                                                                                                    | ications, LL       | C       |                            |       |                  |             |       |                 |                               | 06324                   |  |  |  |
| Е                         | SECONDARY TRANSMISSION<br>In General: The information in s<br>system, that is, the retransmission                                                                                                    | pace E should      | cover a | all categories             | of se | econdary         |             |       |                 |                               |                         |  |  |  |
| Secondary<br>Transmission | about other services (including p<br>last day of the accounting period                                                                                                    | ay cable) in sp    | ace F,  | not here. All t            | he fa | acts you         | state mu    |       |                 |                               |                         |  |  |  |
| Service: Sub-             | Number of Subscribers: Both                                                                                                    | h blocks in spa    | ce E ca | all for the num            | ber   | of subsc         | ribers to t |       | •               |                               |                         |  |  |  |
| scribers and<br>Rates     | down by categories of secondary transmission service. In general, you can compute the number of subscribers in each category by counting the number of billings in that category (the number of persons or organizations charged                            |                    |         |                            |       |                  |             |       |                 |                               |                         |  |  |  |
|                           | separately for the particular service at the rate indicated—not the number of sets receiving service).<br><b>Rate:</b> Give the standard rate charged for each category of service. Include both the amount of the charge and the                           |                    |         |                            |       |                  |             |       |                 |                               |                         |  |  |  |
|                           | unit in which it is generally billed. (Example: "\$20/mth"). Summarize any standard rate variations within a particular rate category, but do not include discounts allowed for advance payment.                                                            |                    |         |                            |       |                  |             |       |                 |                               |                         |  |  |  |
|                           | <b>Block 1:</b> In the left-hand block in space E, the form lists the categories of secondary transmission service that cable systems most commonly provide to their subscribers. Give the number of subscribers and rate for each listed category          |                    |         |                            |       |                  |             |       |                 |                               |                         |  |  |  |
|                           | that applies to your system. <b>Note:</b> Where an individual or organization is receiving service that falls under different categories, that person or entity should be counted as a subscriber in each applicable category. Example: a residential       |                    |         |                            |       |                  |             |       |                 |                               |                         |  |  |  |
|                           | subscriber who pays extra for cable service to additional sets would be included in the count under "Service to the                                                                                                    |                    |         |                            |       |                  |             |       |                 |                               |                         |  |  |  |
|                           | first set" and would be counted once again under "Service to additional set(s)."<br><b>Block 2:</b> If your cable system has rate categories for secondary transmission service that are different from those                                               |                    |         |                            |       |                  |             |       |                 |                               |                         |  |  |  |
|                           | printed in block 1 (for example, tiers of services that include one or more secondary transmissions), list them, together with the number of subscribers and rates, in the right-hand block. A two- or three-word description of the service is sufficient. |                    |         |                            |       |                  |             |       |                 |                               |                         |  |  |  |
|                           |                                                                                                    | DCK 1              |         | 1                          |       |                  |             |       | BLO             |                               | 1                       |  |  |  |
|                           | CATEGORY OF SERVICE                                                                                                    | NO. OF<br>SUBSCRIB |         | RATE                       |       | CATE             | EGORY C     | F SE  | RVICE           | NO. OF<br>SUBSCRIBERS         | RATE                    |  |  |  |
|                           | Residential:                                                                                                    | 40.007             |         |                            |       |                  |             |       |                 |                               |                         |  |  |  |
|                           | <ul> <li>Service to first set</li> <li>Service to additional set(s)</li> </ul>                                                                                                    | 1(                 | 0,637   | \$ 19.00                   |       |                  |             |       | 8,489<br>10,746 | \$ 10.0<br>\$0-\$1            |                         |  |  |  |
|                           | • FM radio (if separate rate)                                                                                                    |                    |         |                            |       | Broadcast TV Sur |             | charg | je              |                               | \$4.99-\$5.9            |  |  |  |
|                           | Motel, hotel                                                                                                    |                    |         |                            |       |                  |             |       |                 |                               |                         |  |  |  |
|                           | Commercial                                                                                                    |                    | 109     | \$ 20.00                   |       |                  |             |       |                 |                               |                         |  |  |  |
|                           | Converter     Residential                                                                                                    |                    |         |                            | •     |                  |             |       |                 |                               |                         |  |  |  |
|                           | Non-residential                                                                                                    |                    |         |                            |       |                  |             |       |                 |                               |                         |  |  |  |
|                           | SERVICES OTHER THAN SEC                                                                                                    | ONDARY TRA         | NSMIS   | SIONS: RAT                 | ES    |                  |             |       |                 |                               |                         |  |  |  |
| F                         | In General: Space F calls for rain not covered in space E, that is, t                                                                                                    | •                  | '       |                            | •     |                  |             |       |                 |                               |                         |  |  |  |
| -                         | service for a single fee. There ar                                                                                                    |                    |         |                            |       |                  |             |       | ,               |                               |                         |  |  |  |
| Services<br>Other Than    | furnished at cost or (2) services amount of the charge and the ur                                                                                                    |                    |         |                            |       |                  |             |       |                 |                               |                         |  |  |  |
| Secondary                 | enter only the letters "PP" in the                                                                                                    | rate column.       | -       | -                          |       |                  | -           |       |                 | -                             |                         |  |  |  |
| Transmissions:<br>Rates   | Block 1: Give the standard rate charged by the cable system for each of the applicable services listed.<br>Block 2: List any services that your cable system furnished or offered during the accounting period that were not                                |                    |         |                            |       |                  |             |       |                 |                               |                         |  |  |  |
| Rates                     | listed in block 1 and for which a                                                                                                    | separate charg     | e was   | made or estat              |       |                  |             |       |                 |                               |                         |  |  |  |
|                           | brief (two- or three-word) descrip                                                                                                    |                    |         | ate for each.              |       |                  |             |       | -               |                               |                         |  |  |  |
|                           | CATEGORY OF SERVICE                                                                                                    | BLO<br>RATE        |         | GORY OF SE                 |       | CE               | RATI        | -     | CATEC           | BLOCK 2                       | RATE                    |  |  |  |
|                           | Continuing Services:                                                                                                    | NATE               |         | ation: Non-re              |       |                  | NATI        | -     | CAILG           | IONT OF SERVICE               | NAIL                    |  |  |  |
|                           | • Pay cable                                                                                                    |                    | • Mo    | otel, hotel                |       |                  |             |       | Video o         | on Demand                     | \$0-\$10                |  |  |  |
|                           | • Pay cable—add'l channel                                                                                                    | \$5-\$199          |         | mmercial                   |       |                  |             |       |                 | Activation Fee                | \$0-\$3                 |  |  |  |
|                           | Fire protection     Burglar protection                                                                                                    |                    |         | y cable<br>y cable-add'l ( | char  | nnel             |             |       |                 | Management Fee<br>h on Demand | \$0-\$44<br>\$99 - \$14 |  |  |  |
|                           | Installation: Residential                                                                                                    |                    |         | e protection               | Gilai |                  |             |       |                 | s Receiver                    | \$10-\$4                |  |  |  |
|                           | First set                                                                                                    | \$0-\$199          | • Bu    | rglar protectio            | n     |                  |             |       | HD Prei         | mium Tier                     | \$                      |  |  |  |
|                           | <ul> <li>Additional set(s)</li> </ul>                                                                                                    |                    |         | services:                  |       |                  |             |       |                 | ograde Fee                    | \$5                     |  |  |  |
|                           | • FM radio (if separate rate)                                                                                                    |                    |         | connect                    |       |                  | \$0-        | \$35  | Vacatio         | n Hold                        | \$ 7.0                  |  |  |  |
|                           | Converter                                                                                                    |                    |         | sconnect                   |       |                  | ¢0          | \$55  |                 |                               |                         |  |  |  |
|                           |                                                                                                    |                    |         | itlet relocation           |       | s                | \$0-        | \$55  | •••••           |                               |                         |  |  |  |
|                           |                                                                                                    | 1                  |         |                            |       |                  | <b></b>     |       |                 |                               | ••••••                  |  |  |  |

Name

G

Primary

Transmitters:

Television

SYSTEM ID#

063244

| Dellesuth | Telecommunications, | 110 |
|-----------|---------------------|-----|
| Beilsouth | relecommunications, |     |

LEGAL NAME OF OWNER OF CABLE SYSTEM:

### PRIMARY TRANSMITTERS: TELEVISION

**In General:** In space G, identify every television station (including translator stations and low power television stations) carried by your cable system during the accounting period, except (1) stations carried only on a part-time basis under FCC rules and regulations in effect on June 24, 1981, permitting the carriage of certain network programs [sections 76.59(d)(2) and (4), 76.61(e)(2) and (4), or 76.63 (referring to 76.61(e)(2) and (4))]; and (2) certain stations carried on a substitute program basis, as explained in the next paragraph.

Substitute Basis Stations: With respect to any distant stations carried by your cable system on a substitute program basis under specifc FCC rules, regulations, or authorizations:

• Do not list the station here in space G—but do list it in space I (the Special Statement and Program Log)—if the station was carried only on a substitute basis.

 List the station here, and also in space I, if the station was carried both on a substitute basis and also on some other basis. For further information concerning substitute basis stations, see page (v) of the general instructions located in the paper SA3 form.

**Column 1:** List each station's call sign. Do not report origination program services such as HBO, ESPN, etc. Identify each multicast stream associated with a station according to its over-the-air designation. For example, report multicast stream as "WETA-2". Simulcast streams must be reported in column 1 (list each stream separately; for example WETA-simulcast).

**Column 2:** Give the channel number the FCC has assigned to the television station for broadcasting over-the-air in its community of license. For example, WRC is Channel 4 in Washington, D.C. This may be different from the channel on which your cable system carried the station.

**Column 3:** Indicate in each case whether the station is a network station, an independent station, or a noncommercial educational station, by entering the letter "N" (for network), "N-M" (for network multicast), "I" (for independent), "I-M" (for independent multicast), "E" (for noncommercial educational), or "E-M" (for noncommercial educational multicast). For the meaning of these terms, see page (v) of the general instructions located in the paper SA3 form.

**Column 4:** If the station is outside the local service area, (i.e. "distant"), enter "Yes". If not, enter "No". For an explanation of local service area, see page (v) of the general instructions located in the paper SA3 form.

**Column 5:** If you have entered "Yes" in column 4, you must complete column 5, stating the basis on which your cable system carried the distant station during the accounting period. Indicate by entering "LAC" if your cable system carried the distant station on a part-time basis because of lack of activated channel capacity.

For the retransmission of a distant multicast stream that is not subject to a royalty payment because it is the subject of a written agreement entered into on or before June 30, 2009, between a cable system or an association representing the cable system and a primary transmitter or an association representing the primary transmitter, enter the designation "E" (exempt). For simulcasts, also enter "E". If you carried the channel on any other basis, enter "O." For a further explanation of these three categories, see page (v) of the general instructions located in the paper SA3 form.

CHANNEL LINE-UP AA 1. CALL 2. B'CAST 3. TYPE 4. DISTANT? 5. BASIS OF 6. LOCATION OF STATION CHANNEL OF CARRIAGE SIGN (Yes or No) NUMBER STATION (If Distant) WGUD-LD No Pascagoula, MS 51 L WLOX/WLOXHD Biloxi, MS 13/1013 Ν No See instructions for 13/1013 additional information WLOXD2/WLOXH Ν No Biloxi, MS on alphabetization. Ε WMAH/WMAHHD 19/1019 No BILOXI, MS L WXVO-LD No Pascagoula, MS 7 WXXV/WXXVHD 25/1025 L No GULFPORT, MS WXXVD2/WXXVH 25/1025 Ν No Gulfport, MS WYES/WYESHD 12/1012 Е NEW ORLEANS, LA Yes 0

**Column 6:** Give the location of each station. For U.S. stations, list the community to which the station is licensed by the FCC. For Mexican or Canadian stations, if any, give the name of the community with which the station is identifed. **Note:** If you are utilizing multiple channel line-ups, use a separate space G for each channel line-up.

Name

G

Primary

Transmitters:

Television

SYSTEM ID#

063244

| Polloguth | Tolocommunications  | 110 |
|-----------|---------------------|-----|
| Belisouth | Telecommunications, | LLC |

LEGAL NAME OF OWNER OF CABLE SYSTEM:

### PRIMARY TRANSMITTERS: TELEVISION

**In General:** In space G, identify every television station (including translator stations and low power television stations) carried by your cable system during the accounting period, except (1) stations carried only on a part-time basis under FCC rules and regulations in effect on June 24, 1981, permitting the carriage of certain network programs [sections 76.59(d)(2) and (4), 76.61(e)(2) and (4), or 76.63 (referring to 76.61(e)(2) and (4))]; and (2) certain stations carried on a substitute program basis, as explained in the next paragraph.

Substitute Basis Stations: With respect to any distant stations carried by your cable system on a substitute program basis under specifc FCC rules, regulations, or authorizations:

• Do not list the station here in space G—but do list it in space I (the Special Statement and Program Log)—if the station was carried only on a substitute basis.

 List the station here, and also in space I, if the station was carried both on a substitute basis and also on some other basis. For further information concerning substitute basis stations, see page (v) of the general instructions located in the paper SA3 form.

**Column 1:** List each station's call sign. Do not report origination program services such as HBO, ESPN, etc. Identify each multicast stream associated with a station according to its over-the-air designation. For example, report multicast stream as "WETA-2". Simulcast streams must be reported in column 1 (list each stream separately; for example WETA-simulcast).

**Column 2:** Give the channel number the FCC has assigned to the television station for broadcasting over-the-air in its community of license. For example, WRC is Channel 4 in Washington, D.C. This may be different from the channel on which your cable system carried the station.

**Column 3:** Indicate in each case whether the station is a network station, an independent station, or a noncommercial educational station, by entering the letter "N" (for network), "N-M" (for network multicast), "I" (for independent), "I-M" (for independent multicast), "E" (for noncommercial educational), or "E-M" (for noncommercial educational multicast). For the meaning of these terms, see page (v) of the general instructions located in the paper SA3 form.

**Column 4:** If the station is outside the local service area, (i.e. "distant"), enter "Yes". If not, enter "No". For an explanation of local service area, see page (v) of the general instructions located in the paper SA3 form.

**Column 5:** If you have entered "Yes" in column 4, you must complete column 5, stating the basis on which your cable system carried the distant station during the accounting period. Indicate by entering "LAC" if your cable system carried the distant station on a part-time basis because of lack of activated channel capacity.

For the retransmission of a distant multicast stream that is not subject to a royalty payment because it is the subject of a written agreement entered into on or before June 30, 2009, between a cable system or an association representing the cable system and a primary transmitter or an association representing the primary transmitter, enter the designation "E" (exempt). For simulcasts, also enter "E". If you carried the channel on any other basis, enter "O." For a further explanation of these three categories, see page (v) of the general instructions located in the paper SA3 form. **Column 6:** Give the location of each station. For U.S. stations, list the community to which the station is licensed by the

|                 | •                              | CHANN                    | EL LINE-UP                 | AB                                      |                        |  |  |  |  |  |  |  |  |
|-----------------|--------------------------------|--------------------------|----------------------------|-----------------------------------------|------------------------|--|--|--|--|--|--|--|--|
| 1. CALL<br>SIGN | 2. B'CAST<br>CHANNEL<br>NUMBER | 3. TYPE<br>OF<br>STATION | 4. DISTANT?<br>(Yes or No) | 5. BASIS OF<br>CARRIAGE<br>(If Distant) | 6. LOCATION OF STATION |  |  |  |  |  |  |  |  |
| WGUD-LD         | 51                             | I                        | No                         |                                         | Pascagoula, MS         |  |  |  |  |  |  |  |  |
| WLOX/WLOXHD     | 13/1013                        | N                        | No                         |                                         | Biloxi, MS             |  |  |  |  |  |  |  |  |
| WLOXD2/WLOXH    | 13/1013                        | N                        | No                         |                                         | Biloxi, MS             |  |  |  |  |  |  |  |  |
| WMAH/WMAHHD     | 19/1019                        | E                        | No                         |                                         | BILOXI, MS             |  |  |  |  |  |  |  |  |
| WXVO-LD         | 7                              | I                        | No                         |                                         | Pascagoula, MS         |  |  |  |  |  |  |  |  |
| WXXV/WXXVHD     | 25/1025                        | I                        | No                         |                                         | GULFPORT, MS           |  |  |  |  |  |  |  |  |
| WXXVD2/WXXVH    | 25/1025                        | N                        | No                         |                                         | Gulfport, MS           |  |  |  |  |  |  |  |  |
| WYES/WYESHD     | 12/1012                        | Е                        | No                         |                                         | NEW ORLEANS, LA        |  |  |  |  |  |  |  |  |
|                 |                                |                          |                            |                                         | <u></u>                |  |  |  |  |  |  |  |  |
|                 |                                |                          |                            |                                         |                        |  |  |  |  |  |  |  |  |
|                 |                                |                          |                            |                                         |                        |  |  |  |  |  |  |  |  |
|                 |                                |                          |                            |                                         |                        |  |  |  |  |  |  |  |  |
|                 |                                |                          |                            |                                         |                        |  |  |  |  |  |  |  |  |
|                 |                                |                          |                            |                                         |                        |  |  |  |  |  |  |  |  |
|                 |                                |                          |                            |                                         |                        |  |  |  |  |  |  |  |  |
|                 |                                |                          |                            |                                         | ļ                      |  |  |  |  |  |  |  |  |
|                 |                                |                          |                            |                                         | ļ                      |  |  |  |  |  |  |  |  |
|                 |                                |                          |                            |                                         |                        |  |  |  |  |  |  |  |  |

FCC. For Mexican or Canadian stations, if any, give the name of the community with which the station is identifed. **Note:** If you are utilizing multiple channel line-ups, use a separate space G for each channel line-up.

Name

G

Primary

Transmitters:

Television

SYSTEM ID#

063244

| Polloguth | Tolocommunications  | 110 |
|-----------|---------------------|-----|
| Belisouth | Telecommunications, | LLC |

LEGAL NAME OF OWNER OF CABLE SYSTEM:

### PRIMARY TRANSMITTERS: TELEVISION

**In General:** In space G, identify every television station (including translator stations and low power television stations) carried by your cable system during the accounting period, except (1) stations carried only on a part-time basis under FCC rules and regulations in effect on June 24, 1981, permitting the carriage of certain network programs [sections 76.59(d)(2) and (4), 76.61(e)(2) and (4), or 76.63 (referring to 76.61(e)(2) and (4))]; and (2) certain stations carried on a substitute program basis, as explained in the next paragraph.

Substitute Basis Stations: With respect to any distant stations carried by your cable system on a substitute program basis under specifc FCC rules, regulations, or authorizations:

• Do not list the station here in space G—but do list it in space I (the Special Statement and Program Log)—if the station was carried only on a substitute basis.

 List the station here, and also in space I, if the station was carried both on a substitute basis and also on some other basis. For further information concerning substitute basis stations, see page (v) of the general instructions located in the paper SA3 form.

**Column 1:** List each station's call sign. Do not report origination program services such as HBO, ESPN, etc. Identify each multicast stream associated with a station according to its over-the-air designation. For example, report multicast stream as "WETA-2". Simulcast streams must be reported in column 1 (list each stream separately; for example WETA-simulcast).

**Column 2:** Give the channel number the FCC has assigned to the television station for broadcasting over-the-air in its community of license. For example, WRC is Channel 4 in Washington, D.C. This may be different from the channel on which your cable system carried the station.

**Column 3:** Indicate in each case whether the station is a network station, an independent station, or a noncommercial educational station, by entering the letter "N" (for network), "N-M" (for network multicast), "I" (for independent), "I-M" (for independent multicast), "E" (for noncommercial educational), or "E-M" (for noncommercial educational multicast). For the meaning of these terms, see page (v) of the general instructions located in the paper SA3 form.

**Column 4:** If the station is outside the local service area, (i.e. "distant"), enter "Yes". If not, enter "No". For an explanation of local service area, see page (v) of the general instructions located in the paper SA3 form.

**Column 5:** If you have entered "Yes" in column 4, you must complete column 5, stating the basis on which your cable system carried the distant station during the accounting period. Indicate by entering "LAC" if your cable system carried the distant station on a part-time basis because of lack of activated channel capacity.

For the retransmission of a distant multicast stream that is not subject to a royalty payment because it is the subject of a written agreement entered into on or before June 30, 2009, between a cable system or an association representing the cable system and a primary transmitter or an association representing the primary transmitter, enter the designation "E" (exempt). For simulcasts, also enter "E". If you carried the channel on any other basis, enter "O." For a further explanation of these three categories, see page (v) of the general instructions located in the paper SA3 form.

|                 |                                | CHANN                    | EL LINE-UP                 | AC.                                     |                        |
|-----------------|--------------------------------|--------------------------|----------------------------|-----------------------------------------|------------------------|
|                 | 1                              | CHANN                    |                            | AC                                      |                        |
| 1. CALL<br>SIGN | 2. B'CAST<br>CHANNEL<br>NUMBER | 3. TYPE<br>OF<br>STATION | 4. DISTANT?<br>(Yes or No) | 5. BASIS OF<br>CARRIAGE<br>(If Distant) | 6. LOCATION OF STATION |
| WGUD-LD         | 51                             | I                        | No                         |                                         | Pascagoula, MS         |
| WLOX/WLOXHD     | 13/1013                        | N                        | No                         |                                         | Biloxi, MS             |
| WLOXD2/WLOXH    | 13/1013                        | N                        | No                         |                                         | Biloxi, MS             |
| WMAH/WMAHHD     | 19/1019                        | Е                        | No                         |                                         | BILOXI, MS             |
| WXVO-LD         | 7                              | I                        | No                         |                                         | Pascagoula, MS         |
| WXXV/WXXVHD     | 25/1025                        | I                        | No                         |                                         | GULFPORT, MS           |
| WXXVD2/WXXVH    | 25/1025                        | N                        | No                         |                                         | Gulfport, MS           |
| WYES/WYESHD     | 12/1012                        | E                        | Yes                        | 0                                       | NEW ORLEANS, LA        |
|                 |                                |                          |                            |                                         |                        |
|                 |                                |                          |                            |                                         |                        |
|                 |                                |                          |                            |                                         |                        |
|                 |                                |                          |                            |                                         | ļ                      |
|                 |                                |                          |                            |                                         | <u> </u>               |
|                 |                                |                          |                            |                                         | <u> </u>               |
|                 |                                |                          |                            |                                         | <u> </u>               |
|                 |                                |                          |                            |                                         | <u> </u>               |
|                 |                                |                          |                            |                                         | <u> </u>               |
|                 |                                |                          |                            |                                         |                        |

**Column 6:** Give the location of each station. For U.S. stations, list the community to which the station is licensed by the FCC. For Mexican or Canadian stations, if any, give the name of the community with which the station is identifed. **Note:** If you are utilizing multiple channel line-ups, use a separate space G for each channel line-up.

Name

G

Primary

Transmitters:

Television

SYSTEM ID#

063244

# **Bellsouth Telecommunications, LLC**

LEGAL NAME OF OWNER OF CABLE SYSTEM:

### PRIMARY TRANSMITTERS: TELEVISION

**In General:** In space G, identify every television station (including translator stations and low power television stations) carried by your cable system during the accounting period, except (1) stations carried only on a part-time basis under FCC rules and regulations in effect on June 24, 1981, permitting the carriage of certain network programs [sections 76.59(d)(2) and (4), 76.61(e)(2) and (4), or 76.63 (referring to 76.61(e)(2) and (4))]; and (2) certain stations carried on a substitute program basis, as explained in the next paragraph. **Substitute Basis Stations:** With respect to any distant stations carried by your cable system on a substitute program

basis under specific FCC rules, regulations, or authorizations:

• Do not list the station here in space G—but do list it in space I (the Special Statement and Program Log)—if the station was carried only on a substitute basis.

 List the station here, and also in space I, if the station was carried both on a substitute basis and also on some other basis. For further information concerning substitute basis stations, see page (v) of the general instructions located in the paper SA3 form.

**Column 1:** List each station's call sign. Do not report origination program services such as HBO, ESPN, etc. Identify each multicast stream associated with a station according to its over-the-air designation. For example, report multicast stream as "WETA-2". Simulcast streams must be reported in column 1 (list each stream separately; for example WETA-simulcast).

**Column 2:** Give the channel number the FCC has assigned to the television station for broadcasting over-the-air in its community of license. For example, WRC is Channel 4 in Washington, D.C. This may be different from the channel on which your cable system carried the station.

**Column 3:** Indicate in each case whether the station is a network station, an independent station, or a noncommercial educational station, by entering the letter "N" (for network), "N-M" (for network multicast), "I" (for independent), "I-M" (for independent multicast), "E" (for noncommercial educational), or "E-M" (for noncommercial educational multicast). For the meaning of these terms, see page (v) of the general instructions located in the paper SA3 form.

**Column 4:** If the station is outside the local service area, (i.e. "distant"), enter "Yes". If not, enter "No". For an explanation of local service area, see page (v) of the general instructions located in the paper SA3 form.

**Column 5:** If you have entered "Yes" in column 4, you must complete column 5, stating the basis on which your cable system carried the distant station during the accounting period. Indicate by entering "LAC" if your cable system carried the distant station on a part-time basis because of lack of activated channel capacity.

For the retransmission of a distant multicast stream that is not subject to a royalty payment because it is the subject of a written agreement entered into on or before June 30, 2009, between a cable system or an association representing the cable system and a primary transmitter or an association representing the primary transmitter, enter the designation "E" (exempt). For simulcasts, also enter "E". If you carried the channel on any other basis, enter "O." For a further explanation of these three categories, see page (v) of the general instructions located in the paper SA3 form.

**Column 6:** Give the location of each station. For U.S. stations, list the community to which the station is licensed by the FCC. For Mexican or Canadian stations, if any, give the name of the community with which the station is identifed. **Note:** If you are utilizing multiple channel line-ups, use a separate space G for each channel line-up.

|                 |                      | AD      |                            |                         |                        |
|-----------------|----------------------|---------|----------------------------|-------------------------|------------------------|
| 1. CALL<br>SIGN | 2. B'CAST<br>CHANNEL |         | 4. DISTANT?<br>(Yes or No) | 5. BASIS OF<br>CARRIAGE | 6. LOCATION OF STATION |
| 0.0.1           | NUMBER               | STATION |                            | (If Distant)            |                        |
|                 |                      |         |                            |                         |                        |
|                 |                      |         |                            |                         |                        |
|                 |                      |         |                            |                         |                        |
|                 |                      |         |                            |                         |                        |
|                 |                      |         |                            |                         |                        |
|                 |                      |         |                            |                         |                        |
|                 |                      |         |                            |                         |                        |
|                 |                      |         |                            |                         |                        |
|                 |                      |         |                            |                         |                        |
|                 |                      |         |                            |                         |                        |
|                 |                      |         |                            |                         |                        |
|                 |                      |         |                            |                         |                        |
|                 |                      |         |                            |                         |                        |
|                 |                      |         |                            |                         |                        |
|                 |                      |         |                            |                         |                        |
|                 |                      |         |                            |                         |                        |
|                 |                      |         |                            |                         |                        |
|                 |                      |         |                            |                         |                        |
|                 |                      |         |                            |                         |                        |
|                 |                      |         |                            |                         |                        |

| Name                                   | LEGAL NAME OF C                                                                                                    |                                                                                                    |                                                                                                    |                                                                                                    |                                                                                                    |                                                                                                    |                                                                      | SYSTEM ID#<br>063244                                                                     |
|----------------------------------------|----------------------------------------------------------------------------------------------------|----------------------------------------------------------------------------------------------------|----------------------------------------------------------------------------------------------------|----------------------------------------------------------------------------------------------------|----------------------------------------------------------------------------------------------------|----------------------------------------------------------------------------------------------------|----------------------------------------------------------------------|------------------------------------------------------------------------------------------|
| H<br>Primary<br>Transmitters:<br>Radio | all-band basis v<br>Special Instruct<br>receivable if (1)<br>on the basis of<br>For detailed info<br>located in the p<br>Column 1: lo<br>Column 2: S<br>Column 3: If<br>signal, indicate<br>Column 4: G | t every radio s<br>whose signals<br>ctions Concer-<br>it is carried by<br>monitoring, to<br>prmation abou<br>aper SA3 form<br>dentify the call<br>state whether t<br>the radio stati<br>this by placing<br>Sive the station | tation ca<br>were "ge<br>rning All<br>/ the sys"<br>be receive<br>t the the the<br>n.<br>sign of e<br>he statio<br>on's sigr<br>a check<br>'s locatio | rried on a separate and discre<br>nerally receivable" by your ca<br><b>-Band FM Carriage:</b> Under C<br>tem whenever it is received at<br>yed at the headend, with the s<br>Copyright Office regulations c<br>each station carried.<br>In is AM or FM.<br>hal was electronically processed<br>mark in the "S/D" column.<br>on (the community to which the<br>the community with which the | ble system during<br>copyright Office re<br>the system's hea<br>ystem's FM anter<br>in this point, see p<br>ed by the cable sy<br>e station is licens | g the accounting<br>egulations, an<br>adend, and (2)<br>nna, during ce<br>bage (vi) of the<br>ystem as a sep<br>ed by the FCC | ng perio<br>FM sigr<br>it can b<br>rtain sta<br>e genera<br>parate a | d.<br>al is generally<br>e expected,<br>ted intervals.<br>al instructions<br>nd discrete |
|                                        | CALL SIGN                                                                                                    | AM or FM                                                                                                    | S/D                                                                                                    | LOCATION OF STATION                                                                                                    | CALL SIGN                                                                                                    | AM or FM                                                                                                    | S/D                                                                  | LOCATION OF STATION                                                                      |
|                                        |                                                                                                    |                                                                                                    |                                                                                                    |                                                                                                    |                                                                                                    |                                                                                                    |                                                                      |                                                                                          |
|                                        |                                                                                                    |                                                                                                    |                                                                                                    |                                                                                                    |                                                                                                    |                                                                                                    |                                                                      |                                                                                          |
|                                        |                                                                                                    |                                                                                                    |                                                                                                    |                                                                                                    |                                                                                                    |                                                                                                    |                                                                      |                                                                                          |
|                                        |                                                                                                    |                                                                                                    |                                                                                                    |                                                                                                    |                                                                                                    |                                                                                                    |                                                                      |                                                                                          |
|                                        |                                                                                                    |                                                                                                    |                                                                                                    |                                                                                                    |                                                                                                    |                                                                                                    |                                                                      |                                                                                          |
|                                        |                                                                                                    |                                                                                                    |                                                                                                    |                                                                                                    |                                                                                                    |                                                                                                    |                                                                      |                                                                                          |
|                                        |                                                                                                    |                                                                                                    |                                                                                                    |                                                                                                    |                                                                                                    |                                                                                                    |                                                                      |                                                                                          |
|                                        |                                                                                                    |                                                                                                    |                                                                                                    |                                                                                                    |                                                                                                    |                                                                                                    |                                                                      |                                                                                          |
|                                        |                                                                                                    |                                                                                                    |                                                                                                    |                                                                                                    |                                                                                                    |                                                                                                    |                                                                      |                                                                                          |
|                                        |                                                                                                    |                                                                                                    |                                                                                                    |                                                                                                    |                                                                                                    |                                                                                                    |                                                                      |                                                                                          |
|                                        |                                                                                                    |                                                                                                    |                                                                                                    |                                                                                                    |                                                                                                    |                                                                                                    |                                                                      |                                                                                          |
|                                        |                                                                                                    |                                                                                                    |                                                                                                    |                                                                                                    |                                                                                                    |                                                                                                    |                                                                      |                                                                                          |
|                                        |                                                                                                    |                                                                                                    |                                                                                                    |                                                                                                    |                                                                                                    |                                                                                                    |                                                                      |                                                                                          |
|                                        |                                                                                                    |                                                                                                    |                                                                                                    |                                                                                                    |                                                                                                    |                                                                                                    |                                                                      |                                                                                          |
|                                        |                                                                                                    |                                                                                                    |                                                                                                    |                                                                                                    |                                                                                                    |                                                                                                    |                                                                      |                                                                                          |
|                                        |                                                                                                    |                                                                                                    |                                                                                                    |                                                                                                    |                                                                                                    |                                                                                                    |                                                                      |                                                                                          |
|                                        |                                                                                                    |                                                                                                    |                                                                                                    |                                                                                                    |                                                                                                    |                                                                                                    |                                                                      |                                                                                          |
|                                        |                                                                                                    |                                                                                                    |                                                                                                    |                                                                                                    | ·                                                                                                    |                                                                                                    |                                                                      |                                                                                          |
|                                        |                                                                                                    |                                                                                                    |                                                                                                    |                                                                                                    |                                                                                                    |                                                                                                    |                                                                      |                                                                                          |
|                                        |                                                                                                    |                                                                                                    |                                                                                                    |                                                                                                    |                                                                                                    |                                                                                                    |                                                                      |                                                                                          |
|                                        |                                                                                                    |                                                                                                    |                                                                                                    |                                                                                                    |                                                                                                    |                                                                                                    |                                                                      |                                                                                          |
|                                        |                                                                                                    |                                                                                                    |                                                                                                    |                                                                                                    |                                                                                                    |                                                                                                    |                                                                      |                                                                                          |
|                                        |                                                                                                    |                                                                                                    |                                                                                                    |                                                                                                    |                                                                                                    |                                                                                                    |                                                                      |                                                                                          |
|                                        |                                                                                                    |                                                                                                    |                                                                                                    |                                                                                                    |                                                                                                    |                                                                                                    |                                                                      |                                                                                          |
|                                        |                                                                                                    |                                                                                                    |                                                                                                    |                                                                                                    |                                                                                                    |                                                                                                    |                                                                      |                                                                                          |
|                                        |                                                                                                    |                                                                                                    |                                                                                                    |                                                                                                    | ·                                                                                                    |                                                                                                    |                                                                      |                                                                                          |
|                                        |                                                                                                    |                                                                                                    |                                                                                                    |                                                                                                    |                                                                                                    |                                                                                                    |                                                                      |                                                                                          |
|                                        |                                                                                                    |                                                                                                    |                                                                                                    |                                                                                                    |                                                                                                    |                                                                                                    |                                                                      |                                                                                          |
|                                        |                                                                                                    |                                                                                                    |                                                                                                    |                                                                                                    |                                                                                                    |                                                                                                    |                                                                      |                                                                                          |
|                                        |                                                                                                    |                                                                                                    |                                                                                                    |                                                                                                    |                                                                                                    |                                                                                                    |                                                                      |                                                                                          |
|                                        |                                                                                                    |                                                                                                    |                                                                                                    |                                                                                                    |                                                                                                    |                                                                                                    |                                                                      |                                                                                          |

| LEGAL NAME OF OWNER OF                                        | CABLE SYST     | ΓEM:             |                                                              |                 |                           | SYSTEM ID#      |                              |
|---------------------------------------------------------------|----------------|------------------|--------------------------------------------------------------|-----------------|---------------------------|-----------------|------------------------------|
| Bellsouth Telecommu                                           | nications,     | , LLC            |                                                              |                 |                           | 063244          | Name                         |
| UBSTITUTE CARRIAGE                                            | : SPECIA       |                  | NT AND PROGRAM LOG                                           |                 |                           |                 |                              |
|                                                               |                |                  |                                                              |                 |                           |                 | 1                            |
|                                                               |                |                  | sion program broadcast by a                                  |                 |                           |                 |                              |
|                                                               |                |                  | cific present and former FC<br>this log, see page (v) of the |                 |                           |                 | Substitute                   |
| I. SPECIAL STATEMENT                                          |                |                  |                                                              | general mot     |                           |                 | Carriage:                    |
|                                                               |                |                  | carry, on a substitute basis                                 | s, any nonne    | twork television progr    | am              | Special                      |
| proadcast by a distant stat                                   | tion?          | -                | -                                                            | -               | Yes                       | s 🛛 No          | Statement and<br>Program Log |
| Note: If your answer is "No                                   | ", leave the   | rest of this pag | ge blank. If your answer is "                                | Yes," you mu    | ist complete the prog     | ram             |                              |
| log in block 2.<br>2. LOG OF SUBSTITUTE                       |                | MS               |                                                              |                 |                           |                 |                              |
| In General: List each subst                                   |                |                  | te line. Use abbreviations v                                 | vherever pos    | sible, if their meaning   | l is            |                              |
| clear. If you need more spa                                   |                |                  |                                                              | e even thet     | during the secondin       | -               |                              |
| period, was broadcast by a                                    |                |                  | ision program (substitute pr<br>our cable system substituted |                 |                           |                 |                              |
| under certain FCC rules, re                                   | gulations, o   | r authorization  | s. See page (vi) of the gene                                 | eral instructio | ns located in the pap     | er              |                              |
| SA3 form for futher informa<br>titles, for example, "I Love L |                |                  |                                                              | "basketball".   | List specific program     | 1               |                              |
| Column 2: If the program                                      | n was broad    | dcast live, ente | r "Yes." Otherwise enter "N                                  |                 |                           |                 |                              |
|                                                               |                |                  | isting the substitute programe<br>the community to which the |                 | nsed by the FCC or i      | in              |                              |
| he case of Mexican or Can                                     | adian static   | ons, if any, the | community with which the s                                   | station is iden | itified).                 |                 |                              |
| Column 5: Give the mon<br>first. Example: for May 7 giv       |                | when your sys    | tem carried the substitute p                                 | rogram. Use     | numerals, with the m      | nonth           |                              |
|                                                               |                | e substitute pro | gram was carried by your c                                   | able system.    | List the times accura     | ately           |                              |
|                                                               | Example: a     | a program carri  | ed by a system from 6:01:1                                   | 5 p.m. to 6:2   | 8:30 p.m. should be       | -               |                              |
| stated as "6:00–6:30 p.m."<br>Column 7: Enter the lette       | er "R" if the  | listed program   | was substituted for program                                  | mming that v    | our system was requi      | ired            |                              |
| to delete under FCC rules a                                   | and regulation | ons in effect du | iring the accounting period;                                 | enter the let   | ter "P" if the listed pro | )               |                              |
| gram was substituted for pr effect on October 19, 1976.       |                | that your syste  | em was permitted to delete                                   | under FCC r     | ules and regulations      | in              |                              |
|                                                               |                |                  |                                                              | 1               |                           |                 |                              |
| q                                                             |                | E PROGRAM        |                                                              |                 | EN SUBSTITUTE             | 7. REASON       |                              |
| 1. TITLE OF PROGRAM                                           | 2. LIVE?       | 3. STATION'S     |                                                              | 5. MONTH        | 6. TIMES                  | FOR<br>DELETION |                              |
|                                                               | Yes or No      | CALL SIGN        | 4. STATION'S LOCATION                                        | AND DAY         | FROM — TO                 | C               |                              |
|                                                               |                |                  |                                                              |                 | _                         |                 |                              |
|                                                               |                |                  |                                                              |                 |                           |                 |                              |
|                                                               |                |                  |                                                              |                 | _                         |                 |                              |
|                                                               |                |                  |                                                              |                 | _                         |                 |                              |
|                                                               |                |                  |                                                              |                 | _                         |                 |                              |
|                                                               |                |                  |                                                              |                 | _                         |                 |                              |
|                                                               |                |                  |                                                              |                 |                           |                 |                              |
|                                                               |                |                  |                                                              |                 |                           |                 |                              |
|                                                               |                |                  |                                                              |                 |                           |                 |                              |
|                                                               |                |                  |                                                              |                 |                           |                 |                              |
|                                                               |                |                  |                                                              |                 |                           |                 |                              |
|                                                               |                |                  |                                                              |                 |                           |                 |                              |
|                                                               |                |                  |                                                              |                 |                           |                 |                              |
|                                                               |                |                  |                                                              |                 |                           |                 |                              |
|                                                               |                |                  |                                                              |                 |                           |                 |                              |
|                                                               |                |                  |                                                              |                 | _                         |                 |                              |
|                                                               |                |                  |                                                              |                 | _                         |                 |                              |
|                                                               |                |                  |                                                              |                 | _                         |                 |                              |
|                                                               |                |                  |                                                              |                 |                           |                 |                              |
|                                                               |                |                  |                                                              |                 |                           |                 |                              |
|                                                               |                |                  |                                                              |                 |                           |                 |                              |
|                                                               |                |                  |                                                              |                 |                           |                 |                              |

FORM SA3E. PAGE 5.

ACCOUNTING PERIOD: 2018/1

FORM SA3E. PAGE 6.

| Name                              |                                                                                                    | OWNER OF CABLE |                |            |      |               |       |              |        | FEM ID# |
|-----------------------------------|----------------------------------------------------------------------------------------------------|----------------|----------------|------------|------|---------------|-------|--------------|--------|---------|
| Nume                              | Bellsouth Te                                                                                                    | elecommuni     | cations, LLC   |            |      |               |       |              | 0      | 063244  |
| J<br>Part-Time<br>Carriage<br>Log | <ul> <li>PART-TIME CARRIAGE LOG</li> <li>In General: This space ties in with column 5 of space G. If you listed a station's basis of carriage as "LAC" for part-time carriage due to lack of activated channel capacity, you are required to complete this log giving the total dates and hours your system carried that station. If you need more space, please attach additional pages.</li> <li>Column 1 (Call sign): Give the call sign of every distant station whose basis of carriage you identified by "LAC" in column 5 of space G.</li> <li>Column 2 (Dates and hours of carriage): For each station, list the dates and hours when part-time carriage occurred during the accounting period.</li> <li>Give the month and day when the carriage occurred. Use numerals, with the month first. Example: for April 10 give "4/10."</li> <li>State the starting and ending times of carriage to the nearest quarter hour. In any case where carriage ran to the end of the television station's broadcast day, you may give an approximate ending hour, followed by the abbreviation "app." Example: "12:30 a.m 3:15 a.m. app."</li> <li>You may group together any dates when the hours of carriage were the same. Example: "5/10-5/14, 6:00 p.m 12:00 p.m."</li> </ul> |                |                |            |      |               |       |              |        |         |
|                                   |                                                                                                    |                | DATES          | SAND HOURS | DF F | PART-TIME CAF | RIAGE |              |        |         |
|                                   | CALL SIGN                                                                                                    | WHEN           | I CARRIAGE OCC |            |      | CALL SIGN     | WHEN  | I CARRIAGE C | CCURRE | D       |
|                                   | OALL SIGN                                                                                                    | DATE           | HOU<br>FROM    | RS<br>TO   |      | CALL SIGN     | DATE  | FROM         | IOURS  | то      |
| l                                 |                                                                                                    |                | _              |            |      |               |       |              | -      |         |
|                                   |                                                                                                    |                |                |            |      |               |       |              | _      |         |
|                                   |                                                                                                    |                |                |            |      |               |       |              | _      |         |
|                                   |                                                                                                    |                |                |            |      |               |       |              | _      |         |
|                                   |                                                                                                    |                |                |            |      |               |       |              |        |         |
|                                   |                                                                                                    |                |                |            |      |               |       |              |        |         |
|                                   |                                                                                                    |                |                |            |      |               |       |              |        |         |
|                                   |                                                                                                    |                |                |            |      |               |       |              |        |         |
|                                   |                                                                                                    |                |                |            |      |               |       |              |        |         |
|                                   |                                                                                                    |                |                |            |      |               |       |              |        |         |
|                                   |                                                                                                    |                |                |            |      |               |       |              |        |         |
|                                   |                                                                                                    |                |                |            |      |               |       |              |        |         |
|                                   |                                                                                                    |                |                |            |      |               |       |              |        |         |
|                                   |                                                                                                    |                |                |            |      |               |       |              | _      |         |
|                                   |                                                                                                    |                | _              |            |      |               |       |              | _      |         |
|                                   |                                                                                                    |                |                |            |      |               |       |              | _      |         |
|                                   |                                                                                                    |                |                |            |      |               |       |              |        |         |
|                                   |                                                                                                    |                |                |            |      |               |       |              |        |         |
|                                   |                                                                                                    |                |                |            |      |               |       |              |        |         |
|                                   |                                                                                                    |                |                |            |      |               |       |              |        |         |
|                                   |                                                                                                    |                |                |            |      |               |       |              |        |         |
|                                   |                                                                                                    |                |                |            |      |               |       |              |        |         |
|                                   |                                                                                                    |                |                |            |      |               |       |              |        |         |
|                                   |                                                                                                    |                |                |            |      |               |       |              |        |         |
|                                   |                                                                                                    |                |                |            |      |               |       |              |        |         |
|                                   |                                                                                                    |                |                |            |      |               |       |              | _      |         |
|                                   |                                                                                                    |                |                |            |      |               |       |              | _      |         |
|                                   |                                                                                                    |                |                |            |      |               |       |              | _      |         |
|                                   |                                                                                                    |                |                |            |      |               |       |              |        |         |

| FORM                                                                                                    | SA3E. PAGE 7.                                                                                                    |                          |                                               |                                                               |
|----------------------------------------------------------------------------------------------------|----------------------------------------------------------------------------------------------------|--------------------------|-----------------------------------------------|---------------------------------------------------------------|
| LEGA                                                                                                    | L NAME OF OWNER OF CABLE SYSTEM:                                                                                                    |                          | SYSTEM ID#                                    | Name                                                          |
| Bel                                                                                                    | Isouth Telecommunications, LLC                                                                                                    |                          | 063244                                        | Nume                                                          |
| Inst<br>all a<br>(as<br>page                                                                                                    | DSS RECEIPTS<br>ructions: The figure you give in this space determines the form you fle and the amoun<br>mounts (gross receipts) paid to your cable system by subscribers for the system's sec<br>dentifed in space E) during the accounting period. For a further explanation of how to c<br>e (vii) of the general instructions.<br>Gross receipts from subscribers for secondary transmission service(s)<br>during the accounting period.<br>ORTANT: You must complete a statement in space P concerning gross receipts.                                                                           | ondary transmissi        | on service<br>unt, see<br><b>3,556,735.67</b> | K<br>Gross Receipts                                           |
|                                                                                                    |                                                                                                    |                          | I                                             |                                                               |
| <ul> <li>Instru</li> <li>Con</li> <li>Con</li> <li>If you feet</li> <li>If you according to the second second seco</li></ul> | <b>RIGHT ROYALTY FEE</b><br><b>ctions</b> : Use the blocks in this space L to determine the royalty fee you owe:<br>uplete block 1, showing your minimum fee.<br>uplete block 2, showing whether your system carried any distant television stations.<br>ur system did not carry any distant television stations, leave block 3 blank. Enter the a<br>from block 1 on line 1 of block 4, and calculate the total royalty fee.<br>ur system did carry any distant television stations, you must complete the applicable p<br>ompanying this form and attach the schedule to your statement of account. | arts of the DSE S        | chedule                                       | L<br>Copyright<br>Royalty Fee                                 |
| bloc                                                                                                    | rt 8 or part 9, block A, of the DSE schedule was completed, the base rate fee should b k 3 below.                                                                                                    |                          |                                               |                                                               |
| If pa<br>3 be                                                                                                    | rt 6 of the DSE schedule was completed, the amount from line 7 of block C should be low.                                                                                                    | entered on line 2        | in block                                      |                                                               |
|                                                                                                    | rt 7 or part 9, block B, of the DSE schedule was completed, the surcharge amount sho<br>block 4 below.                                                                                                    | uld be entered or        | ı line                                        |                                                               |
|                                                                                                    | <b>MINIMUM FEE:</b> All cable systems with semiannual gross receipts of \$527,600 or mor least the minimum fee, regardless of whether they carried any distant stations. This fe system's gross receipts for the accounting period.                                                                                                    |                          |                                               |                                                               |
|                                                                                                    | Line 1. Enter the amount of gross receipts from space K<br>Line 2. Multiply the amount in line 1 by 0.01064                                                                                                    | \$                       | 3,556,735.67                                  |                                                               |
|                                                                                                    | Enter the result here.<br>This is your minimum fee.                                                                                                    | \$                       | 37,843.67                                     |                                                               |
| Block<br>2                                                                                                    | <ul> <li>DISTANT TELEVISION STATIONS CARRIED: Your answer here must agree with the space G. If, in space G, you identifed any stations as "distant" by stating "Yes" in colur "Yes" in this block.</li> <li>Did your cable system carry any distant television stations during the accounting per X Yes—Complete the DSE schedule.</li> </ul>                                                                                                    | nn 4, you must ch<br>od? | neck                                          |                                                               |
| Block<br>3                                                                                                    | Line 1. <b>BASE RATE FEE:</b> Enter the base rate fee from either part 8, section 3 or 4, or part 9, block A of the DSE schedule. If none, enter zero                                                                                                    | \$                       | 2,587.14                                      |                                                               |
|                                                                                                    | Line 2. <b>3.75 Fee:</b> Enter the total fee from line 7, block C, part 6 of the DSE schedule. If none, enter zero                                                                                                    |                          | 0.00                                          |                                                               |
|                                                                                                    | Line 3. Add lines 1 and 2 and enter here                                                                                                    | \$                       | 2,587.14                                      |                                                               |
| Block<br>4                                                                                                    | Line 1. BASE RATE FEE/3.75 FEE or MINIMUM FEE: Enter either the minimum fee<br>from block 1 or the sum of the base rate fee / 3.75 fee from block 3, line 3,<br>whichever is larger                                                                                                    | \$                       | 37,843.67                                     | Cable systems                                                 |
|                                                                                                    | Line 2. SYNDICATED EXCLUSIVITY SURCHARGE: Enter the fee from either part 7<br>(block D, section 3 or 4) or part 9 (block B) of the DSE schedule. If none, ente<br>zero.                                                                                                    | r                        | 0.00                                          | submitting<br>additional<br>deposits under                    |
|                                                                                                    | Line 3. Line 3. INTEREST CHARGE: Enter the amount from line 4, space Q, page 9<br>(Interest Worksheet)                                                                                                    |                          | 0.00                                          | Section 111(d)(7)<br>should contact<br>the Licensing          |
|                                                                                                    | Line 4. FILING FEE                                                                                                    | \$                       | 725.00                                        | additional fees.<br>Division for the                          |
|                                                                                                    | TOTAL ROYALTY AND FILING FEES DUE FOR ACCOUNTING PERIOD.         Add Lines 1, 2 and 3 of block 4 and enter total here                                                                                                    | \$                       | 38,568.67                                     | appropriate<br>form for<br>submitting the<br>additional fees. |
|                                                                                                    | Remit this amount via <i>electronic payment</i> payable to Register of Copyrights. (<br>general instructions located in the paper SA3 form for more information.)                                                                                                    | See page (i) of th       | e                                             |                                                               |

| ACCOUNTING PERIOD: | 2018/1 |
|--------------------|--------|
|--------------------|--------|

| Namo                                                                                                    | ACCOUNTING PERI | 00. 2010/1             |               |                                                  |                                                 | FORM SA3E. PAGE 8.           |
|----------------------------------------------------------------------------------------------------|-----------------|------------------------|---------------|--------------------------------------------------|-------------------------------------------------|------------------------------|
| O       Definition francommunications, LL2       U0324         M       Channels       Interfactions, Tou must give (1) the number of advanted channels, during the accounting period.         1: Each free bidd number of advanted channels, during the accounting period.       14         2: Each free bidd number of advanted channels, during the accounting period.       14         2: Each free bidd number of advanted channels.       603         N       Individual to a the colls system canned television broadcast stations.       603         N       Individual to a the colls system canned television broadcast stations.       603         N       Individual to a coll system canned television broadcast stations.       603         N       Individual to a coll system canned television broadcast stations.       603         N       Individual to a coll system canned television broadcast stations.       603         Noncontext about this statement of account.       Each model system canned television broadcast stations.       603         So contacted       Name Diane Bellinger       Telephone 210-351-4805       100         Noncontext about this statement of account.       Each Antonion, TX 78215       So contacted about this statement of account.         Contrictation       -1 the undersigned, hereby certify that (Check one, for ony one, of the baxes.)       Index of spaces. B and that the soure strates in a coproctation and partnells.<                                                                                                    | Name            |                        |               |                                                  |                                                 | SYSTEM ID#                   |
| M       Instructions: You must give (1) the number of channels on which the cable system carried television broadcast stations to it is unbechanged and provide the cable system carried television broadcast stations.       14         Channel       1. Finder the total number of activated channels on which the cable system carried television broadcast stations.       603         N       1. Finder the total number of activated channels on which the cable system carried television broadcast stations.       603         N       1. Finder the total number of activated channels on which the cable system carried television broadcast stations.       603         N       1. ONOVIDUAL TO BE CONTACTED IF FURTHER MFORMATION IS NEEDED: (identify an individual we can contact about this statement of account.)       603         Nome       Diane Bellinger       Telephone 210-251.4805       603         Nume:       Diane Bellinger       Telephone 210-251.4805       603         Nume:       Diane Bellinger       Telephone 210-246-8199       603         Construct about the carrier and a comport of an examption       San Antonio, 7X 78215       700         Construct about the carrier and a cooporation or partnership) I am the owner of the cable system as identified in line 1 of space B or in let 1 of space B or in let 1 of space B or in let 1 of space B or in let 1 of space B or in let 1 of space B or in let 1 of space B or in let 1 of space B or in let 1 of space B or in let 1 of space B or in let 1 of space B or in let 1 of space B or in let 1 of space B or in let 1 of space B or in let 1 o                                                                                                    | Hame            | Bellsouth Teleco       | mmunic        | ations, LLC                                      |                                                 | 063244                       |
| b is abacherer and (2) the cable system is total number of activated channels, during the accounting ported.       1.         1. Enter the total number of activated channels<br>on which the cable<br>of the total number of activated channels<br>on which the cable system carried lefevicion broadcast stations<br>and nontroadcast stations.       603         N       INDUCIDUAL TO BE CONTACTED IF FURTHER INFORMATION IS NEEDED: (identify an individual<br>we can contact about this statement of account.)       603         N       INDUCIDUAL TO BE CONTACTED IF FURTHER INFORMATION IS NEEDED: (identify an individual<br>we can contact about this statement of account.)       603         N       INDUCIDUAL TO BE CONTACTED IF FURTHER INFORMATION IS NEEDED: (identify an individual<br>we can contact about this statement of account.)       603         Nome       Diane Bellinger       Teiphone 210-251-4805                                                                                                    |                 | CHANNELS               |               |                                                  |                                                 |                              |
| b is abacherer and (2) the cable system is total number of activated channels, during the accounting ported.       1.         1. Enter the total number of activated channels<br>on which the cable<br>of the total number of activated channels<br>on which the cable system carried lefevicion broadcast stations<br>and nontroadcast stations.       603         N       INDUCIDUAL TO BE CONTACTED IF FURTHER INFORMATION IS NEEDED: (identify an individual<br>we can contact about this statement of account.)       603         N       INDUCIDUAL TO BE CONTACTED IF FURTHER INFORMATION IS NEEDED: (identify an individual<br>we can contact about this statement of account.)       603         N       INDUCIDUAL TO BE CONTACTED IF FURTHER INFORMATION IS NEEDED: (identify an individual<br>we can contact about this statement of account.)       603         Nome       Diane Bellinger       Teiphone 210-251-4805                                                                                                    | м               |                        | must aive     | (1) the number of channels on which th           | e cable system carried television broadca       | ast stations                 |
| Channels       1. Ender the total number of channels on which the cable system carried television broadcast stations       14         2. Ender the total number of channels on which the cable system carried television broadcast stations and nonbroadcast stations and nonbroadcast stations       603         N       Individual to BC CONTACTED IF FURTHER INFORMATION IS NEEDED: (identify an individual to each onsist about this statement of account.)       603         Normality of the total number of channels on which the cable system carried television broadcast stations and nonbroadcast stations       603         N       Individual to BC CONTACTED IF FURTHER INFORMATION IS NEEDED: (identify an individual to each onsist about this statement of account.)       603         Be Contacted for Further INFORMATION IS NEEDED: (identify an individual to each onsist about this statement of account.)       Telephone 210-351-4805         Nume       Diane Bellinger       Telephone 210-351-4805         Nume       Diane Bellinger       Telephone 210-246-8199         Contracted for Further INFORMATION (IN RESERCE)       Fax (optional) 210-246-8199         Certification       If the undersigned, henely carify that (Chack one, but any one, of the cable system as identified in line 1 of space B; or in ine 1 of space B.         If Offerer or purcher than corporation or partnership) I am the owner of the cable system as identified in line 1 of space B; or in line 1 of space B.         If Offerer or purcher I am no afford file acopocation or partnership) I am the dup authorized gait entity ident                                                                                                    | 141             |                        |               |                                                  |                                                 |                              |
| system carried television broadcast stations       14         2. Enter the total number of activated channels<br>on which the cable system carried television broadcast stations       603         N       Model and northradicast services       603         N       Model and northradicast services       603         N       Model and northradicast services       603         N       Model and northradicast services       603         N       Model and northradicast services       603         N       Model And Net Street, Room 13-59-B       Telephone 210-351-4805         Cortex of the Index Street, Room 13-59-B       Telephone 210-351-4805       Telephone 210-351-4805         Cortex of the Index Street, Room 13-59-B       Telephone 210-351-4805       Telephone 210-351-4805         Cortex of the Index Street, Room 13-59-B       Telephone 210-351-4805       Telephone 210-351-4805         Cortex of the Index Street, Room 13-59-B       Telephone 210-351-4805       Telephone 210-351-4805         Cortex of the Index Street, Room 13-59-B       Telephone 210-351-4805       Telephone 210-351-4805         Cortex of the Index Street, Room 13-59-B       Telephone 210-246-8199       Telephone 210-351-4805         Cortex of the Index Street, Room Index Street, Room Index Street, Room Index Street, Room Index Street, Room Index Street, Room Index Street, Room Index Street, Room Index Street, Room Index Street, Room Inde                                                                                                    | Channels        | to its subscribers a   |               |                                                  | d channels, during the accounting period.       |                              |
| system carried television brackcast stations     envirols the statement of activated channels     or which the calls system carried television brackcast stations     and nonbroadcast services     envirols     net calls system carried television brackcast stations     and nonbroadcast services     envirols     net calls     Northold to calls system carried television brackcast stations     and nonbroadcast services     envirols     Northold to calls system carried television brackcast stations     and nonbroadcast services     envirols     for further     information     Northold to calls about this statement of account.     Set on contact about this statement of account.     Set on contact about this statement of account.     Address 1010 N. St. Mary's Street, Room 13-59-B     (branker, statement of account must be carlied and signed in accordance with Copyright Office regulations.     Ceff (Gen to active tele r than corporation or partnership) and the owner of the cable system as identified     in lied 16 appace B and that leave the is not a copration or partnership) and the owner of the cable system as identified     in lied 16 appace B.     in lied 16 appace B.     information     in lied 16 appace B.     information a office (I a corporation) or a partnership) and be lead and will all statement are too complete, and correct to the best of my knowledge, information, and belef, and are made in good failt.     [8 U.S.C. Secton 1001(1969)     Marker Address     Type or printed marker.     Type or printed marker is the cardporation or partnership) and belef, and are made in good failt.     Type or printed marker is the cardporation or partnership) and belef, and are made in good failt.     [8 U.S.C. Secton 1001(1969)     [9 Control of the cable system is like MCGuire     Type or printed marker.     Type or printed marker is the cardporation or partnership) and belef, and are made in good failt.     [9 U.S.C. Secton 1001(1969)                                                                                                    |                 | 1. Enter the total nu  | umber of      | channels on which the cable                      |                                                 |                              |
| 2. Enter the total number of addivated channels<br>on which the cable system carried teckvision broadcast stations<br>and nonbradcast services.       603         N       Multiduate<br>Be Contacted<br>For Further<br>Information       MUNULAT OSE CONTACTED IF FURTHER INFORMATION IS NEEDED: (identify an individual<br>we can contact about this statement of account.)       Multiduate<br>Be Contacted<br>Statement of account and the statement of account.)         N       Multiduate<br>Be Contacted<br>For Further<br>Information       Telephone 210-351-4805         N       Multiduate<br>Be Contacted<br>For Further<br>Information       Telephone 210-351-4805         Multiduate<br>For Further<br>Information       Multiduate<br>Particle State Information TX 78215       Telephone 210-351-4805         Contacted<br>Tory tory, state: repl<br>Enter       Multiduate<br>Information TX 78215       Fax (optional) 210-246-8199         Contacted<br>Tory tory, state: repl<br>Enter       Multiduate<br>Information TX 78215       Fax (optional) 210-246-8199         Contacted<br>Tory tory, state: repl<br>Enter       Multiduate<br>Information TX 78215       Fax (optional) 210-246-8199         Contacted Tory tory, state: repl<br>Enter       Multiduate<br>Information Type Statement of account must be certified and signed in accordance with Copyright Office regulations.         Control       Control (This statement of account must be certified and signed in accordance with Copyright Office regulations.         Control       Control or operation or pathership) of the topic entified in line 1 of space B:<br>in the topic ab and thath the ootporation or pathership) of the topic                                                                                                    |                 | system carried te      | evision b     | roadcast stations                                |                                                 | 14                           |
| on which the cable system carried television broadcast stations       603         N       Individual to<br>be Contacted       Individual to<br>the can contact about this statement of account.         Name       Dance Bellinger       Telephone 210-351-4805         Name       Dance Bellinger       Telephone 210-351-4805         Address       1010 N. St. Mary's Street, Room 13-59-8       Telephone 210-351-4805         Contracted       Address       1010 N. St. Mary's Street, Room 13-59-8       Telephone 210-351-4805         Contracted       Address       1010 N. St. Mary's Street, Room 13-59-8       Telephone 210-351-4805         Contracted       Address       1017 N. St. Mary's Street, Room 13-59-8       Telephone 210-351-4805         Contracted       Address       Telephone 210-351-4805       Telephone 210-351-4805         Contracted       dg7796@att.com       Fax (optionel) 210-246-8199       Telephone 210-351-4805         Contracted       (Contracted)       Gorden than corporation or partnership) I am the duly authorized agent of the owner of the cable system as identified in line 1 of space B, or inline 1 of space B and that the owner is not a corporation or a partnership) of the legal entity identified as sowner of the cable system inline 1 of space B.         • I have eaching the statement of account and hereby declare under penalty of law that all statements of fact contained herein are tube, complete, and orrect to the best of my knowledge, information, and bellef, and a                                                                                                    |                 |                        |               |                                                  |                                                 |                              |
| and nonbroadcast services                                                                                                    |                 | 2. Enter the total nu  | umber of a    | activated channels                               |                                                 |                              |
| and nonbraddast services         N         Individual to<br>Be Contacted<br>furformation         Nome       Diane Bellinger         Telephone       210-351-4505         Address       1010 N. St. Mary's Street, Room 13-59-B.<br>Numer, about this statement of account.         San Antonio, TX 78215       Corp. town, status, 200         Email       dg7799@dt1.com         Final       dg7799@dt1.com         Final       dg7799@dt1.com         F                                                                                                    |                 | on which the cabl      | e system      | carried television broadcast stations            |                                                 | 603                          |
| Individual to<br>Be Contacted<br>for Further<br>information       Name       Dane Bellinger       Telephone 210-351-4805         Address       1010 N. St. Mary's Street, Room 13-59-B<br>(Wunder, Week, Yaud note, againmeet, or use increter)       Same         Market       Dane Mellinger       Telephone 210-351-4805         Morrison       Address       1010 N. St. Mary's Street, Room 13-59-B<br>(Wunder, Week, Yaud note, againmeet, or use in use increter)         Market       Dane Mellinger       Fax (optional) 210-246-8199         Control       Email       dg7796@att.com       Fax (optional) 210-246-8199         Control       - (he undersigned, hereby certify that (Check one, but only one, of the boxes.)       -       -         Control       - (New order than corporation or partnership) I am the duty autonized agent of the owner of the cable system as identified<br>in line 1 of space B and that the owner is not accipation or partnership) of the legal entity identified as owner of the cable system<br>in the 1 of space B and that the owner is not accipation or partnership) of the legal entity identified as owner of the cable system<br>in the 1 of space B.         Control       (Officer or partner) I am an officer (f a corporation) or a partnership) of the vegal entity identified as owner of the cable system<br>in the 1 of space B.         Control       (South Med Caure)         Market Low       (f Mike McGuire)         Market Low       (f Mike McGuire)         Market Low or pixel and more infight first howard s                                                                                                    |                 | and nonbroadcas        | t services    | ••••••                                           |                                                 |                              |
| Individual to<br>Be Contacted<br>for Further<br>information       Name       Dane Bellinger       Telephone 210-351-4805         Address       1010 N. St. Mary's Street, Room 13-59-B<br>(Wunder, Week, Yaud note, againmeet, or use increter)       Same         Market       Dane Mellinger       Telephone 210-351-4805         Morrison       Address       1010 N. St. Mary's Street, Room 13-59-B<br>(Wunder, Week, Yaud note, againmeet, or use in use increter)         Market       Dane Mellinger       Fax (optional) 210-246-8199         Email       dg7796@att.com       Fax (optional) 210-246-8199         O       CERTIFICATION (This statement of account must be certifed and signed in accordance with Copyright Office regulations.         • 1. the undersigned, hereby certify that (Check one, but only one, of the bases.)       • (Owner other than corporation or partnership) I am the duty autonized agent of the owner of the cable system as identified<br>in line 1 of space B and that the owner is not a coporation or partnership) of the legal entity identifed as owner of the cable system<br>in the 1 of space B.         • Officer or partner) I am an officer (f a corporation) or a partnership) of the legal entity identifed as owner of the cable system<br>in the 1 of space B.         • 1 we examined the statement of account and hereby declare under penalty of law that al statements of fact contained herein<br>in the 1 of space B.         • 2 bottom, this by of all of our rate.       Fast (Bhore entering the first broard signature, place your cursor in the box and press the<br>372 bottom, this by of all of our rate.                                                                                                    |                 |                        |               |                                                  |                                                 |                              |
| Individual to<br>Be Contacted<br>for Further<br>information       Name       Diane Bellinger       Telephone 210-351-4805         Address       1010. 15. Mary's Street, Room 13-59-B<br>[Vanible: dett. usel found: quantempt. or use number)       Telephone 210-246-8199         Control of the state state in the state ment of account must be certified and signed in accordance with Copyright Office regulations.       Fax (optional) 210-246-8199         Control of the state state in the state state in the sta                                                                                                    | N               | INDIVIDUAL TO B        | E CONT/       | ACTED IF FURTHER INFORMATION IS                  | NEEDED: (Identify an individual                 |                              |
| Be Contacted<br>for Further<br>Information       Name       Dane Bellinger       Telephone 210-351-4805         Address       101 N. St. Mary's Street, Room 13-59-B<br>(Wunder, steet, rain loads, againsteat, or statile turburg)       Statile Telephone 210-246-8199         Comment       dg7796@att.com       Fax (optional) 210-246-8199         Control       dg7796@att.com       Fax (optional) 210-246-8199         Comment       dg7796@att.com       Fax (optional) 210-246-8199         Control       - (the undersigned, hereby certify that (Check one, but only one, of the bases.)       - (the undersigned, hereby certify that (Check one, but only one, of the bases.)         - (Owner other than corporation or partnership) I am the owner of the cable system as identified<br>in line I of space B and that the owner is not a coptoration or partnership) I am the duly authorized agent of the owner of the cable system as identified<br>in line I of space B and that the owner is not a coptoration or partnership) of the legal entity identified as owner of the cable system<br>in time I of space B.         Control or partner) I am an officer (if a corporation) or a partner (if a partnership) of the legal entity identified as owner of the cable system<br>in time I of space B.         Control or partner) I am an officer (if a corporation) or a partner ship) I am the duly authorized agent of the contained herein<br>are true, complexe, and correct to the best of my innowledge, information, and belief, and are made in good faith.         Control or partner) I am an officer (if a corporation or partnership) of the base and press the<br>strue to space B.       Fig. Mithe McGuire </th <th></th> <th>we can contact abo</th> <th>out this sta</th> <th>atement of account.)</th> <th></th> <th></th>                                                                                                    |                 | we can contact abo     | out this sta  | atement of account.)                             |                                                 |                              |
| for Further information       Name       Diane Beilinger       Telephone 210-351-4805         Address       1010 N. St. Mary's Street, Room 13-59-B<br>(Numee, state, roat roat, spatimetic, of state number):       San Antonic, TX 78215<br>(Telly: town, state, roat         Certification       ExtriFicATION (This statement of account must be certified and signed in accordance with Copyright Office regulations.         Contract       - 1, the undersigned, hereby certify that (Check one, but only one, of the boxes.)         - (Owner other than corporation or partnership) 1 am the owner of the cable system as identified in line 1 of space B; or         - (Aspent of owner other than corporation or partnership) 1 am the duly authorized agent of the owner of the cable system as identified in line 1 of space B;         - (Note or optree) 1 am an officer (if a corporation) or a partnership) 1 am the duly authorized agent of the owner of the cable system as identified in line 1 of space B;         - I have examined the statement of account and hereby declare under penalty of law that all statements of fact contained herein are true, complete, and correct to the best of my knowledge, information, and belief, and are made in good faith.         If busics, S, Section 1001(1986)       Extra relectonic signature on the line above using an <sup>1</sup> /s <sup>1s</sup> signature, line your or nor me box and press the <sup>1+</sup> s <sup>1+</sup> button will avoid enabling Excels Loss compatibility settings.         Typed or printed name:       Mike McGuire       True or official postents in dist in corporation or partnership)         Title of official postent in a corporation or partnership)                                                                                                    |                 |                        |               |                                                  |                                                 |                              |
| Information       Address       1010 N. St. Mary's Street, Room 13-59-8<br>[Number, ender note, spannent, or such number]         San Antonio, TX 78215<br>[Cdy. town, state, 1p)       Email       dg7796@att.com       Fax (optional) 210-246-8199         Certification       CERTIFICATION (This statement of account must be certified and signed in accordance with Copyright Office regulations.         • 1, the undersigned, hareby certify that (Check one, but only one, of the boxes.)       •         • 0       • 1, the undersigned, hareby certify that (Check one, but only one, of the boxes.)         • (Owner other than corporation or partnership) I am the owner of the cable system as identified in line 1 of space B; or         • (Appent of owner other than corporation or partnership) I am the duly authorized agent of the owner of the cable system in line 1 of space B and that the owner is not a corporation or partnership) or a partner (if a partnership) or the legal entity identified as owner of the cable system in line 1 of space B.         • New examined the statement of account and hereby declare under penalty of law that all statement. [18 U.S.C., Section 1001(1986)]         Image: Value, then type A and system the reliance therein merits the ording stable of the kol signature to certify the statement. [18 U.S.C., Section 1001(1986)]         Image: Value, then type A and system there there                                                                                                    |                 |                        |               |                                                  |                                                 |                              |
| Address       1010.N.St. Mary's Street, Room 13-59-B<br>(Wandow street, use apparent, or a subsequence of subsequence of subsequence o                                                                                                    |                 | Name Diane             | Belling       | jer                                              | Telephon                                        | e <b>210-351-4805</b>        |
| Induction of the statement of submetering         San Antonio, TX 78215         (Dip, town, state, appletering         Email       dg7796@att.com         Fax (optional), 210-246-8199         O         O         Certification         • I, the undersigned, hereby certify that (Check one, but only one, of the boxes.)         []         []         []         (Owner other than corporation or partnership) I am the owner of the cable system as identified in line 1 of space B; or         []       (Agent of owner other than corporation or partnership) I am the duly authorized agent of the owner of the cable system as identified in line 1 of space B and that the owner is not a corporation or partnership) of the legal entity identified as owner of the cable system in line 1 of space B.         • I have examined the statement of account and hereby declare under penalty of law that all statements of fact contained herein are true, complete, and correct to the best of my knowledge, information, and belief, and are made in good fath.         [] U.S.C., Section 1001(1986)]         Inter an electronic signature on the line above using m <sup>1</sup> /st <sup>4</sup> signature to certify this statement.         1/2 buts.ot, then type <i>sl</i> and your name. Pressing the <sup>4</sup> /s <sup>4</sup> signature, pice your curso in the box and press the <sup>4</sup> /s <sup>2</sup> button, then type <i>sl</i> and your name. Pressing the <sup>4</sup> /s <sup>4</sup> signature, pice your curso in the box and press the <sup>4</sup> /s <sup>2</sup> button, then type <i>sl</i> and your name. Pressing the <sup>4</sup> /s <sup>4</sup> signature, pice your curso in the box and press the <sup>4</sup>                                                                                                    | Information     |                        |               |                                                  |                                                 |                              |
| Induction of the statement of submetering         San Antonio, TX 78215         (Dip, town, state, appletering         Email       dg7796@att.com         Fax (optional), 210-246-8199         O         O         Certification         • I, the undersigned, hereby certify that (Check one, but only one, of the boxes.)         []         []         []         (Owner other than corporation or partnership) I am the owner of the cable system as identified in line 1 of space B; or         []       (Agent of owner other than corporation or partnership) I am the duly authorized agent of the owner of the cable system as identified in line 1 of space B and that the owner is not a corporation or partnership) of the legal entity identified as owner of the cable system in line 1 of space B.         • I have examined the statement of account and hereby declare under penalty of law that all statements of fact contained herein are true, complete, and correct to the best of my knowledge, information, and belief, and are made in good fath.         [] U.S.C., Section 1001(1986)]         Inter an electronic signature on the line above using m <sup>1</sup> /st <sup>4</sup> signature to certify this statement.         1/2 buts.ot, then type <i>sl</i> and your name. Pressing the <sup>4</sup> /s <sup>4</sup> signature, pice your curso in the box and press the <sup>4</sup> /s <sup>2</sup> button, then type <i>sl</i> and your name. Pressing the <sup>4</sup> /s <sup>4</sup> signature, pice your curso in the box and press the <sup>4</sup> /s <sup>2</sup> button, then type <i>sl</i> and your name. Pressing the <sup>4</sup> /s <sup>4</sup> signature, pice your curso in the box and press the <sup>4</sup>                                                                                                    |                 | Address 1010           | I. St. M      | ary's Street, Room 13-59-B                       |                                                 |                              |
| (Cby, town, teste, zep)         Email       dg7796@att.com         Fax (optional) 210-246-8199    Certification          Certification       Certification    (Owner other than corporation or partnership) I am the owner of the boxes.)          Image: Commercial other than corporation or partnership) I am the duly authorized agent of the owner of the cable system as identified in line 1 of space B; or         Image: Commercial other than corporation or partnership) I am the duly authorized agent of the owner of the cable system as identified in line 1 of space B and that the owner is not a corporation or partnership; or         Image: Commercial other than corporation or partnership) I am the duly authorized agent of the owner of the cable system as identified in line 1 of space B and that the owner is not a corporation or partnership; or         Image: Commercial other than corporation or partnership) I am the duly authorized agent of the owner of the cable system as identified in line 1 of space B.         Image: Commercial other than corporation or partnership; or         Image: Commercial other than corporation or partnership; Image: Commercial other than corporation or partnership; or         Image: Commercial other than corporation or partnership; Image: Commercial other than corporation or partnership; or         Image: Commercial other than corporation or partnership; Image: Commercial other than corporation or partnership; or         Image: Commercial other than corporation or partnership; Image: Commercial other than corporation; Image: Commercial other than corporation; Image: Co                                                                                                    |                 | (Number, s             | street, rural | route, apartment, or suite number)               |                                                 |                              |
| Email       dg7796@att.com       Fax (optional) 210-246-8199         O       Certification       Certification       Cerification       Cerification       Ce                                                                                                    |                 | San A                  | ntonio,       | TX 78215                                         |                                                 |                              |
| Certification       CERTIFICATION (This statement of account must be certified and signed in accordance with Copyright Office regulations.         • 1. the undersigned, hereby certify that (Check one, <i>but only one</i> , of the boxes.)       • (Owner other than corporation or partnership) I am the owner of the cable system as identified in line 1 of space B; or         • (Agent of owner other than corporation or partnership) I am the duly authorized agent of the owner of the cable system as identified in line 1 of space B and that the owner is not a corporation or partnership; or         • (Officer or partner) I am an officer (if a corporation) or a partner (if a partnership) of the legal entity identifed as owner of the cable system in line 1 of space B.         • 1 have examined the statement of account and hereby declare under penalty of law that all statements of fact contained herein are true, complete, and correct to the best of my knowledge, information, and belief, and are made in good faith.         IB U.S.C., Section 1001(1980)]       Y         If all Mike McGuire       • (Ji Mike McGuire         • Exter an electronic signature on the line above using an "log" signature to certify this statement.         • (a _g, i/_ Join Smith). Before entering the first forward slash of the /s/ signature, place your cursor in the box and press the "F2" button, then type /s' and your name. Pressing the "F" button will avoid enabling Excel's Lotus compatibility settings.         Typed or printed name:       Mike McGuire         Title:       Assistant Vice President – Billing Operations         (The of officear poeiton held in corporation or partherent)                                                                                                    |                 | (City, town            | , state, zip) |                                                  |                                                 |                              |
| Certification       CERTIFICATION (This statement of account must be certified and signed in accordance with Copyright Office regulations.         • 1. the undersigned, hereby certify that (Check one, <i>but only one</i> , of the boxes.)       • (Owner other than corporation or partnership) I am the owner of the cable system as identified in line 1 of space B; or         • (Agent of owner other than corporation or partnership) I am the duly authorized agent of the owner of the cable system as identified in line 1 of space B and that the owner is not a corporation or partnership; or         • (Officer or partner) I am an officer (if a corporation) or a partner (if a partnership) of the legal entity identifed as owner of the cable system in line 1 of space B.         • 1 have examined the statement of account and hereby declare under penalty of law that all statements of fact contained herein are true, complete, and correct to the best of my knowledge, information, and belief, and are made in good faith.         IB U.S.C., Section 1001(1980)]       Y         If all Mike McGuire       • (Ji Mike McGuire         • Exter an electronic signature on the line above using an "log" signature to certify this statement.         • (a _g, i/_ Join Smith). Before entering the first forward slash of the /s/ signature, place your cursor in the box and press the "F2" button, then type /s' and your name. Pressing the "F" button will avoid enabling Excel's Lotus compatibility settings.         Typed or printed name:       Mike McGuire         Title:       Assistant Vice President – Billing Operations         (The of officear poeiton held in corporation or partherent)                                                                                                    |                 |                        |               |                                                  |                                                 | 0.100                        |
| O         Certification       • I, the undersigned, hereby certify that (Check one, but only one, of the boxes.)                                                                                                    |                 | Email                  | dg//          | 96@att.com                                       | Fax (optional) 210-246                          | 5-8199                       |
| O         Certification       • I, the undersigned, hereby certify that (Check one, but only one, of the boxes.)                                                                                                    |                 |                        |               |                                                  |                                                 |                              |
| O         Certification       • I, the undersigned, hereby certify that (Check one, but only one, of the boxes.)                                                                                                    |                 | CERTIFICATION (T       | nis statem    | nent of account must be certifed and sign        | ned in accordance with Copyright Office r       | egulations.                  |
| Certification       • I, the undersigned, hereby certify that (Check one, but only one, of the boxes.)            Gover other than corporation or partnership) I am the owner of the cable system as identified in line 1 of space B; or            Gover other than corporation or partnership) I am the duly authorized agent of the owner of the cable system as identified in line 1 of space B and that the owner is not a corporation or partnership; or            Gover other than corporation or partnership) I am the duly authorized agent of the owner of the cable system as identified in line 1 of space B and that the owner is not a corporation or partnership) of the legal entity identified as owner of the cable system in line 1 of space B.            I have examined the statement of account and hereby declare under penalty of law that all statements of fact contained herein are true, complete, and correct to the best of my knowledge, information, and belief, and are made in good faith.             Its U.S.C., Section 1001(1986)]             Enter an electronic signature on the line above using an "is" signature to certify this statement.         (is <i>g. is</i> . <i>is</i> . <i>is</i> . | 0               |                        |               | -                                                |                                                 | -                            |
| <ul> <li>(Owner other than corporation or partnership) I am the owner of the cable system as identified in line 1 of space B; or</li> <li>(Agent of owner other than corporation or partnership) I am the duly authorized agent of the owner of the cable system as identified in line 1 of space B and that the owner is not a corporation or partnership; or</li> <li>(Officer or partner) I am an officer (if a corporation) or a partner (if a partnership) of the legal entity identified as owner of the cable system in line 1 of space B.</li> <li>I have examined the statement of account and hereby declare under penalty of law that all statements of fact contained herein are true, complete, and correct to the best of my knowledge, information, and belief, and are made in good faith. [18 U.S.C., Section 1001(1986)]</li> <li>(a) <i>Mike McGuire</i></li> <li><i>Mike McGuire</i></li> <li><i>Mike der order of the approximation or partnership</i></li> <li><i>Mike der order or partner</i></li> <li><i>Mike der order or partner</i></li> </ul>                                                                                                    | •               | • I the undersigned    | hereby ce     | ertify that (Check one but only one of the       | hoves )                                         |                              |
| (Agent of owner other than corporation or partnership) I am the duly authorized agent of the owner of the cable system as identified in line 1 of space B and that the owner is not a corporation or partnership; or (Officer or partner) I am an officer (if a corporation) or a partner (if a partnership) of the legal entity identifed as owner of the cable system in line 1 of space B. • I have examined the statement of account and hereby declare under penalty of law that all statements of fact contained herein are true, complete, and correct to the best of my knowledge, information, and belief, and are made in good faith. [18 U.S.C., Section 1001(1986)] <b>X</b> /// // // // // // // // // // // // /                                                                                                    | oentiloution    | i, the undersigned,    | nereby ee     |                                                  | 50,000.7                                        |                              |
| (Agent of owner other than corporation or partnership) I am the duly authorized agent of the owner of the cable system as identified in line 1 of space B and that the owner is not a corporation or partnership; or (Officer or partner) I am an officer (if a corporation) or a partner (if a partnership) of the legal entity identifed as owner of the cable system in line 1 of space B. • I have examined the statement of account and hereby declare under penalty of law that all statements of fact contained herein are true, complete, and correct to the best of my knowledge, information, and belief, and are made in good faith. [18 U.S.C., Section 1001(1986)] <b>X</b> /// // // // // // // // // // // // /                                                                                                    |                 | (Owner other th        | an corpor     | ration or partnership) I am the owner of t       | he cable system as identifed in line 1 of spa   | ace B; or                    |
| <ul> <li>in line 1 of space B and that the owner is not a corporation or partnership; or</li> <li>(Officer or partner) I am an officer (if a corporation) or a partner (if a partnership) of the legal entity identified as owner of the cable system in line 1 of space B.</li> <li>I have examined the statement of account and hereby declare under penalty of law that all statements of fact contained herein are true, complete, and correct to the best of my knowledge, information, and belief, and are made in good faith. [18 U.S.C., Section 1001(1986)]</li> <li>(a U.S.C., Section 1001(1986)]</li> <li>(b U.S.C., Section 1001(1986)]</li> <li>(c g., b/ Ohn Smith). Before entering the first forward slash of the /s/ signature, place your cursor in the box and press the "F2" button, then type /s/ and your name. Pressing the "F" button will avoid enabling Excel's Lotus compatibility settings.</li> <li>Typed or printed name: Mike McGuire</li> <li>Title: Assistant Vice President – Billing Operations</li> </ul>                                                                                                    |                 |                        | -             |                                                  |                                                 |                              |
| <ul> <li>In line 1 of space B and that the owner is not a corporation or partnership; or</li> <li>(Officer or partner) I am an officer (if a corporation) or a partner (if a partnership) of the legal entity identified as owner of the cable system in line 1 of space B.</li> <li>I have examined the statement of account and hereby declare under penalty of law that all statements of fact contained herein are true, complete, and correct to the best of my knowledge, information, and belief, and are made in good faith. [18 U.S.C., Section 1001(1986)]</li> <li>(a U.S.C., Section 1001(1986)]</li> <li>(b U.S.C., Section 1001(1986)]</li> <li>(c g., is/ John Smith). Before entering the first forward slash of the is/s signature, place your cursor in the box and press the "F2" button, then type is/ and your name. Pressing the "F" button will avoid enabling Excel's Lotus compatibility settings.</li> <li>Typed or printed name: Mike McGuire</li> <li>Title: Assistant Vice President – Billing Operations</li> </ul>                                                                                                    |                 | (Agent of owner        | other the     | an corporation or partnership) I am the          | huly authorized agent of the owner of the ca    | ble system as identified     |
| in line 1 of space B.<br>• I have examined the statement of account and hereby declare under penalty of law that all statements of fact contained herein<br>are true, complete, and correct to the best of my knowledge, information, and belief, and are made in good faith.<br>[18 U.S.C., Section 1001(1986)]                                                                                                    |                 |                        |               |                                                  |                                                 | bie system as identified     |
| in line 1 of space B.<br>• I have examined the statement of account and hereby declare under penalty of law that all statements of fact contained herein<br>are true, complete, and correct to the best of my knowledge, information, and belief, and are made in good faith.<br>[18 U.S.C., Section 1001(1986)]                                                                                                    |                 |                        |               |                                                  |                                                 |                              |
| • I have examined the statement of account and hereby declare under penalty of law that all statements of fact contained herein are true, complete, and correct to the best of my knowledge, information, and belief, and are made in good faith. [18 U.S.C., Section 1001(1986)]                                                                                                    |                 |                        |               | an officer (if a corporation) or a partner (if a | a partnership) of the legal entity identifed as | owner of the cable system    |
| are true, complete, and correct to the best of my knowledge, information, and belief, and are made in good faith. [18 U.S.C., Section 1001(1986)]                                                                                                    |                 |                        | uoo D.        |                                                  |                                                 |                              |
| [18 U.S.C., Section 1001(1986)]<br>X /s/ Mike McGuire<br>Enter an electronic signature on the line above using an "/s/" signature to certify this statement.<br>(e.g., /s/ John Smith). Before entering the first forward slash of the /s/ signature, place your cursor in the box and press the<br>"F2" button, then type /s/ and your name. Pressing the "F" button will avoid enabling Excel's Lotus compatibility settings.<br>Typed or printed name: Mike McGuire<br>Title: Assistant Vice President – Billing Operations<br>(Title of official position held in corporation or partnership)                                                                                                    |                 |                        |               |                                                  | -                                               | ained herein                 |
| Image: Sector of the sector of the sector                                                                                                    |                 |                        |               |                                                  | , and belief, and are made in good faith.       |                              |
| Enter an electronic signature on the line above using an "/s/" signature to certify this statement.         (e.g., /s/ John Smith). Before entering the first forward slash of the /s/ signature, place your cursor in the box and press the "F2" button, then type /s/ and your name. Pressing the "F" button will avoid enabling Excel's Lotus compatibility settings.         Typed or printed name:       Mike McGuire         Title:       Assistant Vice President – Billing Operations         (Title of official position held in corporation or partnership)                                                                                                    |                 | [10 0.0.0., 000001     | 1001(100      | 5/1                                              |                                                 |                              |
| Enter an electronic signature on the line above using an "/s/" signature to certify this statement.         (e.g., /s/ John Smith). Before entering the first forward slash of the /s/ signature, place your cursor in the box and press the "F2" button, then type /s/ and your name. Pressing the "F" button will avoid enabling Excel's Lotus compatibility settings.         Typed or printed name:       Mike McGuire         Title:       Assistant Vice President – Billing Operations         (Title of official position held in corporation or partnership)                                                                                                    |                 |                        |               |                                                  |                                                 |                              |
| Enter an electronic signature on the line above using an "/s/" signature to certify this statement.         (e.g., /s/ John Smith). Before entering the first forward slash of the /s/ signature, place your cursor in the box and press the "F2" button, then type /s/ and your name. Pressing the "F" button will avoid enabling Excel's Lotus compatibility settings.         Typed or printed name:       Mike McGuire         Title:       Assistant Vice President – Billing Operations         (Title of official position held in corporation or partnership)                                                                                                    |                 |                        |               |                                                  |                                                 |                              |
| Enter an electronic signature on the line above using an "/s/" signature to certify this statement.         (e.g., /s/ John Smith). Before entering the first forward slash of the /s/ signature, place your cursor in the box and press the "F2" button, then type /s/ and your name. Pressing the "F" button will avoid enabling Excel's Lotus compatibility settings.         Typed or printed name:       Mike McGuire         Title:       Assistant Vice President – Billing Operations         (Title of official position held in corporation or partnership)                                                                                                    |                 |                        | V             | /a/ Mike MaCuire                                 |                                                 |                              |
| (e.g., /s/ John Smith). Before entering the first forward slash of the /s/ signature, place your cursor in the box and press the<br>"F2" button, then type /s/ and your name. Pressing the "F" button will avoid enabling Excel's Lotus compatibility settings.<br>Typed or printed name: Mike McGuire<br>Title: Assistant Vice President – Billing Operations<br>(Title of official position held in corporation or partnership)                                                                                                    |                 |                        | ~             | /s/ mike mcGuire                                 |                                                 |                              |
| (e.g., /s/ John Smith). Before entering the first forward slash of the /s/ signature, place your cursor in the box and press the<br>"F2" button, then type /s/ and your name. Pressing the "F" button will avoid enabling Excel's Lotus compatibility settings.<br>Typed or printed name: Mike McGuire<br>Title: Assistant Vice President – Billing Operations<br>(Title of official position held in corporation or partnership)                                                                                                    |                 |                        | Enter a       | n electronic signature on the line above usir    | on an "/s/" signature to certify this statement |                              |
| Typed or printed name: Mike McGuire Title: Assistant Vice President – Billing Operations (Title of official position held in corporation or partnership)                                                                                                    |                 |                        | (e.g., /s     | / John Smith). Before entering the first forw    | ard slash of the /s/ signature, place your curs |                              |
| Title: Assistant Vice President – Billing Operations<br>(Title of official position held in corporation or partnership)                                                                                                    |                 |                        | "F2" bu       | tton, then type /s/ and your name. Pressing      | g the "F" button will avoid enabling Excel's Lo | tus compatibility settings.  |
| Title: Assistant Vice President – Billing Operations<br>(Title of official position held in corporation or partnership)                                                                                                    |                 |                        | Typed         | or printed name: Mike McGuire                    |                                                 |                              |
| (Title of official position held in corporation or partnership)                                                                                                    |                 |                        | Typed         |                                                  |                                                 |                              |
| (Title of official position held in corporation or partnership)                                                                                                    |                 |                        |               |                                                  |                                                 |                              |
| (Title of official position held in corporation or partnership)                                                                                                    |                 |                        |               |                                                  |                                                 |                              |
| (Title of official position held in corporation or partnership)                                                                                                    |                 |                        | Title:        | Assistant Vice President – E                     | Billing Operations                              |                              |
| Date: August 23, 2018                                                                                                    |                 |                        |               |                                                  |                                                 |                              |
| Date: August 23, 2018                                                                                                    |                 |                        |               |                                                  |                                                 |                              |
|                                                                                                    |                 |                        | Date:         | August 23. 2018                                  |                                                 |                              |
|                                                                                                    |                 |                        |               |                                                  |                                                 |                              |
| Privacy Act Notice: Section 111 of title 17 of the United States Code authorizes the Copyright Offce to collect the personally identifying information (PII) requested on th                                                                                                    | Drivoor Act Not | · Contine 111 - 1-1-1- | of the LL     | ited States Code authorized the Committee C      |                                                 | nation (PII) requested as th |

form in order to process your statement of account. PII is any personal information that can be used to identify or trace an individual, such as name, address and telephor numbers. By providing PII, you are agreeing to the routine use of it to establish and maintain a public record, which includes appearing in the Office's public indexes and search reports prepared for the public. The effect of not providing the PII requested is that it may delay processing of your statement of account and its placement in th completed record of statements of account, and it may affect the legal sufficiency of the fling, a determination that would be made by a court of lav

| FORM  | SA3E  | PAGE9. |
|-------|-------|--------|
| FURIN | SASE. | FAGE9. |

| LEGAL NAME OF OWNER OF CABLE SYSTEM:<br>Bellsouth Telecommunications, LLC                                                                                                    | SYSTEM ID#<br>063244                                                                                                    | Name                                    |
|----------------------------------------------------------------------------------------------------|----------------------------------------------------------------------------------------------------|-----------------------------------------|
| SPECIAL STATEMENT CONCERNING GROSS RECEIPTS EXCLUSIO<br>The Satellite Home Viewer Act of 1988 amended Title 17, section 111(d)(1)(A), of the C<br>lowing sentence:<br>"In determining the total number of subscribers and the gross amounts paid to th<br>service of providing secondary transmissions of primary broadcast transmitters, t<br>scribers and amounts collected from subscribers receiving secondary transmissions | copyright Act by adding the fol-<br>ne cable system for the basic<br>the system shall not include sub-<br>ons pursuant to section 119." | P<br>Special<br>Statement<br>Concerning |
| For more information on when to exclude these amounts, see the note on page (vii) of the paper SA3 form. During the accounting period did the cable system exclude any amounts of gross receiped made by satellite carriers to satellite dish owners?           X         NO           YES. Enter the total here and list the satellite carrier(s) below.         \$                                                             | ots for secondary transmissions                                                                                                    | Gross Receipts<br>Exclusion             |
| Name Name Mailing Address                                                                                                    |                                                                                                    |                                         |
| INTEREST ASSESSMENTS                                                                                                    |                                                                                                    |                                         |
| You must complete this worksheet for those royalty payments submitted as a result of a For an explanation of interest assessment, see page (viii) of the general instructions in t                                                                                                    |                                                                                                    | Q                                       |
| Line 1 Enter the amount of late payment or underpayment                                                                                                    | x                                                                                                    | Interest<br>Assessment                  |
| Line 2 Multiply line 1 by the interest rate* and enter the sum here                                                                                                    | <br>xdays                                                                                                    |                                         |
| Line 3 Multiply line 2 by the number of days late and enter the sum here                                                                                                    | <u> </u>                                                                                                    |                                         |
| Line 4 Multiply line 3 by 0.00274** enter here and on line 3, block 4, space L, (page 7)                                                                                                    | (interest charge)                                                                                                    |                                         |
| * To view the interest rate chart click on www.copyright.gov/licensing/interest-rate.pd<br>contact the Licensing Division at (202) 707-8150 or licensing@loc.gov.                                                                                                    | ff. For further assistance please                                                                                                    |                                         |
| ** This is the decimal equivalent of 1/365, which is the interest assessment for one of                                                                                                    | lay late.                                                                                                    |                                         |
| NOTE: If you are filing this worksheet covering a statement of account already submitte<br>please list below the owner, address, first community served, accounting period, and ID<br>filing.                                                                                                    |                                                                                                    |                                         |
| OwnerAddress                                                                                                    |                                                                                                    |                                         |
| First community served Accounting period                                                                                                    |                                                                                                    |                                         |
| Privacy Act Notice: Section 111 of title 17 of the United States Code authorizes the Copyright Offce to collect the                                                                                                    | personally identifying information (PII) requested or                                                                                   | ו th                                    |

form in order to process your statement of account. PII is any personal information that can be used to identify or trace an individual, such as name, address and telephone numbers. By providing PII, you are agreeing to the routine use of it to establish and maintain a public record, which includes appearing in the Office's public indexes and in search reports prepared for the public. The effect of not providing the PII requested is that it may delay processing of your statement of account and its placement in the completed record of statements of account, and it may affect the legal suffciency of the fling, a determination that would be made by a court of law.

### INSTRUCTIONS FOR DSE SCHEDULE WHAT IS A "DSE"

The term "distant signal equivalent" (DSE) generally refers to the numerica value given by the Copyright Act to each distant television station carriec by a cable system during an accounting period. Your system's total number of DSEs determines the royalty you owe. For the full definition, see page (v) of the General Instructions in the paper SA3 form.

#### FORMULAS FOR COMPUTING A STATION'S DSE

There are two different formulas for computing DSEs: (1) a basic formula for all distant stations listed in space G (page 3), and (2) a special formula for those stations carried on a substitute basis and listed in space I (page 5). (Note that if a particular station is listed in both space G and space I, a DSE must be computed twice for that station: once under the basic formula and again under the special formula. However, a station's total DSE is not to exceed its full type-value. If this happens, contact the Licensing Division.)

### BASIC FORMULA: FOR ALL DISTANT STATIONS LISTEE IN SPACE G OF SA3E (LONG FORM)

**Step 1**: Determine the station's type-value. For purposes of computing DSEs, the Copyright Act gives different values to distant stations depending upon their type. If, as shown in space G of your statement of accoun (page 3), a distant station is:

| • Independent: its type-value is                                   | 1.00 |
|--------------------------------------------------------------------|------|
| • Network: its type-value is                                       | 0.25 |
| Noncommercial educational: its type-value is                       | 0.25 |
| Note that local stations are not counted at all in computing DSEs. |      |

**Step 2:** Calculate the station's basis of carriage value: The DSE of a station also depends on its basis of carriage. If, as shown in space G of your Form SA3E, the station was carried part time because of lack of activated channel capacity, its basis of carriage value is determined by (1) calculating the number of hours the cable system carried the station during the accounting period, and (2) dividing that number by the total number of hours the station sover the air during the accounting period. The basis of carriage value for all other stations listed in space G is 1.0.

**Step 3:** Multiply the result of step 1 by the result of step 2. This gives you the particular station's DSE for the accounting period. (Note that for stations other than those carried on a part-time basis due to lack of activated channel capacity, actual multiplication is not necessary since the DSE will always be the same as the type value.)

# SPECIAL FORMULA FOR STATIONS LISTED IN SPACE I OF SA3E (LONG FORM)

Step 1: For each station, calculate the number of programs that, during the accounting period, were broadcast live by the station and were substituted for programs deleted at the option of the cable system.

(These are programs for which you have entered "Yes" in column 2 and "P" in column 7 of space I.)

Step 2: Divide the result of step 1 by the total number of days in the calendar year (365—or 366 in a leap year). This gives you the particula station's DSE for the accounting period.

### TOTAL OF DSEs

In part 5 of this schedule you are asked to add up the DSEs for all of the distant television stations your cable system carried during the accounting period. This is the total sum of all DSEs computed by the basic formula and by the special formula.

### THE ROYALTY FEE

The total royalty fee is determined by calculating the minimum fee anc the base rate fee. In addition, cable systems located within certain television market areas may be required to calculate the 3.75 fee and/or the Syndicated Exclusivity Surcharge. Note: Distant multicast streams are not subject to the 3.75 fee or the Syndicated Exclusivity Surcharge. Distant simulcast streams are not subject to any royalty payment

The 3.75 Fee. If a cable system located in whole or in part within  $\varepsilon$  television market added stations after June 24, 1981, that would not have been permitted under FCC rules, regulations, and authorizations (hereafter referred to as "the former FCC rules") in effect on June 24, 1981, the system must compute the 3.75 fee using a formula based on the number of DSEs added. These DSEs used in computing the 3.75 fee will not be used in computing the base rate fee and Syndicated Exclusivity Surcharge

The Syndicated Exclusivity Surcharge. Cable systems located in whole or in part within a major television market, as defined by FCC rules and regulations, must calculate a Syndicated Exclusivity Surcharge for the carriage of any commercial VHF station that places a grade B contour, in whole or in part, over the cable system that would have been subject to the FCC's syndicated exclusivity rules in effect on June 24, 1981

The Minimum Fee/Base Rate Fee/3.75 Percent Fee. All cable sys-

tems fling SA3E (Long Form) must pay at least the minimum fee, which is 1.064 percent of gross receipts. The cable system pays either the minimum fee or the sum of the base rate fee and the 3.75 percent fee, whichever is larger, and a Syndicated Exclusivity Surcharge, as applicable

What is a "Permitted" Station? A permitted station refers to a distant station whose carriage is not subject to the 3.75 percent rate but is subject to the base rate and, where applicable, the Syndicated Exclusivity Surcharge. A permitted station would include the following: 1) A station actually carried within any portion of a cable system prior

to June 25, 1981, pursuant to the former FCC rules. 2) A station first carried after June 24, 1981, which could have been

carried under FCC rules in effect on June 24, 1981, if such carriage would not have exceeded the market quota imposed for the importation of distant stations under those rules.

3) A station of the same type substituted for a carried network, noncommercial educational, or regular independent station for which a quota was or would have been imposed under FCC rules (47 CFR 76.59 (b),(c), 76.61 (b),(c),(d), and 767.63 (a) [referring to 76.61 (b),(d)] in effect on June 24, 1981.

4) A station carried pursuant to an individual waiver granted between April 16, 1976, and June 25, 1981, under the FCC rules and regulations in effect on April 15, 1976.

5) In the case of a station carried prior to June 25, 1981, on a part-time and/or substitute basis only, that fraction of the current DSE represented by prior carriage.

NOTE: If your cable system carried a station that you believe qualifies as a permitted station but does not fall into one of the above categories, please attach written documentation to the statement of account detailing the basis for its classification.

Substitution of Grandfathered Stations. Under section 76.65 of the former FCC rules, a cable system was not required to delete any statior that it was authorized to carry or was lawfully carrying prior to March 31 1972, even if the total number of distant stations carried exceeded the market quota imposed for the importation of distant stations. Carriage of these grandfathered stations is not subject to the 3.75 percent rate but is subject to the Base Rate, and where applicable, the Syndicatec Exclusivity Surcharge. The Copyright Royalty Tribunal has stated its view that, since section 76.65 of the former FCC rules would not have permitted substitution of a grandfathered station, the 3.75 percent Rate applies to a station substituted for a grandfathered station if carriage of the station exceeds the market quota imposed for the importation of distant stations.

# COMPUTING THE 3.75 PERCENT RATE—PART 6 OF THE DSE SCHEDULE

- Determine which distant stations were carried by the system pursuan to former FCC rules in effect on June 24, 1981.
- Identify any station carried prior to June 25, 198I, on a substitute and/o part-time basis only and complete the log to determine the portion of the DSE exempt from the 3.75 percent rate.
- Subtract the number of DSEs resulting from this carriage from the number of DSEs reported in part 5 of the DSE Schedule. This is the total number of DSEs subject to the 3.75 percent rate. Multiply these DSEs by gross receipts by .0375. This is the 3.75 fee.

### COMPUTING THE SYNDICATED EXCLUSIVITY SURCHARGE— PART 7 OF THE DSE SCHEDULE

- Determine if any portion of the cable system is located within a top 100 major television market as defined by the FCC rules and regulations in effect on June 24, 1981. If no portion of the cable system is located ir a major television market, part 7 does not have to be completed.
- Determine which station(s) reported in block B, part 6 are commercial VHF stations and place a grade B contour, in whole, or in part, over the cable system. If none of these stations are carried, part 7 does not have to be completed.
- Determine which of those stations reported in block b, part 7 of the DSE Schedule were carried before March 31,1972. These stations are exempt from the FCC's syndicated exclusivity rules in effect on June 24 1981. If you qualify to calculate the royalty fee based upon the carriage of partially-distant stations, and you elect to do so, you must compute the surcharge in part 9 of this schedule.
- Subtract the exempt DSEs from the number of DSEs determined in block B of part 7. This is the total number of DSEs subject to the Syndicated Exclusivity Surcharge.
- Compute the Syndicated Exclusivity Surcharge based upon these DSEs and the appropriate formula for the system's market position.

## DSE SCHEDULE. PAGE 11.

## COMPUTING THE BASE RATE FEE-PART 8 OF THE DSE SCHEDULE

Determine whether any of the stations you carried were partially distantthat is, whether you retransmitted the signal of one or more stations to subscribers located within the station's local service area and, at the same time, to other subscribers located outside that area.

· If none of the stations were partially distant, calculate your base rate fee according to the following rates—for the system's permitted DSEs as reported in block B, part 6 or from part 5, whichever is applicable. First DSF 1.064% of gross receipts

Each of the second, third, and fourth DSEs 0.701% of gross receipts The fifth and each additional DSE

# 0.330% of gross receipts PARTIALLY DISTANT STATIONS—PART 9 OF THE DSE SCHEDULE

If any of the stations were partially distant:

1. Divide all of your subscribers into subscriber groups depending on their location. A particular subscriber group consists of all subscribers who are distant with respect to exactly the same complement of stations.

2. Identify the communities/areas represented by each subscriber group. 3. For each subscriber group, calculate the total number of DSEs of

that group's complement of stations. If your system is located wholly outside all major and smaller television markets, give each station's DSEs as you gave them in parts 2, 3, and 4 of the schedule: or

If any portion of your system is located in a major or smaller television market, give each station's DSE as you gave it in block B, part 6 of this schedule.

4. Determine the portion of the total gross receipts you reported in space K (page 7) that is attributable to each subscriber group.

TOTAL DSEs

5. Calculate a separate base rate fee for each subscriber group, using (1) the rates given above; (2) the total number of DSEs for that group's complement of stations; and (3) the amount of gross receipts attributable to that group.

6. Add together the base rate fees for each subscriber group to determine the system's total base rate fee.

7. If any portion of the cable system is located in whole or in part within a major television market, you may also need to complete part 9, block B of the Schedule to determine the Syndicated Exclusivity Surcharge.

What to Do If You Need More Space on the DSE Schedule. There are no printed continuation sheets for the schedule. In most cases, the blanks provided should be large enough for the necessary information. If you need more space in a particular part, make a photocopy of the page in question (identifying it as a continuation sheet), enter the additional information on that copy, and attach it to the DSE schedule.

Rounding Off DSEs. In computing DSEs on the DSE schedule, you may round off to no less than the third decimal point. If you round off a DSE in any case, you must round off DSEs throughout the schedule as follows:

- When the fourth decimal point is 1, 2, 3, or 4, the third decimal remains unchanged (example: .34647 is rounded to .346).
- When the fourth decimal point is 5, 6, 7, 8, or 9, the third decimal is rounded up (example: .34651 is rounded to .347).

The example below is intended to supplement the instructions for calculating only the base rate fee for partially distant stations. The cable system would also be subject to the Syndicated Exclusivity Surcharge for partially distant stations, if any portion is located within a major television market.

## EXAMPLE: COMPUTATION OF COPYRIGHT ROYALTY FEE FOR CABLE SYSTEM CARRYING PARTIALLY DISTANT STATIONS

CITY

Santa Rosa

Rapid City

Fairvale

Bodega Bay

DSE

1.0

1.0

0.083

0.139

0.25

2.472

Distant Stations Carried STATION In most cases under current FCC rules, all of Fairvale would be within A (independent) B (independent) the local service area of both stations C (part-time) A and C and all of Rapid City and Bo-D (part-time) dega Bay would be within the local E (network) service areas of stations B, D, and E.

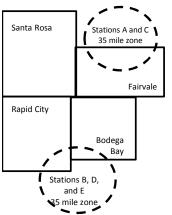

| Minimum Fee Total Gross F    | Receipts     | \$600,000.00                |              |                             |              |
|------------------------------|--------------|-----------------------------|--------------|-----------------------------|--------------|
|                              |              | x .01064                    |              |                             |              |
|                              |              | \$6,384.00                  |              |                             |              |
| First Subscriber Group       |              | Second Subscriber Group     |              | Third Subscriber Group      |              |
| (Santa Rosa)                 |              | (Rapid City and Bodega Bay) |              | (Fairvale)                  |              |
| Gross receipts               | \$310,000.00 | Gross receipts              | \$170,000.00 | Gross receipts              | \$120,000.00 |
| DSEs                         | 2.472        | DSEs                        | 1.083        | DSEs                        | 1.389        |
| Base rate fee                | \$6,497.20   | Base rate fee               | \$1,907.71   | Base rate fee               | \$1,604.03   |
| \$310,000 x .01064 x 1.0 =   | 3,298.40     | \$170,000 x .01064 x 1.0 =  | 1,808.80     | \$120,000 x .01064 x 1.0 =  | 1,276.80     |
| \$310,000 x .00701 x 1.472 = | 3,198.80     | \$170,000 x .00701 x .083 = | 98.91        | \$120,000 x .00701 x .389 = | 327.23       |
| Base rate fee                | \$6,497.20   | Base rate fee               | \$1,907.71   | Base rate fee               | \$1,604.03   |

Identification of Subscriber Groups

OUTSIDE LOCAL

Stations A and C

Stations A and C

Stations B. D. and E

TOTAL GROSS RECEIPTS

SERVICE AREA OF

Stations A, B, C, D ,E

In this example, the cable system would enter \$10,008.94 in space L, block 3, line 1 (page 7)

GROSS RECEIPTS

\$310,000.00

100,000.00

70,000.00

120,000.00

\$600,000.00

FROM SUBSCRIBERS

# DSE SCHEDULE. PAGE 11. (CONTINUED)

| 4                       | LEGAL NAME OF OWNER OF CABLE SYSTEM: SYSTEM ID#                                                                                                    |                  |                                      |                 |           |        |  |  |  |  |  |
|-------------------------|----------------------------------------------------------------------------------------------------|------------------|--------------------------------------|-----------------|-----------|--------|--|--|--|--|--|
| 1                       | Bellsouth Telecommuni                                                                                                    | cations, LLC     | ;                                    |                 |           | 063244 |  |  |  |  |  |
|                         | SUM OF DSEs OF CATEGORY "O" STATIONS:         • Add the DSEs of each station.         Enter the sum here and in line 1 of part 5 of this schedule.         0.25 |                  |                                      |                 |           |        |  |  |  |  |  |
| 2                       | Instructions:<br>In the column headed "Call Sign": list the call signs of all distant stations identified by the letter "O" in column 5                         |                  |                                      |                 |           |        |  |  |  |  |  |
| Computation of DSEs for | In the column headed "Call S<br>of space G (page 3).<br>In the column headed "DSE"<br>mercial educational station, give                                         | : for each indep | endent station, give the DSE<br>25." | E as "1.0"; for |           |        |  |  |  |  |  |
| Category "O"            | CATEGORY "O" STATIONS: DSEs                                                                                                    |                  |                                      |                 |           |        |  |  |  |  |  |
| Stations                |                                                                                                    | DSE              | CALL SIGN                            | DSE             | CALL SIGN | DSE    |  |  |  |  |  |
|                         | WYES/WYESHD                                                                                                    | 0.250            |                                      |                 |           |        |  |  |  |  |  |
|                         |                                                                                                    |                  |                                      |                 |           |        |  |  |  |  |  |
|                         |                                                                                                    |                  |                                      |                 |           |        |  |  |  |  |  |
|                         |                                                                                                    |                  |                                      |                 |           |        |  |  |  |  |  |
| Add rows as             |                                                                                                    |                  |                                      |                 |           |        |  |  |  |  |  |
| necessary.              |                                                                                                    |                  |                                      |                 |           |        |  |  |  |  |  |
| ,<br>Remember to copy   |                                                                                                    |                  |                                      |                 |           |        |  |  |  |  |  |
| all formula into new    |                                                                                                    |                  |                                      |                 |           |        |  |  |  |  |  |
| rows.                   |                                                                                                    |                  |                                      |                 |           |        |  |  |  |  |  |
|                         |                                                                                                    |                  |                                      |                 |           |        |  |  |  |  |  |
|                         |                                                                                                    |                  |                                      |                 |           |        |  |  |  |  |  |
|                         |                                                                                                    |                  |                                      |                 |           |        |  |  |  |  |  |
|                         |                                                                                                    |                  |                                      |                 |           |        |  |  |  |  |  |
|                         |                                                                                                    |                  |                                      |                 |           |        |  |  |  |  |  |
|                         |                                                                                                    |                  |                                      |                 |           |        |  |  |  |  |  |
|                         |                                                                                                    |                  |                                      |                 |           |        |  |  |  |  |  |
|                         |                                                                                                    |                  |                                      |                 |           |        |  |  |  |  |  |
|                         |                                                                                                    |                  |                                      |                 |           |        |  |  |  |  |  |
|                         |                                                                                                    |                  |                                      |                 |           |        |  |  |  |  |  |
|                         |                                                                                                    |                  |                                      |                 |           |        |  |  |  |  |  |
|                         |                                                                                                    |                  |                                      |                 |           |        |  |  |  |  |  |
|                         |                                                                                                    |                  |                                      |                 |           |        |  |  |  |  |  |
|                         |                                                                                                    |                  |                                      |                 |           |        |  |  |  |  |  |
|                         |                                                                                                    |                  |                                      |                 |           |        |  |  |  |  |  |
|                         |                                                                                                    |                  |                                      |                 |           |        |  |  |  |  |  |
|                         |                                                                                                    |                  |                                      |                 |           |        |  |  |  |  |  |
|                         |                                                                                                    |                  |                                      |                 |           |        |  |  |  |  |  |
|                         |                                                                                                    |                  |                                      |                 |           |        |  |  |  |  |  |
|                         |                                                                                                    |                  |                                      |                 |           |        |  |  |  |  |  |
|                         |                                                                                                    |                  |                                      |                 |           |        |  |  |  |  |  |
|                         |                                                                                                    |                  |                                      |                 |           |        |  |  |  |  |  |
|                         |                                                                                                    |                  |                                      |                 |           |        |  |  |  |  |  |
|                         |                                                                                                    |                  |                                      |                 |           |        |  |  |  |  |  |
|                         |                                                                                                    |                  |                                      |                 |           |        |  |  |  |  |  |
|                         |                                                                                                    |                  |                                      |                 |           |        |  |  |  |  |  |
|                         |                                                                                                    |                  |                                      |                 |           |        |  |  |  |  |  |
|                         |                                                                                                    |                  |                                      |                 |           |        |  |  |  |  |  |
|                         |                                                                                                    |                  |                                      |                 |           |        |  |  |  |  |  |
|                         |                                                                                                    |                  |                                      |                 | <u> </u>  |        |  |  |  |  |  |
|                         |                                                                                                    |                  |                                      |                 | ]         |        |  |  |  |  |  |
|                         |                                                                                                    |                  |                                      |                 |           |        |  |  |  |  |  |

| Name                                                                                                    | LEGAL NAME OF                                                                                                    | elecommunications,                                                                                                    | LLC                                                                                                    |                                                                                                    |                                                                                                    |                                                                                                    |                                                                                                    | S                                                                                        | YSTEM I<br>0632 |
|----------------------------------------------------------------------------------------------------|----------------------------------------------------------------------------------------------------|----------------------------------------------------------------------------------------------------|----------------------------------------------------------------------------------------------------|----------------------------------------------------------------------------------------------------|----------------------------------------------------------------------------------------------------|----------------------------------------------------------------------------------------------------|----------------------------------------------------------------------------------------------------|------------------------------------------------------------------------------------------|-----------------|
| <b>3</b><br>Computation<br>of DSEs for<br>Stations<br>Carried Part<br>Time Due to<br>Lack of<br>Activated<br>Channel | Column 2<br>figure should<br>Column 2<br>be carried ou<br>Column 2<br>give the type<br>Column 2                                                                                                    | : CAPACITY<br>ist the call sign of all dist.<br>2: For each station, give<br>correspond with the info<br>3: For each station, give<br>4: Divide the figure in col<br>t at least to the third dec<br>5: For each independent<br>-value as ".25."<br>6: Multiply the figure in co<br>point. This is the station                                                                                                    | the number of he<br>rmation given in<br>the total number<br>umn 2 by the fig<br>imal point. This is<br>station, give the<br>olumn 4 by the fi                                                                                                    | purs your cable syste<br>space J. Calculate o<br>of hours that the sta<br>ure in column 3, and<br>s the "basis of carriag<br>"type-value" as "1.0.<br>gure in column 5, an                                                                                                    | em carried the sta<br>nly one DSE for<br>tion broadcast or<br>give the result in<br>ge value" for the<br>" For each netwo<br>d give the result                                                        | ation during the a<br>each station.<br>ver the air during<br>decimals in colu<br>station.<br>ork or noncomme<br>in column 6. Rou                       | the accoun<br>umn 4. This<br>ercial educat<br>und to no les                                                                                                    | ting period.<br>figure must<br>tional station,<br>ss than the                            |                 |
| Capacity                                                                                                    |                                                                                                    | (                                                                                                    | CATEGORY I                                                                                                    | AC STATIONS:                                                                                                    | COMPUTAT                                                                                                    | ION OF DSE                                                                                                    | s                                                                                                    |                                                                                          |                 |
|                                                                                                    | 1. CALL<br>SIGN                                                                                                    | 2. NUMBE<br>OF HO<br>CARRI<br>SYSTE                                                                                                    | ER S<br>URS<br>ED BY<br>M                                                                                                    | 3. NUMBER<br>OF HOURS<br>STATION<br>ON AIR                                                                                                    | 4. BASIS O<br>CARRIAC<br>VALUE                                                                                                    | F 5<br>GE                                                                                                    | . TYPE<br>VALUE                                                                                                    | 6. DS                                                                                    |                 |
|                                                                                                    |                                                                                                    |                                                                                                    |                                                                                                    |                                                                                                    |                                                                                                    |                                                                                                    |                                                                                                    |                                                                                          |                 |
|                                                                                                    |                                                                                                    |                                                                                                    |                                                                                                    |                                                                                                    |                                                                                                    |                                                                                                    |                                                                                                    |                                                                                          |                 |
|                                                                                                    |                                                                                                    |                                                                                                    |                                                                                                    |                                                                                                    |                                                                                                    |                                                                                                    |                                                                                                    |                                                                                          |                 |
|                                                                                                    |                                                                                                    |                                                                                                    | ÷                                                                                                    |                                                                                                    | =                                                                                                    | x                                                                                                    |                                                                                                    | =                                                                                        |                 |
|                                                                                                    |                                                                                                    |                                                                                                    | ÷                                                                                                    |                                                                                                    |                                                                                                    | x                                                                                                    |                                                                                                    |                                                                                          |                 |
|                                                                                                    |                                                                                                    |                                                                                                    | *<br>*                                                                                                    |                                                                                                    | =                                                                                                    | x<br>x                                                                                                    |                                                                                                    | =                                                                                        |                 |
|                                                                                                    | Add the DSEs<br>Enter the su<br>Instructions:<br>Column 1: Giv<br>• Was carried<br>tions in effor<br>• Broadcast of<br>space I).                                                                                                    | s OF CATEGORY LAC a<br>of each station.<br>um here and in line 2 of p<br>we the call sign of each s<br>d by your system in subs<br>ect on October 19, 1976<br>one or more live, nonnetv                                                                                                    | tation listed in sp<br>titution for a proo<br>(as shown by the<br>vork programs du                                                                                                    | pace I (page 5, the Lo<br>gram that your syster<br>e letter "P" in column<br>ring that optional carr                                                                                                    | og of Substitute F<br>n was permitted<br>7 of space I); an<br>riage (as shown by                                                                                                    | to delete under I<br>id<br>y the word "Yes" in                                                                                                    | FCC rules ar                                                                                                    | f                                                                                        |                 |
| Computation<br>of DSEs for<br>Substitute-                                                                            | Add the DSEs<br>Enter the su<br>Instructions:<br>Column 1: Giv<br>• Was carried<br>tions in effer<br>• Broadcast<br>space 1).<br>Column 2:<br>at your option.<br>Column 3:<br>Column 4:                                                                                                    | of each station.<br>um here and in line 2 of p<br>we the call sign of each s<br>d by your system in subs<br>ect on October 19, 1976                                                                                                    | tation listed in sp<br>titution for a prog<br>(as shown by the<br>vork programs du<br>e number of live,<br>spond with the in<br>'s in the calendar<br>mn 2 by the figur                                                                                                    | ace I (page 5, the Lo<br>gram that your syster<br>e letter "P" in column<br>ring that optional carr<br>nonnetwork program<br>nformation in space I<br>r year: 365, except in<br>e in column 3, and gi                                                                                                    | og of Substitute F<br>n was permitted<br>7 of space I); an<br>riage (as shown by<br>ns carried in subs<br>a leap year.<br>ive the result in c                                                         | to delete under f<br>id<br>y the word "Yes" in<br>stitution for progr<br>column 4. Round                                                               | station:<br>FCC rules ar<br>n column 2 of<br>rams that we<br>to no less th                                                                                                    | f<br>ere deleted<br>han the third                                                        | m).             |
| Computation of DSEs for                                                                                              | Add the DSEs<br>Enter the su<br>Instructions:<br>Column 1: Giv<br>• Was carried<br>tions in effer<br>• Broadcast<br>space 1).<br>Column 2:<br>at your option.<br>Column 3:<br>Column 4:                                                                                                    | of each station.<br>um here and in line 2 of p<br>we the call sign of each s<br>d by your system in subs<br>ect on October 19, 1976<br>one or more live, nonnetv<br>For each station give the<br>This figure should corre<br>Enter the number of day<br>Divide the figure in colur<br>This is the station's DSE                                                                                                    | tation listed in sp<br>titution for a prog<br>(as shown by the<br>vork programs du<br>e number of live,<br>spond with the in<br>rs in the calendar<br>mn 2 by the figur<br>(For more inform                                                                                                    | pace I (page 5, the Lo<br>gram that your syster<br>e letter "P" in column<br>ring that optional carr<br>nonnetwork program<br>nformation in space I<br>r year: 365, except in<br>e in column 3, and gi<br>mation on rounding, s                                                                                              | bg of Substitute F<br>n was permitted<br>7 of space I); an<br>riage (as shown by<br>ns carried in subs<br>a leap year.<br>we the result in c<br>see page (viii) of                                    | to delete under f<br>id<br>y the word "Yes" in<br>stitution for progr<br>column 4. Round<br>the general instr                                          | station:<br>FCC rules ar<br>n column 2 of<br>rams that we<br>to no less th<br>uctions in th                                                                                                    | f<br>ere deleted<br>han the third                                                        | m).             |
| Computation<br>of DSEs for<br>Substitute-                                                                            | Add the DSEs<br>Enter the su<br>Instructions:<br>Column 1: Giv<br>• Was carried<br>tions in effer<br>• Broadcast<br>space 1).<br>Column 2:<br>at your option.<br>Column 3:<br>Column 4:                                                                                                    | of each station.<br>um here and in line 2 of p<br>we the call sign of each s<br>d by your system in subs<br>ect on October 19, 1976<br>one or more live, nonnetv<br>For each station give the<br>This figure should corre<br>Enter the number of day<br>Divide the figure in colur<br>This is the station's DSE                                                                                                    | tation listed in sp<br>titution for a prog<br>(as shown by the<br>vork programs du<br>e number of live,<br>spond with the in<br>rs in the calendar<br>mn 2 by the figur<br>(For more inform                                                                                                    | ace I (page 5, the Lo<br>gram that your system<br>e letter "P" in column<br>ring that optional card<br>nonnetwork program<br>normation in space I<br>r year: 365, except in<br>e in column 3, and gi<br>mation on rounding, s<br>BASIS STATION<br>R 4. DSE                                                                   | bg of Substitute F<br>n was permitted<br>7 of space I); an<br>riage (as shown by<br>ns carried in subs<br>a leap year.<br>we the result in c<br>see page (viii) of                                    | to delete under f<br>id<br>y the word "Yes" in<br>stitution for progr<br>column 4. Round<br>the general instr                                          | station:<br>FCC rules ar<br>n column 2 of<br>rams that we<br>to no less th<br>uctions in th<br>SEs<br>ER                                                                                                  | f<br>ere deleted<br>han the third                                                        |                 |
| Computation<br>of DSEs for<br>Substitute-                                                                            | Add the DSEs<br>Enter the su<br>Instructions:<br>Column 1: Giv<br>• Was carried<br>tions in eff<br>• Broadcast<br>space I).<br>Column 2:<br>at your option.<br>Column 3:<br>Column 4:<br>decimal point.                                                                                                    | of each station.<br>um here and in line 2 of p<br>we the call sign of each s<br>d by your system in subs<br>ect on October 19, 1976<br>one or more live, nonnetw<br>For each station give the<br>This figure should correc<br>Enter the number of day<br>Divide the figure in colur<br>This is the station's DSE<br>SL<br>2. NUMBER<br>OF                                                                                                    | tation listed in sp<br>titution for a prog<br>(as shown by the<br>vork programs du<br>e number of live,<br>spond with the in<br>rs in the calendar<br>mn 2 by the figur<br>(For more inforr<br>JBSTITUTE-E<br>3. NUMBE<br>OF DAYS<br>IN YEAR                                                                                                    | ace I (page 5, the Lo<br>gram that your system<br>e letter "P" in column<br>ring that optional card<br>nonnetwork program<br>formation in space I<br>r year: 365, except in<br>e in column 3, and gi<br>nation on rounding, s<br>BASIS STATION<br>R 4. DSE                                                                   | og of Substitute F<br>m was permitted<br>7 of space I); an<br>riage (as shown by<br>ns carried in subs<br>a leap year.<br>we the result in c<br>see page (viii) of<br>S: COMPUT/<br>1. CALL<br>SIGN   | to delete under f<br>d<br>y the word "Yes" in<br>stitution for progr<br>column 4. Round<br>the general instr<br>ATION OF DS<br>2. NUMBE<br>OF          | station:<br>CC rules ar<br>n column 2 of<br>rams that we<br>to no less th<br>uctions in th<br>SES<br>ER<br>RAMS                                                                                           | f<br>ere deleted<br>han the third<br>he paper SA3 for<br>3. NUMBER<br>OF DAYS<br>IN YEAR | 4. DS           |
| Computation<br>of DSEs for<br>Substitute-                                                                            | Add the DSEs<br>Enter the su<br>Instructions:<br>Column 1: Giv<br>• Was carried<br>tions in eff<br>• Broadcast<br>space I).<br>Column 2:<br>at your option.<br>Column 3:<br>Column 4:<br>decimal point.                                                                                                    | of each station.<br>um here and in line 2 of p<br>ve the call sign of each s<br>d by your system in subs<br>ect on October 19, 1976<br>one or more live, nonnetw<br>For each station give the<br>This figure should corre<br>Enter the number of day<br>Divide the figure in colur<br>This is the station's DSE<br>SL<br>2. NUMBER<br>OF<br>PROGRAMS                                                                                                    | tation listed in sp<br>titution for a prog<br>(as shown by the<br>vork programs du<br>e number of live,<br>spond with the in<br>rs in the calendar<br>mn 2 by the figur<br>(For more inforr<br>JBSTITUTE-E<br>3. NUMBE<br>OF DAYS<br>IN YEAR                                                                                                    | ace I (page 5, the Lo<br>gram that your system<br>e letter "P" in column<br>ring that optional card<br>nonnetwork program<br>formation in space I<br>r year: 365, except in<br>e in column 3, and gi<br>nation on rounding, s<br>BASIS STATION<br>R 4. DSE                                                                   | og of Substitute F<br>n was permitted<br>7 of space I); an<br>riage (as shown by<br>ns carried in subs<br>a leap year.<br>ive the result in c<br>see page (viii) of<br>IS: COMPUT/<br>1. CALL<br>SIGN | to delete under f<br>d<br>y the word "Yes" in<br>stitution for progr<br>column 4. Round<br>the general instr<br>ATION OF DS<br>2. NUMBI<br>OF<br>PROGI | station:<br>CC rules ar<br>n column 2 of<br>rams that we<br>to no less th<br>uctions in th<br>SES<br>ER<br>RAMS                                                                                           | f<br>ere deleted<br>han the third<br>he paper SA3 for<br>3. NUMBER<br>OF DAYS<br>IN YEAR | 4. DS           |
| Computation<br>of DSEs for<br>Substitute-                                                                            | Add the DSEs<br>Enter the su<br>Instructions:<br>Column 1: Giv<br>• Was carried<br>tions in eff<br>• Broadcast<br>space I).<br>Column 2:<br>at your option.<br>Column 3:<br>Column 4:<br>decimal point.                                                                                                    | of each station.<br>um here and in line 2 of p<br>ve the call sign of each s<br>d by your system in subs<br>ect on October 19, 1976<br>one or more live, nonnetw<br>For each station give the<br>This figure should corre<br>Enter the number of day<br>Divide the figure in colur<br>This is the station's DSE<br>SL<br>2. NUMBER<br>OF<br>PROGRAMS                                                                                                    | tation listed in sp<br>titution for a prog<br>(as shown by the<br>vork programs du<br>e number of live,<br>spond with the in<br>rs in the calendar<br>mn 2 by the figur<br>(For more inforr<br>JBSTITUTE-E<br>3. NUMBE<br>OF DAYS<br>IN YEAR                                                                                                    | ace I (page 5, the Lo<br>gram that your system<br>e letter "P" in column<br>ring that optional card<br>nonnetwork program<br>formation in space I<br>r year: 365, except in<br>e in column 3, and gi<br>nation on rounding, s<br>BASIS STATION<br>R 4. DSE                                                                   | og of Substitute F<br>m was permitted<br>7 of space I); an<br>riage (as shown by<br>ns carried in subs<br>a leap year.<br>we the result in c<br>see page (viii) of<br>S: COMPUT/<br>1. CALL<br>SIGN   | to delete under f<br>d<br>y the word "Yes" in<br>stitution for progr<br>column 4. Round<br>the general instr<br>ATION OF DS<br>2. NUMBI<br>OF<br>PROGI | station:<br>CC rules ar<br>n column 2 of<br>rams that we<br>to no less th<br>uctions in th<br>SES<br>ER<br>RAMS                                                                                           | f<br>ere deleted<br>han the third<br>he paper SA3 for<br>3. NUMBER<br>OF DAYS<br>IN YEAR | 4. DS           |
| Computation<br>of DSEs for<br>Substitute-                                                                            | Add the DSEs<br>Enter the su<br>Instructions:<br>Column 1: Giv<br>• Was carried<br>tions in eff<br>• Broadcast<br>space I).<br>Column 2:<br>at your option.<br>Column 3:<br>Column 4:<br>decimal point.                                                                                                    | of each station.<br>um here and in line 2 of p<br>ve the call sign of each s<br>d by your system in subs<br>ect on October 19, 1976<br>one or more live, nonnetw<br>For each station give the<br>This figure should corre<br>Enter the number of day<br>Divide the figure in colur<br>This is the station's DSE<br>SL<br>2. NUMBER<br>OF<br>PROGRAMS                                                                                                    | tation listed in sp<br>titution for a prog<br>(as shown by the<br>vork programs du<br>e number of live,<br>spond with the in<br>rs in the calendar<br>mn 2 by the figur<br>(For more inforr<br>JBSTITUTE-E<br>3. NUMBE<br>OF DAYS<br>IN YEAR                                                                                                    | ace I (page 5, the Lo<br>gram that your system<br>e letter "P" in column<br>ring that optional card<br>nonnetwork program<br>formation in space I<br>r year: 365, except in<br>e in column 3, and gi<br>nation on rounding, s<br>BASIS STATION<br>R 4. DSE                                                                   | og of Substitute F<br>n was permitted<br>7 of space I); an<br>riage (as shown by<br>ns carried in subs<br>a leap year.<br>ive the result in c<br>see page (viii) of<br>IS: COMPUT/<br>1. CALL<br>SIGN | to delete under f<br>d<br>y the word "Yes" in<br>stitution for progr<br>column 4. Round<br>the general instr<br>ATION OF DS<br>2. NUMBI<br>OF<br>PROGI | station:<br>FCC rules ar<br>n column 2 of<br>rams that we<br>to no less th<br>tuctions in th<br>SES<br>ER<br>RAMS<br>÷<br>÷<br>÷                                                                          | f<br>ere deleted<br>han the third<br>he paper SA3 for<br>3. NUMBER<br>OF DAYS<br>IN YEAR | 4. DS           |
| Computation<br>of DSEs for<br>Substitute-                                                                            | Add the DSEs<br>Enter the su<br>Instructions:<br>Column 1: Giv<br>• Was carried<br>tions in eff<br>• Broadcast<br>space I).<br>Column 2:<br>at your option.<br>Column 3:<br>Column 4:<br>decimal point.                                                                                                    | of each station.<br>um here and in line 2 of p<br>we the call sign of each s<br>d by your system in subs<br>ect on October 19, 1976<br>one or more live, nonnetw<br>For each station give the<br>This figure should correct<br>Enter the number of day<br>Divide the figure in colur<br>This is the station's DSE<br>SL<br>2. NUMBER<br>OF<br>PROGRAMS                                                                                                    | tation listed in sp<br>titution for a prog<br>(as shown by the<br>vork programs du<br>e number of live,<br>spond with the in<br>rs in the calendar<br>mn 2 by the figur<br>(For more inforr<br>JBSTITUTE-E<br>3. NUMBE<br>OF DAYS<br>IN YEAR                                                                                                    | ace I (page 5, the Lo<br>gram that your system<br>e letter "P" in column<br>ring that optional card<br>nonnetwork program<br>formation in space I<br>r year: 365, except in<br>e in column 3, and gi<br>nation on rounding, s<br>BASIS STATION<br>R 4. DSE                                                                   | og of Substitute F<br>n was permitted<br>7 of space I); an<br>riage (as shown by<br>ns carried in subs<br>a leap year.<br>ive the result in c<br>see page (viii) of<br>IS: COMPUT/<br>1. CALL<br>SIGN | to delete under f<br>d<br>y the word "Yes" in<br>stitution for progr<br>column 4. Round<br>the general instr<br>ATION OF DS<br>2. NUMBI<br>OF<br>PROGI | station:<br>FCC rules ar<br>n column 2 of<br>rams that we<br>to no less th<br>tuctions in th<br>SES<br>ER<br>RAMS<br>÷<br>÷<br>÷                                                                          | f<br>ere deleted<br>han the third<br>he paper SA3 for<br>3. NUMBER<br>OF DAYS<br>IN YEAR | 4. DS           |
| Computation<br>of DSEs for<br>Substitute-                                                                            | Add the DSEs<br>Enter the st<br>Instructions:<br>Column 1: Giv<br>• Was carrier<br>tions in eff<br>• Broadcast<br>space I).<br>Column 2:<br>at your option.<br>Column 3:<br>Column 4:<br>decimal point.                                                                                                    | of each station.<br>um here and in line 2 of p<br>we the call sign of each s<br>d by your system in subs<br>ect on October 19, 1976<br>one or more live, nonnetw<br>For each station give the<br>This figure should correct<br>Enter the number of day<br>Divide the figure in colur<br>This is the station's DSE<br>SL<br>2. NUMBER<br>OF<br>PROGRAMS                                                                                                    | tation listed in sp<br>titution for a prog<br>(as shown by the<br>ork programs due<br>e number of live,<br>spond with the in<br>'s in the calendar<br>mn 2 by the figur<br>(For more inforr<br>JBSTITUTE-E<br>3. NUMBE<br>(For more inforr<br>JBSTITUTE-E<br>3. NUMBE<br>(For DAYS<br>IN YEAR<br>+<br>+<br>+<br>+<br>+<br>+<br>+<br>+<br>SIS STATIONS: | ace I (page 5, the Lo<br>gram that your system<br>e letter "P" in column<br>ring that optional carr<br>nonnetwork program<br>nformation in space I<br>r year: 365, except in<br>e in column 3, and gi<br>mation on rounding, s<br>BASIS STATION<br>R 4. DSE<br>=<br>=<br>=<br>=<br>=<br>=<br>=<br>=<br>=<br>=                | og of Substitute F<br>n was permitted<br>7 of space I); an<br>riage (as shown by<br>ns carried in subs<br>a leap year.<br>ive the result in c<br>see page (viii) of<br>IS: COMPUT/<br>1. CALL<br>SIGN | to delete under f<br>d<br>y the word "Yes" in<br>stitution for progr<br>column 4. Round<br>the general instr<br>ATION OF DS<br>2. NUMBI<br>OF<br>PROGI | station:<br>FCC rules ar<br>n column 2 of<br>rams that we<br>to no less th<br>tuctions in th<br>SES<br>ER<br>RAMS<br>÷<br>÷<br>÷                                                                          | f<br>ere deleted<br>han the third<br>he paper SA3 for<br>3. NUMBER<br>OF DAYS<br>IN YEAR | 4. DS           |
| Computation<br>of DSEs for<br>Substitute-                                                                            | Add the DSEs<br>Enter the su<br>Instructions:<br>Column 1: Giv<br>• Was carrier<br>tions in effe<br>• Broadcast<br>space I).<br>Column 2:<br>at your option.<br>Column 3:<br>Column 4:<br>decimal point.                                                                                                    | of each station.<br>um here and in line 2 of p<br>we the call sign of each s<br>d by your system in subs<br>ect on October 19, 1976<br>one or more live, nonnetw<br>For each station give the<br>This figure should correct<br>Enter the number of day<br>Divide the figure in colur<br>This is the station's DSE<br>SU<br>2. NUMBER<br>OF<br>PROGRAMS<br>SOF SUBSTITUTE-BAS<br>of each station.                                                                                                    | tation listed in sp<br>titution for a prog<br>(as shown by the<br>vork programs du<br>e number of live,<br>espond with the in<br>rs in the calendar<br>m 2 by the figur<br>(For more inforr<br>JBSTITUTE-E<br>3. NUMBE<br>OF DAYS<br>IN YEAR<br>+<br>+<br>+<br>+<br>=<br>SIS STATIONS:<br>pounts from the b                                            | ace I (page 5, the LC<br>gram that your system<br>e letter "P" in column<br>ring that optional card<br>nonnetwork program<br>nformation in space I<br>r year: 365, except in<br>e in column 3, and gi<br>mation on rounding, s<br>BASIS STATION<br>R 4. DSE<br>=<br>=<br>=<br>=<br>=<br>=<br>=<br>=<br>=<br>=<br>=<br>=<br>= | bg of Substitute F<br>n was permitted<br>7 of space I); an<br>riage (as shown by<br>ns carried in subs<br>a leap year.<br>ive the result in c<br>see page (viii) of<br>IS: COMPUT/<br>I. CALL<br>SIGN | to delete under f<br>d<br>y the word "Yes" in<br>stitution for progr<br>column 4. Round<br>the general instr<br>ATION OF DS<br>2. NUMBI<br>OF<br>PROGI | station:<br>=CC rules ar<br>n column 2 of<br>rams that we<br>to no less th<br>uctions in th<br>SES<br>ER<br>RAMS<br>÷<br>÷<br>÷<br>÷<br>÷                                                                 | f<br>ere deleted<br>han the third<br>he paper SA3 for<br>3. NUMBER<br>OF DAYS<br>IN YEAR | 4. DS           |
| Computation<br>of DSEs for<br>Substitute-<br>lasis Stations                                                          | Add the DSEs<br>Enter the su<br>Instructions:<br>Column 1: Giv<br>• Was carrier<br>tions in eff<br>• Broadcast<br>space I).<br>Column 2:<br>at your option.<br>Column 3:<br>Column 4:<br>decimal point.<br>1. CALL<br>SIGN<br>1. CALL<br>SIGN<br>SUM OF DSEs<br>Add the DSEs<br>Enter the su<br>number of DSE                                  | of each station.<br>um here and in line 2 of p<br>we the call sign of each s<br>d by your system in subs<br>ect on October 19, 1976<br>one or more live, nonnetw<br>For each station give the<br>This figure should correc<br>Enter the number of day<br>Divide the figure in colur<br>This is the station's DSE<br>SL<br>2. NUMBER<br>OF<br>PROGRAMS<br>S<br>S<br>S<br>S<br>S<br>S<br>S<br>S<br>S<br>S<br>S<br>S<br>S                                                                                                    | tation listed in sp<br>titution for a prog<br>(as shown by the<br>vork programs du<br>e number of live,<br>espond with the in<br>rs in the calendar<br>m 2 by the figur<br>(For more inforr<br>JBSTITUTE-E<br>3. NUMBE<br>OF DAYS<br>IN YEAR<br>+<br>+<br>+<br>+<br>=<br>SIS STATIONS:<br>pounts from the b                                            | ace I (page 5, the LC<br>gram that your system<br>e letter "P" in column<br>ring that optional card<br>nonnetwork program<br>nformation in space I<br>r year: 365, except in<br>e in column 3, and gi<br>mation on rounding, s<br>BASIS STATION<br>R 4. DSE<br>=<br>=<br>=<br>=<br>=<br>=<br>=<br>=<br>=<br>=<br>=<br>=<br>= | bg of Substitute F<br>n was permitted<br>7 of space I); an<br>riage (as shown by<br>ns carried in subs<br>a leap year.<br>ive the result in c<br>see page (viii) of<br>IS: COMPUT/<br>I. CALL<br>SIGN | to delete under f<br>d<br>y the word "Yes" in<br>stitution for progr<br>column 4. Round<br>the general instr<br>ATION OF DS<br>2. NUMBI<br>OF<br>PROGI | station:<br>=CC rules ar<br>n column 2 of<br>ams that we<br>to no less th<br>uctions in th<br>SES<br>=R<br>RAMS<br>÷<br>÷<br>÷<br>÷<br>•<br>•<br>0.00<br>to provide the                                   | f<br>ere deleted<br>han the third<br>he paper SA3 for<br>3. NUMBER<br>OF DAYS<br>IN YEAR | 4. DS           |
| Computation<br>of DSEs for<br>Substitute-<br>basis Stations                                                          | Add the DSEs<br>Enter the su<br>Instructions:<br>Column 1: Giv<br>• Was carrier<br>tions in effe<br>• Broadcast d<br>space I).<br>Column 2:<br>at your option.<br>Column 3:<br>Column 4:<br>decimal point.<br>1. CALL<br>SIGN<br>1. CALL<br>SIGN<br>SUM OF DSE:<br>Add the DSEs<br>Enter the su<br>TOTAL NUMB<br>number of DSE<br>1. Number of | of each station.<br>um here and in line 2 of p<br>we the call sign of each s<br>d by your system in subs<br>ect on October 19, 1976<br>one or more live, nonnetw<br>For each station give the<br>This figure should correcent<br>Enter the number of day<br>Divide the figure in colur<br>This is the station's DSE<br>SL<br>2. NUMBER<br>OF<br>PROGRAMS<br>of each station.<br>um here and in line 3 of p<br>ER OF DSEs: Give the ar<br>is applicable to your system<br>of each station in the station is a special to the station is a special to the station to the station is a special to the station is a special to the station is a special tot to the station is a spec | tation listed in sp<br>titution for a prog<br>(as shown by the<br>vork programs du<br>e number of live,<br>espond with the in<br>rs in the calendar<br>m 2 by the figur<br>(For more inforr<br>JBSTITUTE-E<br>3. NUMBE<br>OF DAYS<br>IN YEAR<br>+<br>+<br>+<br>+<br>=<br>SIS STATIONS:<br>pounts from the b                                            | ace I (page 5, the LC<br>gram that your system<br>e letter "P" in column<br>ring that optional card<br>nonnetwork program<br>nformation in space I<br>r year: 365, except in<br>e in column 3, and gi<br>mation on rounding, s<br>BASIS STATION<br>R 4. DSE<br>=<br>=<br>=<br>=<br>=<br>=<br>=<br>=<br>=<br>=<br>=<br>=<br>= | bg of Substitute F<br>n was permitted<br>7 of space I); an<br>riage (as shown by<br>ns carried in subs<br>a leap year.<br>ive the result in c<br>see page (viii) of<br>IS: COMPUT/<br>I. CALL<br>SIGN | to delete under f<br>d<br>y the word "Yes" in<br>stitution for progr<br>column 4. Round<br>the general instr<br>ATION OF DS<br>2. NUMBI<br>OF<br>PROGI | station:<br>=CC rules ar<br>n column 2 of<br>ams that we<br>to no less th<br>uctions in th<br>SES<br>=R<br>RAMS<br>÷<br>÷<br>÷<br>÷<br>÷<br>•<br>•<br>•<br>•<br>•<br>•<br>•<br>•<br>•<br>•<br>•<br>•<br>• | f<br>ere deleted<br>han the third<br>he paper SA3 for<br>3. NUMBER<br>OF DAYS<br>IN YEAR | 4. DS           |

| LEGAL NAME OF C                  |                                                                                                    |                                                                                                    |                                                                                                    |                                                                                                    |                                                                                                    |                                                                                                    | S                                                                                                    | YSTEM ID#<br>063244                               | Name                                                |
|----------------------------------|----------------------------------------------------------------------------------------------------|----------------------------------------------------------------------------------------------------|----------------------------------------------------------------------------------------------------|----------------------------------------------------------------------------------------------------|----------------------------------------------------------------------------------------------------|----------------------------------------------------------------------------------------------------|----------------------------------------------------------------------------------------------------|---------------------------------------------------|-----------------------------------------------------|
| schedule.                        |                                                                                                    | emainder of p<br>ocks B and C                                                                                                    | below.                                                                                                    | 7 of the DSE sche                                                                                                    |                                                                                                    | nd complete p                                                                                                    | art 8, (page 16) o                                                                                                    | f the                                             | 6<br>Computation of<br>3.75 Fee                     |
|                                  | 1981?<br>plete part 8 of the<br>plete blocks B and<br>List the call signs<br>under FCC rules<br>instructions for th<br>Satellite Televisio<br>Enter the approp<br>(Note the FCC ru<br>A Stations carri<br>76.61(b)(c)]<br>B Specialty stati<br>C Noncommeric<br>D Grandfathered<br>instructions fo<br>E Carried pursua<br>*F A station pre<br>G Commercial U<br>M Retransmissio<br>List the DSE for a<br>*(Note: For those | schedule—E<br>C below.<br>BLOC<br>s of distant st<br>and regulatio<br>te DSE Sche<br>on Extension<br>riate letter inni<br>les and regu<br>ed pursuant f<br>on as defined<br>al educationa<br>d station (76.1<br>or DSE sched<br>ant to individu<br>viously carrie<br>IHF station w<br>on of a distant<br>e stations ide | CK B: CARR<br>ations listed in<br>ons prior to Jun<br>dule. (Note: Th<br>and Localism<br>dicating the ba<br>lations cited bu<br>o the FCC ma<br>distation [76.5<br>(kk) (7<br>al station [76.5<br>55) (see parag<br>ule).<br>ual waiver of F<br>d on a part-tin<br>ithin grade-B o<br>t multicast stree<br>station listed ir<br>ntified by the l | PLETE THE REM/<br>IAGE OF PERI<br>part 2, 3, and 4 of<br>he 25, 1981. For fu-<br>he letter M below r<br>Act of 2010.)<br>sis on which you of<br>elow pertain to tho<br>rket quota rules [7<br>76.59(d)(1), 76.61(d), 76.<br>rraph regarding su<br>CC rules (76.7)<br>he or substitute ba<br>contour, [76.59(d)( | AINDER OF F<br>MITTED DS<br>f this schedule<br>urther explana<br>efers to an ex<br>carried a perm<br>se in effect or<br>6.57, 76.59(b<br>e)(1), 76.63(a<br>63(a) referring<br>bstitution of g<br>sis prior to Ju<br>5), 76.61(e)(5<br>of the schedu | PART 6 AND 7<br>ES<br>tion of permit<br>tempt multicas<br>hitted station<br>n June 24, 198<br>), 76.61(b)(c),<br>) referring to 7<br>g to 76.61(d)<br>randfathered s<br>ne 25, 198<br>), 76.63(a) reference | stem was permitte<br>ted stations, see t<br>st stream as set fo<br>76.63(a) referring<br>76.61(e)(1<br>stations in the<br>ferring to 76.61(e) | ed to carry<br>the<br>orth in the<br>g tr<br>)(5) |                                                     |
| 1. CALL<br>SIGN                  | this schedule to o<br>2. PERMITTED<br>BASIS                                                                                                    | 3. DSE                                                                                                    | 1. CALL<br>SIGN                                                                                                    | 2. PERMITTED<br>BASIS                                                                                                    | 3. DSE                                                                                                    | 1. CALL<br>SIGN                                                                                                    | 2. PERMITTED<br>BASIS                                                                                                    | 3. DSE                                            |                                                     |
| WYES/WYE                         | С                                                                                                    | 0.25                                                                                                    |                                                                                                    |                                                                                                    |                                                                                                    |                                                                                                    |                                                                                                    | · · · · · · · · · · · · · · · · · · ·             |                                                     |
|                                  |                                                                                                    | D                                                                                                    |                                                                                                    | MPUTATION OF                                                                                                    |                                                                                                    |                                                                                                    |                                                                                                    | 0.25                                              |                                                     |
|                                  | sum of permitte                                                                                                    | DSEs from<br>d DSEs fror<br>. This is the                                                                                                    | part 5 of this<br>n block B abo<br>total numbe                                                                                                    | schedule<br>ove<br>r of DSEs subjec                                                                                                    | t to the 3.75                                                                                                    | rate.                                                                                                    |                                                                                                    |                                                   |                                                     |
| (If zero, I<br>Line 4: Enter gro |                                                                                                    | ·                                                                                                    | ·                                                                                                    | 7 of this schedu                                                                                                    | le)                                                                                                    |                                                                                                    | x 0.0                                                                                                    | 375                                               | Do any of the<br>DSEs represent<br>partially        |
| Line 5: Multiply li              | ine 4 by 0.0375 a                                                                                                    | and enter su                                                                                                    | ım here                                                                                                    |                                                                                                    |                                                                                                    |                                                                                                    |                                                                                                    |                                                   | permited/<br>partially<br>nonpermitted<br>carriage? |
| Line 6: Enter tota               |                                                                                                    |                                                                                                    |                                                                                                    | 2, block 3, spac                                                                                                    | e L (page 7)                                                                                                    |                                                                                                    |                                                                                                    | 0.00                                              | If yes, see part<br>9 instructions.                 |

DSE SCHEDULE. PAGE 13.

ACCOUNTING PERIOD: 2018/1

| LEGAL NAME OF ( |              |         |              |        |         | S            | STEM ID# | Name          |
|-----------------|--------------|---------|--------------|--------|---------|--------------|----------|---------------|
| Bellsouth Tel   | ecommunicati |         |              |        |         |              | 063244   |               |
| 1. CALL         | 2. PERMITTED | 1. CALL | 2. PERMITTED |        | 1. CALL | 2. PERMITTED | 3. DSE   | 6             |
| SIGN            | BASIS        | SIGN    | BASIS        |        | SIGN    | BASIS        |          | Computation o |
|                 |              | <br>    |              |        |         |              |          | 3.75 Fee      |
|                 |              |         |              |        |         |              |          |               |
|                 |              | <br>    |              |        |         |              |          |               |
|                 |              | <br>    |              |        |         |              |          |               |
|                 |              |         |              |        |         | •            | •••••    |               |
|                 |              |         |              |        |         |              |          |               |
|                 |              | <br>    |              |        |         |              |          |               |
|                 |              | <br>    |              |        |         |              |          |               |
|                 |              |         |              |        |         |              |          |               |
|                 |              |         |              |        |         |              |          |               |
|                 |              | <br>    |              |        |         |              |          |               |
|                 |              | <br>    |              |        |         |              |          |               |
|                 |              |         |              |        |         |              |          |               |
|                 |              | <br>    |              |        |         |              |          |               |
|                 |              | <br>    |              |        |         |              |          |               |
|                 |              | <br>    |              |        |         |              | •••••    |               |
|                 |              |         |              |        |         |              |          |               |
|                 |              | <br>    |              |        |         |              |          |               |
|                 |              | <br>    |              |        |         |              |          |               |
|                 |              | <br>    |              |        |         |              | •••••    |               |
|                 |              |         |              |        |         |              |          |               |
|                 |              | <br>    |              |        |         |              |          |               |
|                 |              | <br>    |              |        |         |              |          |               |
|                 |              | <br>    |              |        |         |              |          |               |
|                 |              |         |              |        |         |              |          |               |
|                 |              | <br>    |              |        |         |              |          |               |
|                 |              | <br>    |              |        |         |              |          |               |
|                 |              | <br>    |              |        |         |              |          |               |
|                 |              |         |              |        |         |              |          |               |
|                 |              | <br>    |              |        |         |              |          |               |
|                 |              | <br>    |              |        |         |              |          |               |
|                 |              | <br>    |              |        |         |              | •••••    |               |
|                 |              |         |              |        |         |              |          |               |
|                 |              |         |              |        |         |              |          |               |
|                 |              | <br>    |              |        |         |              |          |               |
|                 |              | <br>    |              |        |         |              |          |               |
|                 |              |         |              |        |         |              |          |               |
|                 |              |         |              |        |         |              |          |               |
|                 |              |         |              |        |         |              |          |               |
|                 |              |         |              | •••••• |         |              |          |               |
|                 |              |         |              |        |         |              | ······   |               |
|                 |              | <br>    |              |        |         |              |          |               |
|                 |              | <br>    |              |        |         |              |          |               |
|                 |              |         |              | •••••• |         |              |          |               |
|                 |              |         |              |        |         |              |          |               |
|                 |              |         |              |        |         |              |          |               |

|                                                                                                    |                                                                                                    |                       |              |                    |                |              |            | [                 | DSE SCHEDULE. PAG |     |
|----------------------------------------------------------------------------------------------------|----------------------------------------------------------------------------------------------------|-----------------------|--------------|--------------------|----------------|--------------|------------|-------------------|-------------------|-----|
| Nama                                                                                                    | LEGAL NAME OF OWN                                                                                                    | NER OF CABLE SYSTE    | EM:          |                    |                |              |            |                   | SYSTEM            | ID# |
| Name                                                                                                    | Bellsouth Teleo                                                                                                    | communications        | , LLC        |                    |                |              |            |                   | 0632              | 244 |
| Worksheet for<br>Computating<br>the DSE<br>Schedule for<br>Permitted<br>Part-Time and<br>Substitute<br>Carriage | Instructions: You must complete this worksheet for those stations identifed by the letter "F" in column 2 of block B, part 6 (i.e., stations carried prior to June 25, 1981, under former FCC rules governing part-time and substitute carriage.         Reputating he DSE redule for errited       Column 1: List the call sign for each distant station identifed by the letter "F" in column 2 of part 6 of the DSE schedule         Column 1: List the call sign for each distant station identifed by the letter "F" in column 2 of part 6 of the DSE schedule         Column 2: Indicate the DSE for this station for a single accounting period, occurring between January 1, 1978 and June 30, 198         Column 3: Indicate the basis of carriage on which the carriage and DSE occurred (e.g., 1981/1)         Column 4: Indicate the basis of carriage on which the station was carried by listing one of the following letters         -Time and ubstitute       A—Part-time specialty programming: Carriage, on a part-time basis, of specialty programming under FCC rules, sections |                       |              |                    |                |              |            |                   |                   |     |
|                                                                                                    |                                                                                                    | PERMITTED DS          |              |                    |                |              |            |                   |                   |     |
|                                                                                                    | 1. CALL                                                                                                    | 2. PRIOR              |              | COUNTING           | 4. BASIS       |              |            | RESENT            | 6. PERMITTE       | D   |
|                                                                                                    | SIGN                                                                                                    | DSE                   |              | ERIOD              | CARRIA         |              |            | DSE               | DSE               | 5   |
|                                                                                                    |                                                                                                    | DOL                   |              |                    | 0/ 11 (17      | 10L          |            | JUE               | DOL               |     |
|                                                                                                    |                                                                                                    |                       | •            |                    |                |              |            |                   |                   |     |
|                                                                                                    |                                                                                                    |                       | •            |                    |                |              |            |                   |                   |     |
|                                                                                                    |                                                                                                    |                       |              |                    |                |              |            |                   |                   |     |
|                                                                                                    |                                                                                                    |                       |              |                    |                |              |            |                   |                   |     |
|                                                                                                    |                                                                                                    |                       | -            |                    |                |              |            |                   |                   |     |
|                                                                                                    |                                                                                                    |                       | -            |                    |                |              |            |                   |                   |     |
|                                                                                                    |                                                                                                    |                       | •            |                    |                |              |            |                   |                   |     |
|                                                                                                    |                                                                                                    |                       | •            |                    |                |              |            |                   |                   |     |
|                                                                                                    |                                                                                                    |                       | •            |                    |                |              |            |                   |                   |     |
|                                                                                                    |                                                                                                    |                       | •            |                    |                |              |            |                   |                   |     |
|                                                                                                    |                                                                                                    |                       | •            |                    |                |              |            |                   |                   |     |
| 7<br>Computation<br>of the<br>Syndicated<br>Exclusivity                                                         | Instructions: Block A must be completed.<br>In block A:<br>If your answer is "Yes," complete blocks B and C, below.<br>If your answer is "No," leave blocks B and C blank and complete part 8 of the DSE schedule.<br>BLOCK A: MAJOR TELEVISION MARKET                                                                                                    |                       |              |                    |                |              |            |                   |                   |     |
| Surcharge                                                                                                    | <ul> <li>Is any portion of the or</li> </ul>                                                                                                    | cable system within a | top 100 majo | or television mark | et as defned b | by section 7 | 6.5 of FCC | rules in effect J | une 24, 1981?     |     |
|                                                                                                    | Yes—Complete                                                                                                    | blocks B and C .      |              |                    | X No—F         | Proceed to   | part 8     |                   |                   |     |
|                                                                                                    |                                                                                                    |                       |              |                    |                |              |            |                   |                   |     |
|                                                                                                    | BLOCK B: C                                                                                                    | arriage of VHF/Grade  | B Contour    | Stations           |                | BLOCK        | C: Compu   | itation of Exem   | pt DSEs           |     |
|                                                                                                    | Is any station listed in block B of part 6 the primary stream of a commercial VHF station that places a grade B contour, in whole or in part, over the cable system?<br>Yes—List each station below with its appropriate permitted DSE           X         No—Enter zero and proceed to part 8.                                                                                                    |                       |              |                    |                |              |            |                   | 1, 1972? (refe    |     |
|                                                                                                    |                                                                                                    | 1                     |              | ,                  |                |              |            | 1                 | I                 |     |
|                                                                                                    | CALL SIGN                                                                                                    | DSE C/                | ALL SIGN     | DSE                | CALL           | SIGN         | DSE        | CALL SIG          | N DSE             |     |
|                                                                                                    |                                                                                                    |                       |              |                    |                |              |            |                   |                   |     |
|                                                                                                    |                                                                                                    |                       |              |                    |                |              |            |                   | ·····             |     |
|                                                                                                    |                                                                                                    |                       |              |                    |                |              | ······     |                   | <mark></mark>     |     |
|                                                                                                    |                                                                                                    |                       |              |                    |                |              |            |                   | <mark></mark>     |     |
|                                                                                                    |                                                                                                    |                       |              |                    |                |              |            |                   |                   |     |
|                                                                                                    |                                                                                                    |                       |              |                    |                |              |            |                   |                   |     |
|                                                                                                    |                                                                                                    |                       |              |                    |                |              |            |                   |                   |     |
|                                                                                                    |                                                                                                    | └────┤                |              |                    |                |              |            |                   |                   |     |
|                                                                                                    |                                                                                                    | ТО                    | TAL DSEs     | 0.00               |                |              |            | TOTAL DS          | Es <b>0.</b>      | JÜ  |

| DSE SCHEDULE. PAGE15. |
|-----------------------|
|-----------------------|

| LEGAL NA      | ME OF OWNER OF CABLE SYSTEM:<br>Bellsouth Telecommunications, LLC                                                                                                    | SYSTEM ID#<br>063244 | Name                     |
|---------------|----------------------------------------------------------------------------------------------------|----------------------|--------------------------|
|               | BLOCK D: COMPUTATION OF THE SYNDICATED EXCLUSIVITY SURCHARGE                                                                                                    |                      |                          |
| Section<br>1  | Enter the amount of gross receipts from space K (page 7)                                                                                                    | 3,556,735.67         | 7                        |
| Section<br>2  | A. Enter the total DSEs from block B of part 7                                                                                                    | 0.00                 | Computation<br>of the    |
|               | B. Enter the total number of exempt DSEs from block C of part 7                                                                                                    | 0.00                 | Syndicated               |
|               | C. Subtract line B from line A and enter here. This is the total number of DSEs subject to the surcharge computation. If zero, proceed to part 8.                                                                                                    | 0.00                 | Exclusivity<br>Surcharge |
| • Is an       | y portion of the cable system within a top 50 television market as defined by the FCC? Yes—Complete section 3 below. X No—Complete section 4 below.                                                                                                    |                      |                          |
|               | SECTION 3: TOP 50 TELEVISION MARKET                                                                                                    |                      |                          |
| Section<br>3a | Did your cable system retransmit the signals of any partially distant television stations during the accounting period?     Yes—Complete part 9 of this schedule.     X No—Complete the applicable section below.                                                                              |                      |                          |
|               | If the figure in section 2, line C is 4.000 or less, compute your surcharge here and leave section 3b blank. NOTE: If the D is 1.0 or less, multiply the gross receipts by .00599 by the DSE. Enter the result on line A below.                                                                | SE                   |                          |
|               | A. Enter 0.00599 of gross receipts (the amount in section1)                                                                                                    |                      |                          |
|               | B. Enter 0.00377 of gross receipts (the amount in section.1)                                                                                                    |                      |                          |
|               | C. Subtract 1.000 from total permitted DSEs (the figure on line C in section 2) and enter here                                                                                                    |                      |                          |
|               | D. Multiply line B by line C and enter here                                                                                                    |                      |                          |
|               | E. Add lines A and D. This is your surcharge.<br>Enter here and on line 2 of block 4 in space L (page 7)                                                                                                    |                      |                          |
| Section       | If the figure in section 2, line C is more than 4.000, compute your surcharge here and leave section 3a blank.                                                                                                    |                      |                          |
| 3b            | A. Enter 0.00599 of gross receipts (the amount in section 1)                                                                                                    |                      |                          |
|               | B. Enter 0.00377 of gross receipts (the amount in section 1)                                                                                                    |                      |                          |
|               | C. Multiply line B by 3.000 and enter here                                                                                                    |                      |                          |
|               | D. Enter 0.00178 of gross receipts (the amount in section 1)                                                                                                    |                      |                          |
|               | E. Subtract 4.000 from total DSEs (the figure on line C in section 2) and enter here                                                                                                    | _                    |                          |
|               | F. Multiply line D by line E and enter here                                                                                                    |                      |                          |
|               | G. Add lines A, C, and F. This is your surcharge.<br>Enter here and on line 2 of block 4 in space L (page 7)<br>Syndicated Exclusivity Surcharge                                                                                                    |                      |                          |
|               | SECTION 4: SECOND 50 TELEVISION MARKET                                                                                                    |                      |                          |
|               | Did your cable system retransmit the signals of any partially distant television stations during the accounting period?                                                                                                    |                      |                          |
| Section<br>4a | Yes—Complete part 9 of this schedule.       X No—Complete the applicable section below.                                                                                                    |                      |                          |
|               | If the figure in section 2, line C is 4.000 or less, compute your surcharge here and leave section 4b blank. NOTE: If the D is 1.0 or less, multiply the gross receipts by 0.003 by the DSE. Enter the result on line A below.<br>A. Enter 0.00300 of gross receipts (the amount in section 1) | SE                   |                          |
|               | B. Enter 0.00189 of gross receipts (the amount in section 1)                                                                                                    | _                    |                          |
|               | C.Subtract 1.000 from total permitted DSEs (the fgure on line C in section 2) and enter here                                                                                                    |                      |                          |
|               | D. Multiply line B by line C and enter here                                                                                                    |                      |                          |
|               | E. Add lines A and D. This is your surcharge.<br>Enter here and on line 2 of block 4 in space L (page 7)<br>Syndicated Exclusivity Surcharge                                                                                                    |                      |                          |
| L             |                                                                                                    |                      |                          |

|                                     | LEGAL NA      |                                                                                                    | SYSTEM ID# |
|-------------------------------------|---------------|----------------------------------------------------------------------------------------------------|------------|
| Name                                |               | Bellsouth Telecommunications, LLC                                                                                                    | 063244     |
| 7                                   | Section<br>4b | If the figure in section 2, line C is more than 4.000, compute your surcharge here and leave section 4a blank.                                                                                                    |            |
| Computation                         |               | A. Enter 0.00300 of gross receipts (the amount in section 1)                                                                                                    |            |
| of the<br>Syndicated<br>Exclusivity |               | B. Enter 0.00189 of gross receipts (the amount in section 1)                                                                                                    |            |
| Surcharge                           |               | C. Multiply line B by 3.000 and enter here                                                                                                    |            |
|                                     |               | D. Enter 0.00089 of gross receipts (the amount in section 1)                                                                                                    |            |
|                                     |               | E. Subtract 4.000 from the total DSEs (the figure on line C in section 2) and enter here▶                                                                                                    |            |
|                                     |               | F. Multiply line D by line E and enter here                                                                                                    |            |
|                                     |               | G. Add lines A, C, and F. This is your surcharge.                                                                                                    |            |
|                                     |               | Enter here and on line 2, block 4, space L (page 7) Syndicated Exclusivity Surcharge.                                                                                                    | <u></u> .  |
|                                     | Instru        | ctions:                                                                                                    |            |
| 8                                   |               | ust complete this part of the DSE schedule for the SUM OF PERMITTED DSEs in part 6, block B; however, if block A of pa checked "Yes," use the total number of DSEs from part 5.                                                          | art        |
|                                     |               | bock A, indicate, by checking "Yes" or "No," whether your system carried any partially distant stations.                                                                                                    |            |
| Computation<br>of                   | -             | ır answer is "No," compute your system's base rate fee in block B. Leave part 9 blank.<br>ır answer is "Yes" (that is, if you carried one or more partially distant stations), you must complete part 9. Leave block B bek               | 0.W/       |
| Base Rate Fee                       | blank         |                                                                                                    | 000        |
|                                     |               | is a partially distant station? A station is "partially distant" if, at the time your system carried it, some of your subscribers                                                                                                    | _1         |
|                                     |               | ocated within that station's local service area and others were located outside that area. For the definition of a station's "loca<br>e area," see page (v) of the general instructions.                                                 | al         |
|                                     |               |                                                                                                    |            |
|                                     |               | BLOCK A: CARRIAGE OF PARTIALLY DISTANT STATIONS                                                                                                    |            |
|                                     | • Did y       | our cable system retransmit the signals of any partially distant television stations during the accounting period?                                                                                                    |            |
|                                     |               | X       Yes—Complete part 9 of this schedule.         No—Complete the following sections.                                                                                                    |            |
|                                     |               | BLOCK B: NO PARTIALLY DISTANT STATIONS—COMPUTATION OF BASE RATE FEE                                                                                                    |            |
|                                     | Section<br>1  | Enter the amount of gross receipts from space K (page 7)                                                                                                    |            |
|                                     | Section       | Enter the total number of permitted DSEs from block B, part 6 of this schedule.                                                                                                    |            |
|                                     | 2             | (If block A of part 6 was checked "Yes," use the total number of DSEs from part 5.)▶                                                                                                    |            |
|                                     | Section       |                                                                                                    |            |
|                                     | 3             | If the figure in section 2 is <b>4.000 or less</b> , compute your base rate fee here and leave section 4 blank.<br>NOTE: If the DSE is 1.0 or less, multiply the gross receipts by 0.01064 by the DSE. Enter the result on line A below. |            |
|                                     |               | A. Enter 0.01064 of gross receipts (the amount in section 1)                                                                                                    |            |
|                                     |               |                                                                                                    |            |
|                                     |               | B. Enter 0.00701 of gross receipts                                                                                                    |            |
|                                     |               | (the amount in section 1)                                                                                                    |            |
|                                     |               | C. Subtract 1.000 from total DSEs                                                                                                    |            |
|                                     |               | (the figure in section 2) and enter here                                                                                                    |            |
|                                     |               | D. Multiply line B by line C and enter here                                                                                                    |            |
|                                     |               | E. Add lines A, and D. This is your base rate fee. Enter here                                                                                                    |            |
|                                     | 1             | and in block 3, line 1, space L (page 7)                                                                                                    |            |
|                                     |               | Base Rate Fee                                                                                                    | 0.00       |

| Bellsouth Telecommunications, LLC     063244     Name       Settor     If the signers is section 2 is more than 4.000, compute your base rate fee here and leave section 3 blank.     A     A     A     Computation (1)     S     B     Computation (1)     S     Computation of the amount in section 1)     > S     Computation of the amount in section 1)     > S     Computation of the amount in section 1)     > S     Computation of the amount in section 1)     > S     Computation of the amount in section 1)     > S     Computation of the amount in section 1)     > S     E     Subtract 4.000 from total DSEs (the amount in section 1)     > S     S     Computation of the amount in section 1)     > S     S     Computation of the amount in section 1)     > S     S     Computation of the amount in section 1)     > S     S     Computation of the amount in section 1)     > S     S     Computation of the amount in section 1)     > S     S     Computation of the amount in section 1)     > S     S     Computation of the amount in section 1)     > S     S     Computation of the amount in section 1)     S     S     Computation of the amount in section 1)     S     S     Computation of the amount in section 1)     S     S     Computation of the amount in section 1)     S     S     S     Computation of the amount in section 1)     S     S     Computation of the amount in section 1)     S     S                                                                                                    | LEGAL N/                    | AME OF OWNER OF CABLE SYSTEM: SYSTEM ID:                                                                                              |             |
|----------------------------------------------------------------------------------------------------|-----------------------------|----------------------------------------------------------------------------------------------------|-------------|
| 4       A. Enter 0.01064 of gross receipts<br>(the amount in section 1)       >5       Computation<br>of<br>Base Rate Fee       Computation<br>of<br>Base Rate Fee         0.       Enter 0.00330 of gross receipts<br>(the amount in section 1)       > 5       Computation<br>of<br>Base Rate Fee       Computation<br>of<br>Base Rate Fee         0.       Enter 0.00330 of gross receipts<br>(the amount in section 1)       > 5       Computation<br>of<br>Base Rate Fee       Computation<br>of<br>Base Rate Fee         1.       Enter 0.00330 of gross receipts<br>(the amount in section 1)       > 5       Computation<br>of<br>Base Rate Fee       S         2.       Add imsels A.C. and F. This is you base rate fee.       > 5       0.000       S         3.       Add imsels A.C. and F. This is you carried were partially distant. the station stocal active groups // the cable system reported multiple channel line yis in<br>antistation are protein of your subscribers into subscriber groups // the cable system reported multiple channel line yis in<br>antistation of your subscribers into subscriber groups // the cable system reported multiple channel line yis in<br>antistation of your subscribers into subscriber groups and if in were aseparate base rate fee to reactify<br>scribishing your multi-yis community-base campation and your subscriber groups and if is were aseparate base rate fee to react group.       Base Rate Fee<br>and<br>and<br>and or Partially<br>Base Rate Fee<br>and and or partially group and scribishing the bible of subscriber group. That total is the base rate fee to react group.       Partially<br>Base Rate Fee<br>and and or partially<br>Base Rate Fee<br>and and or partially<br>Base Rate fee and and or partial (distant station you<br>arrisk on only or sys                                                                                                    | Bellso                      | outh Telecommunications, LLC 063244                                                                                                   | l Name      |
| 4       A. Enter 0.01064 of gross receipts<br>(the amount in section 1)       >5       Computation<br>of<br>Base Rate Fee       Computation<br>of<br>Base Rate Fee         0.       Enter 0.00330 of gross receipts<br>(the amount in section 1)       > 5       Computation<br>of<br>Base Rate Fee       Computation<br>of<br>Base Rate Fee         0.       Enter 0.00330 of gross receipts<br>(the amount in section 1)       > 5       Computation<br>of<br>Base Rate Fee       Computation<br>of<br>Base Rate Fee         1.       Enter 0.00330 of gross receipts<br>(the amount in section 1)       > 5       Computation<br>of<br>Base Rate Fee       S         2.       Add imsels A.C. and F. This is you base rate fee.       > 5       0.000       S         3.       Add imsels A.C. and F. This is you carried were partially distant. the station stocal active groups // the cable system reported multiple channel line yis in<br>antistation are protein of your subscribers into subscriber groups // the cable system reported multiple channel line yis in<br>antistation of your subscribers into subscriber groups // the cable system reported multiple channel line yis in<br>antistation of your subscribers into subscriber groups and if in were aseparate base rate fee to reactify<br>scribishing your multi-yis community-base campation and your subscriber groups and if is were aseparate base rate fee to react group.       Base Rate Fee<br>and<br>and<br>and or Partially<br>Base Rate Fee<br>and and or partially group and scribishing the bible of subscriber group. That total is the base rate fee to react group.       Partially<br>Base Rate Fee<br>and and or partially<br>Base Rate Fee<br>and and or partially<br>Base Rate fee and and or partial (distant station you<br>arrisk on only or sys                                                                                                    | o .:                        |                                                                                                    |             |
| A Enter 0.0106 of gross receipts     (the amount in section 1)                                                                                                    |                             | If the figure in section 2 is more than 4.000, compute your base rate fee here and leave section 3 blank.                             |             |
| <ul> <li>B. Enter 0.00701 of gross receipts         (the amount in section 1)</li></ul>                                                                                                    | -                           | A. Enter 0.01064 of gross receipts                                                                                                    | 8           |
| <ul> <li>B. Enter 0.00701 of gross receipts         (the amount in section 1)</li></ul>                                                                                                    |                             |                                                                                                    |             |
| (the amount in section 1) <ul> <li>S</li> <li>Multiply line B by 3.000 and enter here</li> <li>D. Enter 0.0330 of gross receipts<br/>(the amount in section 1)</li> <li>S</li> <li>S. Subtract 4.000 from total DSEs<br/>(the figure in section 2) and enter here</li> <li>F. Multiply line D by line E and enter here</li> <li>F. Multiply line D by line E and enter here</li> <li>F. Multiply line D by line E and enter here</li> <li>Sease Rate Fee</li> </ul> <li>IMPORTANT: It is no longer necessary to report television signals on a system-wide basis. Carriage of television broadcast signals shall<br/>instead be reported on a community-by-community basis (subscriber group). If the cable system reported multiple channel line-ups in<br/>Space 0.</li> <li>In General: If any of the stations you carried were partially distant, the statute allows you, in computing your base rate fee, to exclude<br/>reculsion, you must.</li> <li>First: Divide all of your subscribers into subscriber group, and group consisting entreby of subscribers that are distant to the same<br/>station or the same group of stations. Next: Treat each subscriber group, not take quark and be base: Take fee for each group.<br/>Finalty: Add up the separate base rate fees for each subscriber group, and group consisting entreby of subscribers into add be below. However,<br/>if your cable system is located within the top 100 feervision market and the station is not exempt in part 7, you must<br/>also compute a Syndicated Calculation adjorate testions. Next: Treat each subscriber group, that total is the base rate fee for each group.<br/>That you create system is subscriber group be antistication son exempt in part 7, you must<br/>also compute a Syndicate Calculation subscriber group is according to the local service areas of a acht wholy distant station (and, by<br/>the aarea token, the station is dubaco</li>                                                                                                    |                             |                                                                                                    | O           |
| C. Multiply line B by 3.000 and enter here  D. Enter 0.00330 of gross receipts (the amount in section 1)  E. Subtract 4.000 from total DSEs (the figure in section 2) and enter here  E. Subtract 4.000 from total DSEs (the figure in section 2) and enter here  E. Subtract 4.000 from total DSEs (the figure in section 2) and enter here  E. Subtract 4.000 from total DSEs (the figure in section 2) and enter here  E. Subtract 4.000 from total DSEs (the figure in section 2) and enter here  E. Subtract 4.000 from total DSEs (the figure in section 2) and enter here  E. Subtract 4.000 from total DSEs (the figure in section 2) and enter here  E. Subtract 4.000 from total DSEs (the figure in section 2) and enter here  D. Add lines A, C, and F. This is your base rate fee. Enter here and in block 3, line 1, space L (page 7) Base Rate Fee  D. In General: I any of the stations you carried were partially distant, the statute allows you, in computing your base rate fee. to exclude receipts from subscriber stoated within the statute allows you, in computing your base rate fee. to exclude receipts from subscribers located within the statute allows you, in computing your base rate fee. to exclude receipts from subscribers located within the statute allows you. In computing your base rate fee for each subscriber group, and group as if il were a separate cable system. Clearing the for each ordinate separate table series the for each ordinate and the station is not exempt in part 7, you must Bret: Divide all of your subscriber group is tablicable to the state and the station is not exempt in part 7, you must Step 3: Divide your subscriber group: Base Acade fee to located and in part and partially distant station you carried, determine which of your subscriber were located outside the station is distant to the subscriber group. That total is the base rate fee to reach of your system's subscriber groups. Step 3: Divide your subscriber group: Block A contains separate section, so for each of your system's subscriber groups. I each subscri     |                             | (the amount in section 1)                                                                                                    | -           |
| D. Enter 0.00330 of gross receipts (the amount in section 1)                                                                                                    |                             |                                                                                                    | -           |
| (the amount in section 1) <ul> <li></li></ul>                                                                                                    |                             | C. Multiply line B by 3.000 and enter here                                                                                            |             |
| (the amount in section 1) <ul> <li></li></ul>                                                                                                    |                             | D Enter 0.00330 of gross receipts                                                                                                    |             |
| <ul> <li>E. Subtract 4.000 from total DSEs<br/>(the figure in section 2) and enter here</li></ul>                                                                                                    |                             | (the amount in section 1) <b>&gt; \$</b>                                                                                              |             |
| (the figure in section 2) and enter here <ul> <li>F. Multiply line D by line E and enter here</li> <li>G. Add lines A, C, and F. This is your base rate fee.<br/>Enter here and in block 3, line 1, space L (page 7)</li> <li>g. 0.00</li> </ul> IMPORTANT: It is no longer necessary to report television signals on a system-wide basis. Carriage of television broadcast signals shall instead be reported on a community basis (subscriber groups) if the cable system reported multiple channel line-ups in this space 0. <ul> <li>In General: If any of the stations you carried were partially distant, the statute allows you, in computing your base rate fee, to exclude reculps from subscribers located within the station's local service area, from your system's total gross receipts. To take advantage of the scale system is not subscriber groups, each group consisting entirely of subscribers that are distant to the same group of stations. Next: Treat each subscriber group, in this case, complete both block A and B below. Howere, if your cable system is located within the top 100 television markets, complete both block A and B below. Howere, if your cable system is located outside all major television markets, complete both lock A and B below. Howere, if your cable system is wholly located outside all major television markets, complete both dow distant tation you carried, determine which of your subscribers were located outside the station's local service area of each wholly distant and each partially distant station you carried, determine which of your subscribers were located outside the station's local service area, subscriber group.</li> <li>Exp 2: For each community served, determine the local service area of a station is distant to that station (and, by the same token, the station is listant to the subscriber group when the distant station you carr</li></ul>                                                                                                    |                             |                                                                                                    |             |
| <ul> <li>F. Mutiply line D by line E and enter here</li> <li>Add lines A. C. and F. This is your base rate fee.<br/>Enter here and in block 3, line 1, space L (page 7)<br/>Base Rate Fee</li> <li>0.00</li> <li>IMPORTANT: It is no longer necessary to report television signals on a system-wide basis. Carriage of television broadcast signals shall instead be reported on a community-by-community basis (subscriber groups) if the cable system reported multiple channel line-ups in space G.</li> <li>In General: If any of the stations you carried were partially distant, the statue allows you, in computing your base rate fee, to exclude television, you must.</li> <li>First: Divide all of your subscribers into subscriber groups, each group consisting entirely of subscribers that are distant to the same state or your system's groups each group. In this case, complete both block A and B below. However, if your cable system is blocated within the top 100 television market and the station is not exempt in part 7, you must also compute a Syndicated Exclusivity Surcharge for each subscriber group. In this case, complete both block A and B below. However, if your cable system is blocated outside and major television markets, complete both block A and B below. However, if your cable system is blocated outside and major television markets and the station is not exempt in part 7, you must also compute a Syndicated Exclusivity Surcharge for each subscriber group. In this case, complete both block A and B below. However, if your cable system is blocated outside the local service area of a station is distant to that station (a, by the same token, the station is distant to the subscriber group when the distant station you carried, determine which dy your subscriber swore distant. Each subscriber group when the distant station is carried have local service areas that coincide.</li> <li>Computing the base rate fee for each subscriber group: Elock A contains separate base are distant to that station (a, by the same toke</li></ul>              |                             |                                                                                                    |             |
| <ul> <li>G. Add lines A, C, and F. This is your base rate fee.<br/>Enter here and in block 3, line 1, space L (page 7)<br/>Base Rate Fee</li> <li>0.00</li> <li>IMPORTANT: It is no longer necessary to report television signals on a system-wide basis. Carriage of television broadcast signals shall instead be reported on a community-by-community basis (subscriber groups) if the cable system reported multiple channel line-ups is pace 3.</li> <li>In General: If any of the stations you carried were partially distant, the statute allows you, in computing your base rate fee, to exclude receipts from subscribers located within the station's local service area, from your system's total gross receipts. To take advantage of this exclusivity, your must:</li> <li>First: Divide of your subscribers into subscriber groups, each group consisting entirely of subscribers that are distant to the same group of stations. Next: Treat each subscriber group, as if it were a separate cable system. Determine the number of DSEs and the portion of your system is located within the top 100 television markets, complete both block A and B below. However, if your cable system is wholly located outside all major television markets, complete both block A and B below. However, if your cable system is wholly located outside all major television markets, complete both block A and B below. However, if or Partially Bistant station you carried, determine which of your subscribers were located outside all major television markets, complete both block A and B below. However, if or Partially Subscriber foroup for Partially distant station is a carried have local service area of a station is distant to that station (and, by the same token, the station is distant to the subscriber group: Block A contains separate sections, note that acable.</li> <li>Step 1: For each wholly distant and each partially distant station you carried, have notice areas that bescriber group: Block A contains separate sections, one for each dy our system's subscribe</li></ul>           |                             |                                                                                                    |             |
| <ul> <li>G. Add lines A, C, and F. This is your base rate fee.<br/>Enter here and in block 3, line 1, space L (page 7)<br/>Base Rate Fee</li> <li>0.00</li> <li>IMPORTANT: It is no longer necessary to report television signals on a system-wide basis. Carriage of television broadcast signals shall instead be reported on a community-by-community basis (subscriber groups) if the cable system reported multiple channel line-ups is pace 3.</li> <li>In General: If any of the stations you carried were partially distant, the statute allows you, in computing your base rate fee, to exclude receipts from subscribers located within the station's local service area, from your system's total gross receipts. To take advantage of this exclusivity, your must:</li> <li>First: Divide of your subscribers into subscriber groups, each group consisting entirely of subscribers that are distant to the same group of stations. Next: Treat each subscriber group, as if it were a separate cable system. Determine the number of DSEs and the portion of your system is located within the top 100 television markets, complete both block A and B below. However, if your cable system is wholly located outside all major television markets, complete both block A and B below. However, if your cable system is wholly located outside all major television markets, complete both block A and B below. However, if or Partially Bistant station you carried, determine which of your subscribers were located outside all major television markets, complete both block A and B below. However, if or Partially Subscriber foroup for Partially distant station is a carried have local service area of a station is distant to that station (and, by the same token, the station is distant to the subscriber group: Block A contains separate sections, note that acable.</li> <li>Step 1: For each wholly distant and each partially distant station you carried, have notice areas that bescriber group: Block A contains separate sections, one for each dy our system's subscribe</li></ul>           |                             | F. Multiply line D by line E and enter here                                                                                           |             |
| Enter here and in block 3, line 1, space L (page 7) <ul> <li></li></ul>                                                                                                    |                             |                                                                                                    |             |
| Important:         It is no longer necessary to report television signals on a system-wide basis. Carriage of television broadcast signals shall space G.         Important:         It is no longer necessary to report television signals on a system-wide basis. Carriage of television broadcast signals shall instead be reported on a community-by-community basis (subscriber groups) if the cable system reported multiple channel line-ups in space G.         Import television space is the station space is the station space is the station space is the station space is the station space is the station space is the station's local service area, from your system's total gross receipts. To take advantage of this exclusion, you must:         Import space is the station space is the station's base rate fee for each system. Determine the number of DSEs and the portion of your system's gross receipts attributable to that group, and calculate a separate base rate fee for each group.         Import is the portion of your system's gross receipts attributable to that group, and calculate a separate base rate fee for each group.         Partially Distant station is not sevenpt in part 7, you must.           First: Doride all or your system is holdly tocated outside all major releasion markets, complete block A only.         How to take station's located within the top 100 television markets, complete block A and below. However, if your cable system is located end the top 100 television markets, complete block A only.         Partially Distant station you carried, determine which of your subscribers were located outside at major releasion states are as a subscriber group as coording to the complement of stations. Note that a cable system subscriber group must consistent relevison markets, each station is distant to that station is distant to the subscriber.         Parentality of the same complem                                                                                                    |                             | Enter here and in block 3, line 1, space L (page 7)                                                                                   |             |
| Instead be reported on a community-by-community basis (subscriber groups) if the cable system reported multiple channel line-ups in Space G. In General: If any of the stations you carried were partially distant, the statute allows you, in computing your base rate fee, to exclude reculsion, you must: Computed and the station's local service area, from your system's total gross receipts. To take advantage of this exclusion, you must: Treat each subscriber groups, each group consisting entirely of subscribers that are distant to the same station of your system's gross receipts attributable to that group, and calculate a separate base rate fee for each group. Finally: Add up the separate base rate fees for each subscriber group. That total is the base rate fees for each subscriber group. That total is the base rate fees for each subscriber group. That total is the base rate fees for each subscriber group. That total is the base rate fees for each subscriber group. That total is the base rate fees for each subscriber group. That total is the base rate fees for each subscriber group. That total is the base rate fees for each subscriber group. That total is the base rate fees for each subscriber group. That total is the base rate fees for each subscriber group. That total is the base rate fees for each subscriber group. Step 3: For each wholly distant and each partially <b>Distant Stations Step 1:</b> For each community served, determine the local service area of each wholly distant station you carried, determine which of your subscriber swere located outside the subscriber groups according to the complement of stations. Note that acable subscriber group is according to the complement of stations to which they are distant. Each subscriber group subscriber groups according to the complement of stations. Note that acable subscriber groups. Block A contains separate sections, one for each of your system's subscriber groups. In each section:      Jeen the group.     Jeen add wholy outside all major and smaller television mar |                             | Base Rate Fee 5 0.00                                                                                                    |             |
| Instead be reported on a community-by-community basis (subscriber groups) if the cable system reported multiple channel line-ups in Space G. In General: If any of the stations you carried were partially distant, the statute allows you, in computing your base rate fee, to exclude reculsion, you must: Computed and the station's local service area, from your system's total gross receipts. To take advantage of this exclusion, you must: Treat each subscriber groups, each group consisting entirely of subscribers that are distant to the same station of your system's gross receipts attributable to that group, and calculate a separate base rate fee for each group. Finally: Add up the separate base rate fees for each subscriber group. That total is the base rate fees for each subscriber group. That total is the base rate fees for each subscriber group. That total is the base rate fees for each subscriber group. That total is the base rate fees for each subscriber group. That total is the base rate fees for each subscriber group. That total is the base rate fees for each subscriber group. That total is the base rate fees for each subscriber group. That total is the base rate fees for each subscriber group. That total is the base rate fees for each subscriber group. That total is the base rate fees for each subscriber group. Step 3: For each wholly distant and each partially <b>Distant Stations Step 1:</b> For each community served, determine the local service area of each wholly distant station you carried, determine which of your subscriber swere located outside the subscriber groups according to the complement of stations. Note that acable subscriber group is according to the complement of stations to which they are distant. Each subscriber group subscriber groups according to the complement of stations. Note that acable subscriber groups. Block A contains separate sections, one for each of your system's subscriber groups. In each section:      Jeen the group.     Jeen add wholy outside all major and smaller television mar |                             |                                                                                                    |             |
| Space G.       G       Computation         In General: If any of the stations you carried were partially distant, the statute allows you, in computing your base rate fee, to exclude receipts from your system's total gross receipts. To take advantage of this exclusion, you must:       Gomputation         Frist: Divide all of your subscribers into subscriber groups, each group consisting entirely of subscribers that are distant to the same station or the same group of stations. Next: Treat each subscriber group as if it were a separate cabe system. Determine the number of DSEs and the portion of your cable system is located within the top 100 television market and the station is not exempt in part 7, you must       Syndicated         First: Divide all of your subscribers into subscriber group. That total is the base rate fee for each group.       Finst: Or your system's your and group of stations to you system.       Syndicated         Step 1: for each wholly located outside all major television markets, complete both block A and B below. However, if your cable system is wholly located outside the local service area of each wholly distant and each partially distant station you carried, determine which of your subscribers were located outside the local service area of a station is distant to that a cable system is buscriber groups.       Stations         Step 1: For each wholly distant and each partially distant station you carried, determine which of your system's subscriber solution is ubscriber groups.       Station is distant to the subscriber groups.       Stations         Step 1: For each wholly distant and each partially distant station are distant to each system will have only one subscriber groups acording to the complement of stations. Note                                                                                                    |                             |                                                                                                    |             |
| receipts from subscribers located within the station's local service area, from your system's total gross receipts. To take advantage of this exclusion, you must: First: Divide all of your subscribers into subscriber groups, each group consisting entirely of subscribers that are distant to the same station of he same group of stations. Next: Treat each subscriber group, and calculate a separate base rate fee for each group. Finally: Add up the separate base rate fees for each subscriber group. That total is the base rate fee for each group. Finally: Add up the separate base rate fees for each subscriber group. That total is the base rate fee for each group. Finally: Add up the separate base rate fees for each subscriber group. In this case, complete both block A and B below. However, if your cable system is blocated outside all major television markets, complete both block A and B below. However, if your cable system is wholly located outside all major elevision markets, complete both block A and B below. However, if your cable system is subscriber group for Partially Distant Stations. Step 1: For each wholly distant and each partially distant station you carried to that community. Step 2: For each wholly distant and each partially distant station you carried, determine which of your subscribers were located outside the local service area of a station is distant to that station (and, by the same token, the station is distant to the subscriber.) Step 3: Divide your subscriber group seacording to the complement of stations. Note that a cable system will have only one subscriber group: Block A contains separate sections, one for each of your system's subscriber groups. In each section: I dentify the communities/areas represented by each subscriber group: Block A contains separate section's DSE as you gave it in parts 2, 3, and 4 of this schedule; or, 2) any portion of your system is located in a major or smaller television markets, give each station's DSE as you gave it in block B,                                     |                             |                                                                                                    | 9           |
| <ul> <li>receipts from subscribers located within the station's local service area, from your system's total gross receipts. To take advantage of this exclusion, you must:</li> <li>of Base Rate Fee and the portion of your subscriber groups, each group consisting entirely of subscribers that are distant to the same station of the same group of stations. Next: Treat each subscriber group, and calculate a separate base rate fee for each group.</li> <li>Finally: Add up the separate base rate fees for each subscriber group. That total is the base rate fee for your system is prose receipts attributable to that group, and calculate a separate base rate fees for each group.</li> <li>Finally: Add up the separate base rate fees for each subscriber group. In this case, complete both block A and B below. However, if your cable system is wholly located outside all major television markets, complete block A only.</li> <li>How to Identify a Subscriber Group for Partially Distant Stations</li> <li>Step 1: For each community.</li> <li>Step 2: For each wholly distant and each partially distant station you carried, determine which of your subscribers were located outside the station's local service area. A subscriber located outside the local service area of a station is distant to the subscriber.</li> <li>Step 3: Divide your subscribers into subscriber group.</li> <li>Step 3: Divide your subscriber group when the distant station you carried, have local service areas that coincide.</li> <li>Computing the base rate fee for each subscriber group.</li> <li>Give the call sign for each of the stations in the subscriber group.</li> <li>Identify the communities/areas represented by each subscriber group.</li> <li>Identify the communities/areas represented by each subscriber group.</li> <li>Identify the communities/areas represented by each subscriber group.</li> <li>Identify the costed wholly outside all major and smaller television markets, give each station's DSE as you gave</li></ul>                                                       |                             |                                                                                                    | Computation |
| First: Divide all of your subscribers into subscriber groups, each group consisting entirely of subscribers that are distant to the same station or the same group of stations. Next: Treat each subscriber group as if it were a separate cable system. Determine the number of DSEs and the portion of your system's gross receipts attributable to that group, and calculate a separate base rate fee for each group. Finally: Add up the separate base rate fees for each subscriber group. That total is the base rate fee for your system. NOTE: If any portion of your cable system is located within the top 100 television market and the station is not exempt in part 7, you must also compute a Syndicated Exclusivity Surcharge for each subscriber group. In this case, complete both block A and B below. However, if your cable system is wholly located outside all major television markets, complete both volte A and B below. However, if your cable system is each subscriber group. In this case, complete both block A and B below. However, if your cable system is earle fee for each subscriber group. In this case, complete both block A and B below. However, if your cable system is wholly located outside all major television markets, complete both volte A and B below. However, if your cable system is located within the top 100 television markets, complete both volte A and B below. However, if station is distant to the subscriber group as if it were a separate base rate fee for each subscriber group. Such and each partially distant station you carried, determine which of your subscribers were located outside the station's local service area. A subscriber group. Block A contains separate sections who is distant to the subscriber group. Block A contains separate sections, one for each of your system's subscriber groups. In each section: I dentify the communities/areas represented by each subscriber group. I block A station 's DSE as you gave it in parts 2, 3, and 4 of this schedule; or, 2) any portion of your system is located in a major or sm    |                             |                                                                                                    | -           |
| First: Divide all of your subscribers into subscriber groups, each group consisting entirely of subscribers that are distant to the same<br>station or the same group of stations. Next: Treat each subscriber group and calculate a separate cable system. Determine the number of<br>DSEs and the portion of your system's gross receipts attributable to that group, and calculate a separate cable system.Syndicated<br>Exclusivity<br>Surcharge<br>for<br>PartiallyNOTE: If any portion of your cable system is located within the top 100 television market and the station is not exempt in part 7, you must<br>also compute a Syndicated Exclusivity Surcharge for each subscriber group. In this case, complete both block A and B below. However,<br>if your cable system is wholly located outside all major television markets, complete block A only.Partially<br>Distant<br>Stations, and<br>for Partially<br>Distant<br>StationsNote is portion of your subscriber group. In this case, complete both block A and B below. However,<br>if your cable system is wholly located outside all major television markets, complete block A only.Partially<br>Distant<br>Stations, and<br>for Partially<br>Distant<br>StationsNote is the station is distant and each partially distant station you carried, determine which of your subscribers were located<br>outside the station's local service area. A subscriber group according to the complement of stations. Note that a cable<br>system will have only one subscriber group.Site at a cable service area static on is distant to all of the<br>subscriber's in the group.Step 3: Divide your subscriber group.Eloc (Hot were all sign for each othestriber group.Site at a cable service area station is distant to all of the<br>subscriber's who are distant to exactly the same complement of stations. Note that a cable<br>system will have only one subscriber group.S                                                                                                    | exclusio                    | n, you must:                                                                                                    |             |
| Exclusivity Substributed of the same group of stations. Next: The deach subscriber group, and calculate a separate base rate fee for each group.<br>Finally: Add up the separate base rate fees for each subscriber group. That total is the base rate fee for each group.<br>NOTE: If any portion of your cable system is located within the top 100 television market and the station is not exempt in part 7, you must<br>also compute a Syndicated Exclusivity Surcharge for each subscriber group. In this case, complete both block A and B below. However,<br>if your cable system is wholly located outside all major television markets, complete block A only.<br>How to Identify a Subscriber Group for Partially Distant Stations<br>Step 1: For each wholly distant and each partially distant station you<br>carried to that community.<br>Step 2: For each wholly distant and each partially distant station you carried, determine which of your subscribers were located<br>outside the station's located outside all major to carried a determine which of your subscribers were located<br>outside the station is distant to the subscriber.)<br>Step 3: Divide your subscriber groups according to the complement of stations to which they are distant. Each<br>subscriber group must consist entirely of subscriber groups: Block A contains separate sections, one for each of your system's subscriber<br>groups.<br>In each section:<br>• Identify the communities/areas represented by each subscriber group.<br>• Give the call sign for each of the stations in the subscriber group's complement—that is, each station is DSE as you gave it in parts 2, 3,<br>and 4 of this schedule; or,<br>2) any portion of your system is located in a major or smaller television market, give each station's DSE as you gave it in block B,                                                                                                    |                             |                                                                                                    |             |
| Finally: Add up the separate base rate fees for each subscriber group. That total is the base rate fee for your system.Surcharge<br>forNOTE: If any portion of your cable system is located within the top 100 television market and the station is not exempt in part 7, you must<br>also compute a Syndicated Exclusivity Surcharge for each subscriber group. In this case, complete both block A and B below. However,<br>if your cable system is wholly located outside all major television markets, complete block A only.Partially<br>Distant<br>Stations, and<br>Stations, andHow to Identify a Subscriber Group for Partially Distant StationsStep 1: For each community served, determine the local service area of each wholly distant and each partially distant station you<br>carried to that community.Step 2: For each wholly distant and each partially distant station you carried, determine which of your subscribers were located<br>outside the station is distant to the subscriber groups according to the complement of stations to which they are distant. Each<br>subscriber group must consist entirely of subscribers who are distant to exactly the same complement of stations. Note that a cable<br>system will have only one subscriber group: Block A contains separate sections, one for each of your system's subscriber<br>groups.In each section:<br>• Identify the communities/areas represented by each subscriber group.Elocal service area station that is distant to all of the<br>subscribers in the group.Subscriber group is complement—that is, each station is DSE as you gave it in parts 2, 3,<br>and 4 of this schedule; or,Subscriber and and or smaller televison markets, give each station's DSE as you gave it in block B,                                                                                                    |                             |                                                                                                    | -           |
| NOTE: If any portion of your cable system is located within the top 100 television market and the station is not exempt in part 7, you must<br>also compute a Syndicated Exclusivity Surcharge for each subscriber group. In this case, complete both block A and B below. However,<br>if your cable system is wholly located outside all major television markets, complete block A only.Partially<br>Distant<br>Stations, and<br>for Partially Distant StationsHow to Identify a Subscriber Group for Partially Distant StationsStep 1: For each community served, determine the local service area of each wholly distant and each partially distant station you<br>carried to that community.Step 2: For each wholly distant and each partially distant station you carried, determine which of your subscribers were located<br>outside the station's local service area. A subscriber groups according to the complement of stations to which they are distant. Each<br>subscriber group must consist entirely of subscriber group: Block A contains separate sections, one for each of your system's subscriber<br>groups.Partially<br>Distant<br>stationsIn each section:• Identify the communities/areas represented by each subscriber group.Block A contains separate sections, one for each of your system's subscriber<br>groups.• If:<br>1) your system is located wholly outside all major and smaller television markets, give each station's DSE as you gave it in parts 2, 3,<br>and 4 of this schedule; or,Partially<br>Distant<br>Stations2) any portion of your system is located in a major or smaller televison market, give each station's DSE as you gave it in block B,Partially<br>Distant station's DSE as you gave it in block B,                                                                                                    |                             |                                                                                                    | -           |
| also compute a Syndicated Exclusivity Surcharge for each subscriber group. In this case, complete both block A and B below. However,<br>if your cable system is wholly located outside all major television markets, complete block A only.Distant<br>Stations, and<br>for Partially<br>Distant StationsHow to Identify a Subscriber Group for Partially Distant Stations<br>Step 1: For each community served, determine the local service area of each wholly distant and each partially distant station you<br>carried to that community.Distant station you carried, determine which of your subscribers were located<br>outside the station's local service area. A subscriber located outside the local service area of a station is distant to that station (and, by<br>the same token, the station is distant to the subscriber.)Distant is distant to the subscriber groups according to the complement of stations to which they are distant. Each<br>subscriber group must consist entirely of subscriber group: Block A contains separate sections, one for each of your system's subscriber<br>groups.Distant is distant to all of the<br>subscriber group.In each section:• Identify the communities/areas represented by each subscriber group.Block A contains separate sections, one for each of your system's subscriber<br>groups.• If:<br>1) your system is located wholly outside all major and smaller television markets, give each station's DSE as you gave it in parts 2, 3,<br>and 4 of this schedule; or,Distant<br>station's DSE as you gave it in block B,                                                                                                    | NOTE:                       | If any portion of your cable system is located within the top 100 television market and the station is not exempt in part 7, you must |             |
| How to Identify a Subscriber Group for Partially Distant Stationsfor Partially<br>Permitted<br>Step 1: For each community served, determine the local service area of each wholly distant and each partially distant station you<br>carried to that community.for Partially<br>Permitted<br>StationsStep 2: For each wholly distant and each partially distant station you carried, determine which of your subscribers were located<br>outside the station's local service area. A subscriber located outside the local service area of a station is distant to that station (and, by<br>the same token, the station is distant to the subscriber.)for Partially<br>Permitted<br>StationsStep 3: Divide your subscribers into subscriber groups according to the complement of stations to which they are distant. Each<br>subscriber group must consist entirely of subscriber group: Block A contains separate sections, one for each of your system's subscriber<br>groups.In each section:In each section:• Identify the communities/areas represented by each subscriber group.• If:• If:1) your system is located wholly outside all major and smaller television markets, give each station's DSE as you gave it in parts 2, 3,<br>and 4 of this schedule; or,2)2) any portion of your system is located in a major or smaller television market, give each station's DSE as you gave it in block B,50                                                                                                    | also cor                    | npute a Syndicated Exclusivity Surcharge for each subscriber group. In this case, complete both block A and B below. However,         |             |
| Provide to identify a Subscriber Group for Partially Distant Stations       Permitted         Step 1: For each community served, determine the local service area of each wholly distant and each partially distant station you carried to that community.       Step 2: For each wholly distant and each partially distant station you carried, determine which of your subscribers were located outside the station's local service area. A subscriber located outside the local service area of a station is distant to that station (and, by the same token, the station is distant to the subscriber.)       Step 3: Divide your subscribers into subscriber groups according to the complement of stations. Note that a cable system will have only one subscriber group when the distant stations it carried have local service areas that coincide.       Computing the base rate fee for each subscriber group: Block A contains separate sections, one for each of your system's subscriber groups.         In each section:       • Identify the communities/areas represented by each subscriber group.         • If:       1) your system is located wholly outside all major and smaller television markets, give each station's DSE as you gave it in parts 2, 3, and 4 of this schedule; or,         2) any portion of your system is located in a major or smaller television market, give each station's DSE as you gave it in block B,                                                                                                    | if your c                   | able system is wholly located outside all major television markets, complete block A only.                                            | -           |
| Step 1: For each community served, determine the local service area of each wholly distant and each partially distant station you carried to that community.       Stations         Step 2: For each wholly distant and each partially distant station you carried, determine which of your subscribers were located outside the station's local service area. A subscriber located outside the local service area of a station is distant to that station (and, by the same token, the station is distant to the subscriber located outside the local service area of a station is distant to that station (and, by the same token, the station is distant to the subscriber groups according to the complement of stations to which they are distant. Each subscriber group must consist entirely of subscribers who are distant to exactly the same complement of stations. Note that a cable system will have only one subscriber group: Block A contains separate sections, one for each of your system's subscriber groups.         In each section:       • Identify the communities/areas represented by each subscriber group.         • Give the call sign for each of the stations in the subscriber group's complement—that is, each station that is distant to all of the subscriber sin the group.         • If:       1) your system is located wholly outside all major and smaller television markets, give each station's DSE as you gave it in parts 2, 3, and 4 of this schedule; or,         2) any portion of your system is located in a major or smaller televison market, give each station's DSE as you gave it in block B,                                                                                                    |                             |                                                                                                    | -           |
| <ul> <li>Step 2: For each wholly distant and each partially distant station you carried, determine which of your subscribers were located outside the station's local service area. A subscriber located outside the local service area of a station is distant to that station (and, by the same token, the station is distant to the subscriber.)</li> <li>Step 3: Divide your subscribers into subscriber groups according to the complement of stations to which they are distant. Each subscriber group must consist entirely of subscribers who are distant to exactly the same complement of stations. Note that a cable system will have only one subscriber group when the distant stations it carried have local service areas that coincide.</li> <li>Computing the base rate fee for each subscriber group: Block A contains separate sections, one for each of your system's subscriber groups.</li> <li>In each section: <ul> <li>Identify the communities/areas represented by each subscriber group: complement—that is, each station that is distant to all of the subscribers in the group.</li> <li>If: </li></ul> </li> <li>If: <ul> <li>1) your system is located wholly outside all major and smaller television markets, give each station's DSE as you gave it in parts 2, 3, and 4 of this schedule; or,</li> <li>2) any portion of your system is located in a major or smaller television market, give each station's DSE as you gave it in block B,</li> </ul> </li> </ul>                                                                                                    |                             |                                                                                                    |             |
| <ul> <li>outside the station's local service area. A subscriber located outside the local service area of a station is distant to that station (and, by the same token, the station is distant to the subscriber.)</li> <li>Step 3: Divide your subscribers into subscriber groups according to the complement of stations to which they are distant. Each subscriber group must consist entirely of subscribers who are distant to exactly the same complement of stations. Note that a cable system will have only one subscriber group when the distant stations it carried have local service areas that coincide.</li> <li>Computing the base rate fee for each subscriber group: Block A contains separate sections, one for each of your system's subscriber groups.</li> <li>In each section: <ul> <li>Identify the communities/areas represented by each subscriber group.</li> <li>Give the call sign for each of the stations in the subscriber group's complement—that is, each station that is distant to all of the subscribers in the group.</li> <li>If: <ul> <li>Your system is located wholly outside all major and smaller television markets, give each station's DSE as you gave it in parts 2, 3, and 4 of this schedule; or,</li> <li>Your system is located in a major or smaller television market, give each station's DSE as you gave it in block B,</li> </ul> </li> </ul></li></ul>                                                                                                    |                             |                                                                                                    |             |
| <ul> <li>Step 3: Divide your subscribers into subscriber groups according to the complement of stations to which they are distant. Each subscriber group must consist entirely of subscribers who are distant to exactly the same complement of stations. Note that a cable system will have only one subscriber group when the distant stations it carried have local service areas that coincide.</li> <li>Computing the base rate fee for each subscriber group: Block A contains separate sections, one for each of your system's subscriber groups. In each section: <ul> <li>Identify the communities/areas represented by each subscriber group.</li> <li>Give the call sign for each of the stations in the subscriber group's complement—that is, each station that is distant to all of the subscribers in the group.</li> <li>If: <ul> <li>your system is located wholly outside all major and smaller television markets, give each station's DSE as you gave it in plack B,</li> </ul> </li> </ul></li></ul>                                                                                                    | -                           |                                                                                                    |             |
| <ul> <li>subscriber group must consist entirely of subscribers who are distant to exactly the same complement of stations. Note that a cable system will have only one subscriber group when the distant stations it carried have local service areas that coincide.</li> <li><b>Computing the base rate fee for each subscriber group:</b> Block A contains separate sections, one for each of your system's subscriber groups.</li> <li>In each section: <ul> <li>Identify the communities/areas represented by each subscriber group.</li> <li>Give the call sign for each of the stations in the subscriber group's complement—that is, each station that is distant to all of the subscribers in the group.</li> <li>If: <ul> <li>I) your system is located wholly outside all major and smaller television markets, give each station's DSE as you gave it in parts 2, 3, and 4 of this schedule; or,</li> <li>2) any portion of your system is located in a major or smaller television market, give each station's DSE as you gave it in block B,</li> </ul> </li> </ul></li></ul>                                                                                                    | the sam                     | the token, the station is distant to the subscriber.)                                                                                 |             |
| <ul> <li>system will have only one subscriber group when the distant stations it carried have local service areas that coincide.</li> <li>Computing the base rate fee for each subscriber group: Block A contains separate sections, one for each of your system's subscriber groups.</li> <li>In each section: <ul> <li>Identify the communities/areas represented by each subscriber group.</li> <li>Give the call sign for each of the stations in the subscriber group's complement—that is, each station that is distant to all of the subscribers in the group.</li> <li>If: <ul> <li>I) your system is located wholly outside all major and smaller television markets, give each station's DSE as you gave it in parts 2, 3, and 4 of this schedule; or,</li> <li>2) any portion of your system is located in a major or smaller television market, give each station's DSE as you gave it in block B,</li> </ul> </li> </ul></li></ul>                                                                                                    | •                           |                                                                                                    |             |
| Computing the base rate fee for each subscriber group: Block A contains separate sections, one for each of your system's subscriber groups.<br>In each section:<br>• Identify the communities/areas represented by each subscriber group.<br>• Give the call sign for each of the stations in the subscriber group's complement—that is, each station that is distant to all of the subscribers in the group.<br>• If:<br>1) your system is located wholly outside all major and smaller television markets, give each station's DSE as you gave it in parts 2, 3, and 4 of this schedule; or,<br>2) any portion of your system is located in a major or smaller television market, give each station's DSE as you gave it in block B,                                                                                                    |                             |                                                                                                    |             |
| <ul> <li>groups.</li> <li>In each section:</li> <li>Identify the communities/areas represented by each subscriber group.</li> <li>Give the call sign for each of the stations in the subscriber group's complement—that is, each station that is distant to all of the subscribers in the group.</li> <li>If:</li> <li>1) your system is located wholly outside all major and smaller television markets, give each station's DSE as you gave it in parts 2, 3, and 4 of this schedule; or,</li> <li>2) any portion of your system is located in a major or smaller television market, give each station's DSE as you gave it in block B,</li> </ul>                                                                                                    |                             |                                                                                                    |             |
| In each section:<br>• Identify the communities/areas represented by each subscriber group.<br>• Give the call sign for each of the stations in the subscriber group's complement—that is, each station that is distant to all of the<br>subscribers in the group.<br>• If:<br>1) your system is located wholly outside all major and smaller television markets, give each station's DSE as you gave it in parts 2, 3,<br>and 4 of this schedule; or,<br>2) any portion of your system is located in a major or smaller television market, give each station's DSE as you gave it in block B,                                                                                                    | -                           |                                                                                                    |             |
| <ul> <li>Give the call sign for each of the stations in the subscriber group's complement—that is, each station that is distant to all of the subscribers in the group.</li> <li>If:</li> <li>1) your system is located wholly outside all major and smaller television markets, give each station's DSE as you gave it in parts 2, 3, and 4 of this schedule; or,</li> <li>2) any portion of your system is located in a major or smaller television market, give each station's DSE as you gave it in block B,</li> </ul>                                                                                                    |                             |                                                                                                    |             |
| <ul> <li>subscribers in the group.</li> <li>If:</li> <li>1) your system is located wholly outside all major and smaller television markets, give each station's DSE as you gave it in parts 2, 3, and 4 of this schedule; or,</li> <li>2) any portion of your system is located in a major or smaller televison market, give each station's DSE as you gave it in block B,</li> </ul>                                                                                                    | <ul> <li>Identif</li> </ul> | y the communities/areas represented by each subscriber group.                                                                         |             |
| <ul> <li>If:</li> <li>1) your system is located wholly outside all major and smaller television markets, give each station's DSE as you gave it in parts 2, 3, and 4 of this schedule; or,</li> <li>2) any portion of your system is located in a major or smaller televison market, give each station's DSE as you gave it in block B,</li> </ul>                                                                                                    |                             |                                                                                                    |             |
| <ol> <li>your system is located wholly outside all major and smaller television markets, give each station's DSE as you gave it in parts 2, 3, and 4 of this schedule; or,</li> <li>any portion of your system is located in a major or smaller televison market, give each station's DSE as you gave it in block B,</li> </ol>                                                                                                    |                             | bers in the group.                                                                                                    |             |
| and 4 of this schedule; or,<br>2) any portion of your system is located in a major or smaller televison market, give each station's DSE as you gave it in block B,                                                                                                    |                             | system is located wholly outside all major and smaller television markets, give each station's DSE as you gave it in parts 2, 3       |             |
| 2) any portion of your system is located in a major or smaller televison market, give each station's DSE as you gave it in block B,                                                                                                    |                             |                                                                                                    |             |
| part 6 of this schedule.                                                                                                    | 2) any p                    | portion of your system is located in a major or smaller televison market, give each station's DSE as you gave it in block B,          |             |
|                                                                                                    | •                           |                                                                                                    |             |
| Add the DSEs for each station. This gives you the total DSEs for the particular subscriber group.                                                                                                    | <ul> <li>Add th</li> </ul>  | e DSEs for each station. This gives you the total DSEs for the particular subscriber group.                                           |             |
| Calculate gross receipts for the subscriber group. For further explanation of gross receipts see page (vii) of the general instructions is the page SA2 form                                                                                                    |                             |                                                                                                    |             |
| in the paper SA3 form.                                                                                                    |                             |                                                                                                    |             |
| <ul> <li>Compute a base rate fee for each subscriber group using the formula outline in block B of part 8 of this schedule on the preceding page. In making this computation, use the DSE and gross receipts figure applicable to the particular subscriber group (that is, the total</li> </ul>                                                                                                    |                             |                                                                                                    |             |
| DSEs for that group's complement of stations and total gross receipts from the subscribers in that group). You do not need to show your actual calculations on the form.                                                                                                    | DSEs fo                     | or that group's complement of stations and total gross receipts from the subscribers in that group). You do not need to show your     |             |

| Name | LEGAL NAME OF OWNER OF CABLE SYSTEM: SI                                                                                                    | STEM I |
|------|----------------------------------------------------------------------------------------------------|--------|
| Name | Bellsouth Telecommunications, LLC                                                                                                    | 0632   |
|      | Guidance for Computing the Royalty Fee for Partially Permitted/Partially NonPermitted Signals                                                                                                    |        |
|      | Step 1: Use part 9, block A, of the DSE Schedule to establish subscriber groups to compute the base rate fee for wholly and                                                                                                    |        |
|      | partially permitted distant signals. Write "Permitted Signals" at the top of the page. Note: One or more permitted signals in these                                                                                                    |        |
|      | subscriber groups may be partially distant.                                                                                                    |        |
|      | Step 2: Use a separate part 9, block A, to compute the 3.75 percent fee for wholly nonpermitted and partially nonpermitted distant                                                                                                    |        |
|      | signals. Write "Nonpermitted 3.75 stations" at the top of this page. Multiply the subscriber group gross receipts by total DSEs by                                                                                                    |        |
|      | .0375 and enter the grand total 3.75 percent fees on line 2, block 3, of space L. Important: The sum of the gross receipts reported                                                                                                    |        |
|      | for each part 9 used in steps 1 and 2 must equal the amount reported in space K.                                                                                                    |        |
|      | Step 3: Use part 9, block B, to compute a syndicated exclusivity surcharge for any wholly or partially permitted distant                                                                                                    |        |
|      | signals from step 1 that is subject to this surcharge.                                                                                                    |        |
|      | Guidance for Computing the Royalty Fee for Carriage of Distant and Partially Distant Multicast Streams                                                                                                    |        |
|      | Step 1: Use part 9, Block A, of the DSE Schedule to report each distant multicast stream of programming that is transmitted from                                                                                                    | _      |
|      | a primary television broadcast signal. Only the base rate fee should be computed for each multicast stream. The 3.75 Percent Rate                                                                                                    | 5      |
|      | and Syndicated Exclusivity Surcharge are not applicable to the secondary transmission of a multicast stream.<br>You must report but not assign a DSE value for the retransmission of a multicast stream that is the subject of a written agreement |        |
|      | entered into on or before June 30, 2009 between a cable system or an association representing the cable system and a primary                                                                                                    |        |
|      | transmitter or an association representing the primary transmitter.                                                                                                    |        |
|      |                                                                                                    |        |
|      |                                                                                                    |        |
|      |                                                                                                    |        |
|      |                                                                                                    |        |
|      |                                                                                                    |        |
|      |                                                                                                    |        |
|      |                                                                                                    |        |
|      |                                                                                                    |        |
|      |                                                                                                    |        |
|      |                                                                                                    |        |
|      |                                                                                                    |        |
|      |                                                                                                    |        |
|      |                                                                                                    |        |
|      |                                                                                                    |        |
|      |                                                                                                    |        |
|      |                                                                                                    |        |
|      |                                                                                                    |        |
|      |                                                                                                    |        |
|      |                                                                                                    |        |
|      |                                                                                                    |        |
|      |                                                                                                    |        |
|      |                                                                                                    |        |
|      |                                                                                                    |        |
|      |                                                                                                    |        |
|      |                                                                                                    |        |
|      |                                                                                                    |        |
|      |                                                                                                    |        |
|      |                                                                                                    |        |
|      |                                                                                                    |        |
|      |                                                                                                    |        |
|      |                                                                                                    |        |
|      |                                                                                                    |        |
|      |                                                                                                    |        |
|      |                                                                                                    |        |
|      |                                                                                                    |        |
|      |                                                                                                    |        |
|      |                                                                                                    |        |
|      |                                                                                                    |        |

| LEGAL NAME OF OWNE<br>Bellsouth Telecon             |             |                 |                      |                         |          | SY               | STEM ID#<br>063244 | Name                |
|-----------------------------------------------------|-------------|-----------------|----------------------|-------------------------|----------|------------------|--------------------|---------------------|
| BI                                                  | LOCK A: (   | COMPUTATION OF  | BASE RA              | TE FEES FOR EACH        | SUBSCR   | BER GROUP        |                    |                     |
|                                                     | FIRST       | SUBSCRIBER GROU | Р                    | SECOND SUBSCRIBER GROUP |          |                  |                    | 0                   |
| COMMUNITY/ AREA                                     |             |                 | 0                    | COMMUNITY/ AREA         |          |                  | 0                  | 9                   |
|                                                     |             |                 | DOF                  |                         |          |                  | DOF                | Computation         |
| CALL SIGN<br>WYES/WYESHD                            | DSE<br>0.25 | CALL SIGN       | DSE                  | CALL SIGN               | DSE      | CALL SIGN        | DSE                | of<br>Base Rate Fee |
|                                                     | 0.23        |                 |                      | -                       | +        |                  |                    | and                 |
|                                                     |             |                 |                      |                         |          |                  |                    | Syndicated          |
|                                                     |             | -               |                      |                         |          |                  |                    | Exclusivity         |
|                                                     |             |                 |                      |                         |          | _                |                    | Surcharge           |
|                                                     |             |                 |                      |                         |          |                  |                    | for                 |
|                                                     |             |                 |                      |                         |          |                  |                    | Partially           |
|                                                     |             | -               |                      |                         |          |                  |                    | Distant             |
|                                                     |             |                 |                      |                         |          | -                |                    | Stations            |
|                                                     |             |                 |                      | -                       |          |                  |                    |                     |
|                                                     |             | -               | [                    |                         | 1        |                  |                    |                     |
|                                                     |             |                 |                      |                         | [        |                  |                    |                     |
|                                                     |             |                 |                      |                         |          |                  |                    |                     |
|                                                     |             |                 |                      |                         |          |                  |                    |                     |
| Total DSEs                                          |             |                 | 0.25                 | Total DSEs              |          |                  | 0.00               |                     |
| Gross Receipts First G                              | roup        | \$ 906,         | 830.00               | Gross Receipts Secon    | d Group  | \$ 2,32          | 1,609.67           |                     |
|                                                     |             |                 |                      |                         |          |                  |                    |                     |
| Base Rate Fee First G                               | roup        | \$2,            | 412.17               | Base Rate Fee Secon     | d Group  | \$               | 0.00               |                     |
|                                                     | THIRD       | SUBSCRIBER GROU | Р                    |                         | FOURTH   | SUBSCRIBER GROUP | <b>)</b>           |                     |
| COMMUNITY/ AREA                                     |             |                 | 0                    | COMMUNITY/ AREA 0       |          |                  |                    |                     |
| CALL SIGN                                           | DSE         | CALL SIGN       | DSE                  | CALL SIGN               | DSE      | CALL SIGN        | DSE                |                     |
| WYES/WYESHD                                         | 0.25        |                 |                      |                         |          |                  |                    |                     |
|                                                     |             |                 |                      |                         |          |                  |                    |                     |
|                                                     |             |                 |                      |                         |          |                  |                    |                     |
|                                                     |             | -               |                      |                         |          |                  |                    |                     |
|                                                     |             |                 | <u> </u>             |                         | <u>+</u> |                  |                    |                     |
|                                                     |             |                 |                      |                         |          |                  |                    |                     |
|                                                     |             |                 |                      |                         |          |                  |                    |                     |
|                                                     |             |                 |                      |                         | <b>.</b> |                  |                    |                     |
|                                                     |             |                 |                      |                         | <b>-</b> |                  |                    |                     |
|                                                     | ·           |                 |                      |                         | <u>+</u> |                  |                    |                     |
|                                                     |             |                 |                      |                         | +        |                  |                    |                     |
|                                                     |             |                 |                      |                         | <b>†</b> |                  |                    |                     |
|                                                     |             |                 |                      |                         |          |                  |                    |                     |
| Total DSEs                                          |             |                 | 0.25                 | Total DSEs              |          |                  | 0.00               |                     |
| Gross Receipts Third Group \$ 65,778.00             |             |                 | 778.00               | Gross Receipts Fourth   | Group    | \$ 262           | 2,518.00           |                     |
| Base Rate Fee Third Group \$ 174.97                 |             | 174.97          | Base Rate Fee Fourth | Group                   | \$       | 0.00             |                    |                     |
|                                                     |             |                 | iber group           | as shown in the boxes a | bove.    | \$               | 2,587.14           |                     |
| Enter here and in block 3, line 1, space L (page 7) |             |                 |                      |                         |          | · · · · ·        | -,                 |                     |

| FORM SA3E. F | PAGE | 19 |
|--------------|------|----|
|--------------|------|----|

| LEGAL NAME OF OWNE      |                                   |                        |             |                       |         | SI                            | STEM ID#<br>063244 | Name                      |
|-------------------------|-----------------------------------|------------------------|-------------|-----------------------|---------|-------------------------------|--------------------|---------------------------|
| BL                      |                                   |                        |             | TE FEES FOR EACH      |         | IBER GROUP<br>SUBSCRIBER GROU |                    |                           |
|                         | FIFTH                             | SUBSCRIBER GROU        |             |                       |         | 9                             |                    |                           |
| COMMUNITY/ AREA         |                                   |                        | 0           | COMMUNITY/ AREA       |         |                               | 0                  | Computation               |
| CALL SIGN               | DSE                               | CALL SIGN              | DSE         | CALL SIGN             | DSE     | CALL SIGN                     | DSE                | of                        |
|                         |                                   |                        |             |                       |         |                               |                    | Base Rate Fee             |
|                         |                                   |                        |             |                       |         |                               |                    | and                       |
|                         |                                   |                        |             |                       |         |                               |                    | Syndicated<br>Exclusivity |
|                         |                                   |                        |             |                       |         |                               |                    | Surcharge                 |
|                         |                                   | -                      |             |                       |         |                               |                    | for                       |
|                         |                                   |                        |             |                       |         | _                             |                    | Partially                 |
|                         |                                   |                        |             |                       |         |                               |                    | Distant                   |
|                         |                                   |                        |             |                       |         | _                             |                    | Stations                  |
|                         |                                   |                        |             |                       |         |                               |                    |                           |
|                         |                                   | 1                      |             |                       |         |                               |                    |                           |
|                         |                                   |                        |             |                       |         |                               |                    |                           |
|                         |                                   |                        |             |                       |         |                               |                    |                           |
|                         |                                   |                        |             |                       |         |                               |                    |                           |
| Total DSEs              |                                   |                        | 0.00        | Total DSEs            |         |                               | 0.00               |                           |
| Gross Receipts First Gr | oup                               | \$                     | 0.00        | Gross Receipts Secon  | d Group | \$                            | 0.00               |                           |
| Base Rate Fee First Gr  | Base Rate Fee First Group \$ 0.00 |                        |             | Base Rate Fee Secon   | d Group | \$                            | 0.00               |                           |
| S                       | EVENTH                            | SUBSCRIBER GROU        |             |                       |         |                               |                    |                           |
| COMMUNITY/ AREA         |                                   |                        | 0           | COMMUNITY/ AREA       |         |                               |                    |                           |
| CALL SIGN               | DSE                               | CALL SIGN              | DSE         | CALL SIGN             | DSE     | CALL SIGN                     | DSE                |                           |
|                         |                                   |                        |             |                       |         |                               |                    |                           |
|                         |                                   |                        |             |                       |         |                               |                    |                           |
|                         |                                   |                        |             |                       |         |                               |                    |                           |
|                         |                                   |                        |             |                       |         |                               |                    |                           |
|                         |                                   |                        |             |                       |         |                               |                    |                           |
|                         |                                   |                        |             |                       |         |                               | <mark></mark>      |                           |
|                         |                                   |                        |             |                       |         | -                             |                    |                           |
|                         |                                   |                        |             |                       |         | -                             |                    |                           |
|                         |                                   | ]                      |             |                       |         |                               |                    |                           |
|                         |                                   |                        |             |                       |         |                               |                    |                           |
|                         |                                   |                        |             |                       |         |                               | <mark></mark>      |                           |
|                         |                                   |                        |             |                       |         | -                             |                    |                           |
| Total DSEs              | 1                                 |                        | 0.00        | Total DSEs            | 1       |                               | 0.00               |                           |
|                         |                                   |                        | 0.00        | Gross Receipts Fourth | Group   | ¢                             | 0.00               |                           |
| Gross Receipts Third G  | Jup                               | <u>\$</u>              | 0.00        |                       | Joup    | \$                            | 0.00               |                           |
| Base Rate Fee Third G   | roup                              | \$                     | 0.00        | Base Rate Fee Fourth  | Group   | \$                            | 0.00               |                           |
| Base Rate Fee: Add the  | e hase ref                        | te fees for each subco | riber group | as shown in the boxes | above   |                               |                    |                           |
| Enter here and in block |                                   |                        | nber group  |                       | 10040.  | \$                            |                    |                           |

| LEGAL NAME OF OWNER Bellsouth Telecom             |          |                 |             |                       |                                             | S              | YSTEM ID#<br>063244 | Name                      |
|---------------------------------------------------|----------|-----------------|-------------|-----------------------|---------------------------------------------|----------------|---------------------|---------------------------|
| BL                                                | OCK A: ( | COMPUTATION OF  | BASE RA     | ATE FEES FOR EAC      | H SUBSCF                                    | IBER GROUP     |                     |                           |
|                                                   | FIRST    | SUBSCRIBER GROU | JP          |                       | SECOND                                      | SUBSCRIBER GRO | UP                  | •                         |
| COMMUNITY/ AREA                                   |          |                 | 0           | COMMUNITY/ AREA 0     |                                             |                |                     | 9                         |
|                                                   |          | 1               |             |                       |                                             |                |                     | Computation               |
| CALL SIGN                                         | DSE      | CALL SIGN       | DSE         | CALL SIGN             | DSE                                         | CALL SIGN      | DSE                 | of                        |
|                                                   |          |                 |             |                       | <mark></mark>                               |                |                     | Base Rate Fee             |
|                                                   |          |                 |             |                       |                                             | ++             |                     | and                       |
|                                                   |          |                 |             |                       | ····                                        |                |                     | Syndicated<br>Exclusivity |
|                                                   |          |                 |             |                       | ••••                                        | ++             |                     | Surcharge                 |
|                                                   |          |                 |             |                       |                                             |                |                     | for                       |
|                                                   |          |                 |             |                       |                                             |                |                     | Partially                 |
|                                                   |          |                 |             |                       |                                             |                |                     | Distant                   |
|                                                   |          |                 |             |                       |                                             |                |                     | Stations                  |
|                                                   |          |                 |             |                       | <mark></mark>                               |                |                     |                           |
|                                                   |          |                 |             |                       |                                             |                |                     |                           |
|                                                   |          |                 |             |                       | <mark></mark>                               |                |                     |                           |
|                                                   |          |                 |             |                       | ····                                        |                | ••••                |                           |
|                                                   |          |                 |             |                       | ····                                        | •              |                     |                           |
| T / 1005                                          | II       |                 | 0.00        | TILDOF                | - <b>I</b>                                  | 11             | 0.00                |                           |
| Total DSEs 0.00                                   |          |                 |             | Total DSEs            |                                             |                | 0.00                |                           |
| Gross Receipts First Gr                           | oup      | <u>\$</u> 906,  | 830.00      | Gross Receipts Seco   | Gross Receipts Second Group \$ 2,321,609.67 |                |                     |                           |
| Base Rate Fee First Group \$ 0.00                 |          |                 | 0.00        | Base Rate Fee Seco    | ond Group                                   | \$             | 0.00                |                           |
|                                                   | THIRD    | SUBSCRIBER GROU | JP          |                       | FOURTH                                      | SUBSCRIBER GRO | UP                  |                           |
| COMMUNITY/ AREA                                   |          |                 | 0           | COMMUNITY/ AREA       |                                             |                |                     |                           |
| CALL SIGN                                         | DSE      | CALL SIGN       | DSE         | CALL SIGN             | DSE                                         | CALL SIGN      | DSE                 |                           |
|                                                   |          |                 |             |                       | ····                                        |                |                     |                           |
|                                                   |          |                 |             |                       | ····                                        | ++             |                     |                           |
|                                                   |          |                 |             |                       | ····                                        |                |                     |                           |
|                                                   |          |                 |             |                       |                                             |                |                     |                           |
|                                                   |          |                 |             |                       |                                             |                |                     |                           |
|                                                   |          |                 |             |                       |                                             |                |                     |                           |
|                                                   |          |                 |             |                       |                                             |                |                     |                           |
|                                                   |          |                 |             |                       |                                             |                | <mark></mark>       |                           |
|                                                   |          |                 |             | ·                     | ····                                        | +              |                     |                           |
|                                                   |          |                 |             |                       | ••••                                        | +              |                     |                           |
|                                                   |          |                 |             |                       |                                             | +              |                     |                           |
|                                                   |          |                 |             |                       | <b></b>                                     |                |                     |                           |
|                                                   |          |                 |             |                       |                                             |                |                     |                           |
| Total DSEs                                        |          |                 | 0.00        | Total DSEs            |                                             |                | 0.00                |                           |
| Gross Receipts Third Group \$ 65,778.00           |          |                 | 778.00      | Gross Receipts Four   | th Group                                    | <u>\$</u> 2    | 62,518.00           |                           |
| Base Rate Fee Third G                             | roup     | \$              | 0.00        | Base Rate Fee Four    | th Group                                    | \$             | 0.00                |                           |
|                                                   |          |                 |             |                       |                                             |                |                     |                           |
| Base Rate Fee: Add the<br>Enter here and in block |          |                 | rıber group | as shown in the boxes | s above.                                    | \$             | 0.00                |                           |

| LEGAL NAME OF OWNE<br>Bellsouth Telecor |               |                      |                                     |                                          |           | S                | 63244 O63244 | Name            |
|-----------------------------------------|---------------|----------------------|-------------------------------------|------------------------------------------|-----------|------------------|--------------|-----------------|
| В                                       | LOCK A:       | COMPUTATION O        | F BASE RA                           | ATE FEES FOR EAC                         | CH SUBSCF | RIBER GROUP      |              |                 |
| FIFTH SUBSCRIBER GROUP COMMUNITY/ AREA  |               |                      | DUP                                 | SIXTH SUBSCRIBER GROUP COMMUNITY/ AREA 0 |           |                  | UP           | •               |
|                                         |               |                      | 0                                   |                                          |           |                  | 0            | 9               |
|                                         |               |                      |                                     |                                          |           |                  | 505          | Computati       |
| CALL SIGN                               | DSE           | CALL SIGN            | DSE                                 | CALL SIGN                                | DSE       | CALL SIGN        | DSE          | of<br>Base Rate |
|                                         | ··            |                      |                                     |                                          | ·····     |                  | ·····        |                 |
|                                         | <mark></mark> |                      |                                     | •                                        | ·····     | ••               |              | and             |
|                                         | <mark></mark> |                      |                                     |                                          |           | •                |              | Syndicate       |
|                                         |               |                      |                                     |                                          |           |                  |              | Exclusivi       |
|                                         |               |                      |                                     |                                          |           |                  |              | Surcharg        |
|                                         |               |                      |                                     |                                          |           |                  |              | for             |
|                                         |               |                      |                                     |                                          |           |                  |              | Partially       |
|                                         |               |                      |                                     |                                          |           |                  |              | Distant         |
|                                         |               |                      |                                     |                                          |           |                  |              | Stations        |
|                                         |               |                      |                                     |                                          |           |                  |              |                 |
|                                         |               |                      |                                     |                                          |           |                  |              |                 |
|                                         |               |                      |                                     |                                          |           |                  |              |                 |
|                                         |               |                      |                                     |                                          |           |                  |              |                 |
|                                         |               |                      |                                     |                                          |           |                  |              |                 |
|                                         |               |                      |                                     |                                          |           |                  |              |                 |
| Total DSEs                              |               |                      | 0.00                                | Total DSEs                               |           |                  | 0.00         |                 |
|                                         |               |                      |                                     |                                          | 10        |                  | 0.00         |                 |
| Gross Receipts First G                  | iroup         | \$                   | 0.00                                | Gross Receipts Second Group \$           |           | 0.00             |              |                 |
| Base Rate Fee First G                   | iroup         | \$                   | 0.00                                | Base Rate Fee Sec                        | ond Group | \$               | 0.00         |                 |
|                                         | SEVENTH       | SUBSCRIBER GRO       | OUP                                 |                                          | EIGHTH    | I SUBSCRIBER GRO | UP           |                 |
| COMMUNITY/ AREA                         |               |                      | 0                                   | COMMUNITY/ ARE                           | Α         |                  | 0            |                 |
| CALL SIGN                               | DSE           | CALL SIGN            | DSE                                 | CALL SIGN                                | DSE       | CALL SIGN        | DSE          |                 |
|                                         |               |                      |                                     |                                          |           |                  |              |                 |
|                                         |               |                      |                                     |                                          |           |                  |              |                 |
|                                         |               |                      |                                     |                                          |           |                  |              |                 |
|                                         |               |                      |                                     |                                          |           |                  |              |                 |
|                                         |               |                      |                                     |                                          |           |                  |              |                 |
|                                         |               |                      |                                     |                                          |           |                  |              |                 |
|                                         |               |                      |                                     |                                          |           |                  |              |                 |
|                                         |               |                      |                                     |                                          |           |                  |              |                 |
|                                         |               |                      |                                     |                                          |           |                  |              |                 |
|                                         | <mark></mark> |                      | <mark></mark>                       |                                          |           |                  |              |                 |
|                                         |               |                      |                                     |                                          |           | •                |              |                 |
|                                         | <mark></mark> |                      | <mark></mark>                       |                                          |           |                  |              |                 |
|                                         | <mark></mark> |                      | <mark></mark>                       |                                          |           |                  |              |                 |
|                                         | <mark></mark> |                      | <mark></mark>                       |                                          |           | •                |              |                 |
|                                         |               |                      |                                     |                                          |           |                  |              |                 |
| Fotal DSEs                              |               |                      | 0.00                                | Total DSEs                               |           |                  | 0.00         |                 |
| Gross Receipts Third Group \$           |               | 0.00                 | Gross Receipts Fourth Group \$ 0.00 |                                          | 0.00      |                  |              |                 |
|                                         |               |                      |                                     |                                          |           |                  |              |                 |
| Base Rate Fee Third Group \$ 0.0        |               | 0.00                 | Base Rate Fee Fourth Group \$       |                                          | 0.00      |                  |              |                 |
| Fee: Add #                              | ne hase ra    | to face for each sub | scriber grour                       | as shown in the boxe                     | es above  |                  |              |                 |
| nter here and in block                  |               |                      | sono <del>c</del> i group           | as shown in the DOXe                     | 3 aDUVE.  | \$               |              |                 |

|                                                                                          | LEGAL NAME OF OWNER OF CABLE SYSTEM:                                                                                                    | FORM SA3E. PAGE 20.                                                                                                    |  |  |  |  |  |  |
|------------------------------------------------------------------------------------------|----------------------------------------------------------------------------------------------------|----------------------------------------------------------------------------------------------------|--|--|--|--|--|--|
| Name                                                                                     | Bellsouth Telecommunications, LLC                                                                                                    | SYSTEM ID#<br>063244                                                                                                    |  |  |  |  |  |  |
|                                                                                          | BLOCK B: COMPUTATION OF SYNDICATED EXCLUSIVITY SURCHARGE FOR EACH SUBSCRIBER GROUP                                                                                                    |                                                                                                    |  |  |  |  |  |  |
| 9                                                                                        | If your cable system is located within a top 100 television market and the station is not exempt in Part 7, you mustalso compute a Syndicated Exclusivity Surcharge. Indicate which major television market any portion of your cable system is located in as defined by section 76.5 of FCC rules in effect on June 24, 1981:                                                                                                    |                                                                                                    |  |  |  |  |  |  |
| Computation<br>of                                                                        | First 50 major television market                                                                                                    | Second 50 major television market                                                                                                    |  |  |  |  |  |  |
| Base Rate Fee                                                                            | INSTRUCTIONS:                                                                                                    | ial V/UE Crade D contour stations listed in block A part 0 of                                                                                                    |  |  |  |  |  |  |
| and<br>Syndicated<br>Exclusivity<br>Surcharge<br>for<br>Partially<br>Distant<br>Stations | <ul> <li>Step 1: In line 1, give the total DSEs by subscriber group for commercial VHF Grade B contour stations listed in block A, part 9 of this schedule.</li> <li>Step 2: In line 2, give the total number of DSEs by subscriber group for the VHF Grade B contour stations that were classified as Exempt DSEs in block C, part 7 of this schedule. If none enter zero.</li> <li>Step 3: In line 3, subtract line 2 from line 1. This is the total number of DSEs used to compute the surcharge.</li> <li>Step 4: Compute the surcharge for each subscriber group using the formula outlined in block D, section 3 or 4 of part 7 of this schedule. In making this computation, use gross receipts figures applicable to the particular group. You do not need to show your actual calculations on this form.</li> </ul> |                                                                                                    |  |  |  |  |  |  |
|                                                                                          | FIRST SUBSCRIBER GROUP                                                                                                    | SECOND SUBSCRIBER GROUP                                                                                                    |  |  |  |  |  |  |
|                                                                                          | Line 1: Enter the VHE DSEc                                                                                                    | Line 1: Enter the VHE DSEs                                                                                                    |  |  |  |  |  |  |
|                                                                                          | Line 1: Enter the VHF DSEs                                                                                                    | Line 1: Enter the VHF DSEs                                                                                                    |  |  |  |  |  |  |
|                                                                                          | Line 3: Subtract line 2 from line 1<br>and enter here. This is the<br>total number of DSEs for<br>this subscriber group<br>subject to the surcharge<br>computation                                                                                                    | Line 3: Subtract line 2 from line 1<br>and enter here. This is the<br>total number of DSEs for<br>this subscriber group<br>subject to the surcharge<br>computation |  |  |  |  |  |  |
|                                                                                          |                                                                                                    |                                                                                                    |  |  |  |  |  |  |
|                                                                                          | THIRD SUBSCRIBER GROUP                                                                                                    | FOURTH SUBSCRIBER GROUP                                                                                                    |  |  |  |  |  |  |
|                                                                                          | Line 1: Enter the VHF DSEs                                                                                                    | Line 1: Enter the VHF DSEs                                                                                                    |  |  |  |  |  |  |
|                                                                                          | SYNDICATED EXCLUSIVITY<br>SURCHARGE<br>Third Group                                                                                                    | SYNDICATED EXCLUSIVITY SURCHARGE Fourth Group                                                                                                    |  |  |  |  |  |  |
|                                                                                          | SYNDICATED EXCLUSIVITY SURCHARGE: Add the surcharge for ea<br>in the boxes above. Enter here and in block 4, line 2 of space L (page 7                                                                                                    |                                                                                                    |  |  |  |  |  |  |
|                                                                                          |                                                                                                    |                                                                                                    |  |  |  |  |  |  |

|                                                                                          | LEGAL NAME OF OWNER OF CABLE SYSTEM:                                                                                                    | FORM SA3E. PAGE 20.                                                                                                    |  |  |  |  |  |  |
|------------------------------------------------------------------------------------------|----------------------------------------------------------------------------------------------------|----------------------------------------------------------------------------------------------------|--|--|--|--|--|--|
| Name                                                                                     | Bellsouth Telecommunications, LLC                                                                                                    | SYSTEM ID#<br>063244                                                                                                    |  |  |  |  |  |  |
|                                                                                          | BLOCK B: COMPUTATION OF SYNDICATED EXCLUSIVITY SURCHARGE FOR EACH SUBSCRIBER GROUP                                                                                                    |                                                                                                    |  |  |  |  |  |  |
| 9                                                                                        | If your cable system is located within a top 100 television market and the station is not exempt in Part 7, you mustalso compute a Syndicated Exclusivity Surcharge. Indicate which major television market any portion of your cable system is located in as defined by section 76.5 of FCC rules in effect on June 24, 1981:                                                                                                    |                                                                                                    |  |  |  |  |  |  |
| Computation<br>of                                                                        | First 50 major television market                                                                                                    | Second 50 major television market                                                                                                    |  |  |  |  |  |  |
| Base Rate Fee                                                                            | INSTRUCTIONS:                                                                                                    |                                                                                                    |  |  |  |  |  |  |
| and<br>Syndicated<br>Exclusivity<br>Surcharge<br>for<br>Partially<br>Distant<br>Stations | <ul> <li>Step 1: In line 1, give the total DSEs by subscriber group for commercial VHF Grade B contour stations listed in block A, part 9 of this schedule.</li> <li>Step 2: In line 2, give the total number of DSEs by subscriber group for the VHF Grade B contour stations that were classified as Exempt DSEs in block C, part 7 of this schedule. If none enter zero.</li> <li>Step 3: In line 3, subtract line 2 from line 1. This is the total number of DSEs used to compute the surcharge.</li> <li>Step 4: Compute the surcharge for each subscriber group using the formula outlined in block D, section 3 or 4 of part 7 of this schedule. In making this computation, use gross receipts figures applicable to the particular group. You do not need to show your actual calculations on this form.</li> </ul> |                                                                                                    |  |  |  |  |  |  |
|                                                                                          | FIFTH SUBSCRIBER GROUP                                                                                                    | SIXTH SUBSCRIBER GROUP                                                                                                    |  |  |  |  |  |  |
|                                                                                          |                                                                                                    | SIXTH SUBSCRIDER GROUP                                                                                                    |  |  |  |  |  |  |
|                                                                                          | Line 1: Enter the VHF DSEs                                                                                                    | Line 1: Enter the VHF DSEs                                                                                                    |  |  |  |  |  |  |
|                                                                                          | Line 2: Enter the Exempt DSEs                                                                                                    | Line 2: Enter the Exempt DSEs                                                                                                    |  |  |  |  |  |  |
|                                                                                          | Line 3: Subtract line 2 from line 1<br>and enter here. This is the<br>total number of DSEs for<br>this subscriber group<br>subject to the surcharge<br>computation                                                                                                    | Line 3: Subtract line 2 from line 1<br>and enter here. This is the<br>total number of DSEs for<br>this subscriber group<br>subject to the surcharge<br>computation |  |  |  |  |  |  |
|                                                                                          | SYNDICATED EXCLUSIVITY<br>SURCHARGE<br>First Group                                                                                                    | SYNDICATED EXCLUSIVITY<br>SURCHARGE<br>Second Group                                                                                                    |  |  |  |  |  |  |
|                                                                                          | SEVENTH SUBSCRIBER GROUP                                                                                                    | EIGHTH SUBSCRIBER GROUP                                                                                                    |  |  |  |  |  |  |
|                                                                                          | Line 1: Enter the VHF DSEs                                                                                                    | Line 1: Enter the VHF DSEs                                                                                                    |  |  |  |  |  |  |
|                                                                                          | Line 3: Subtract line 2 from line 1<br>and enter here. This is the<br>total number of DSEs for<br>this subscriber group<br>subject to the surcharge<br>computation                                                                                                    | Line 3: Subtract line 2 from line 1<br>and enter here. This is the<br>total number of DSEs for<br>this subscriber group<br>subject to the surcharge<br>computation |  |  |  |  |  |  |
|                                                                                          | SYNDICATED EXCLUSIVITY<br>SURCHARGE<br>Third Group                                                                                                    | SYNDICATED EXCLUSIVITY<br>SURCHARGE<br>Fourth Group                                                                                                    |  |  |  |  |  |  |
|                                                                                          | SYNDICATED EXCLUSIVITY SURCHARGE: Add the surcharge for each in the boxes above. Enter here and in block 4, line 2 of space L (page 7)                                                                                                    |                                                                                                    |  |  |  |  |  |  |
|                                                                                          |                                                                                                    |                                                                                                    |  |  |  |  |  |  |